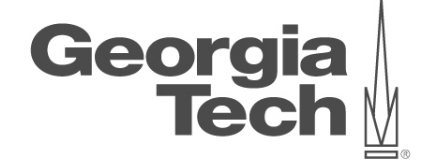

# **DATA ANALYTICS USING DEEP LEARNING GT 8803 // FALL 2019 // JOY ARULRAJ**

LECTURE #09:QUERY OPTIMIZATION

**CREATING THE NEXT<sup>®</sup>** 

# **administrivia**

- Reminders
	- Assignment 1: postponed to next Monday
	- Sign up for discussion slots on Thursday
	- Proposal presentations on next Wednesday

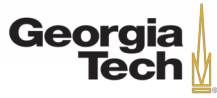

- Query execution models
	- Tuple-at-a-time
	- Operator-at-a-time
	- Vector-at-a-time

**SELECT** A.id, B.value **FROM** A, B **WHERE** A.id = B.id **AND** B.value > 100

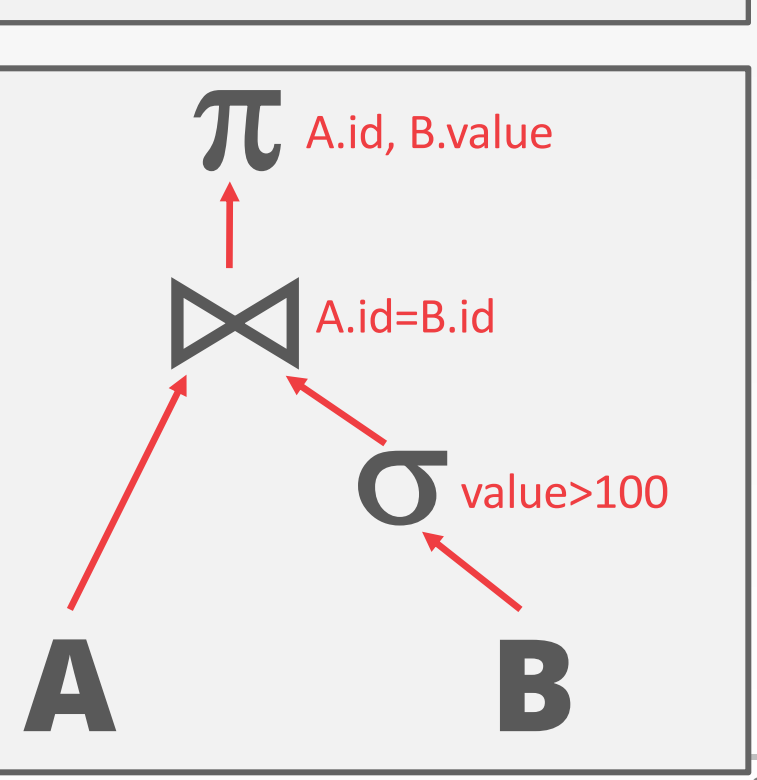

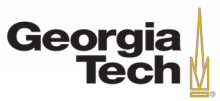

- Access methods
	- Sequential scan
	- Index scan
	- Multi-index scan

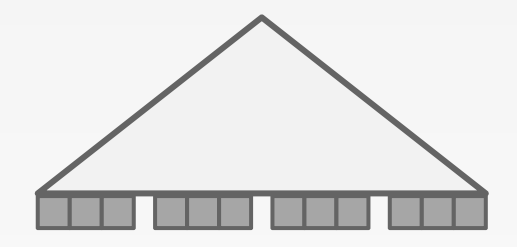

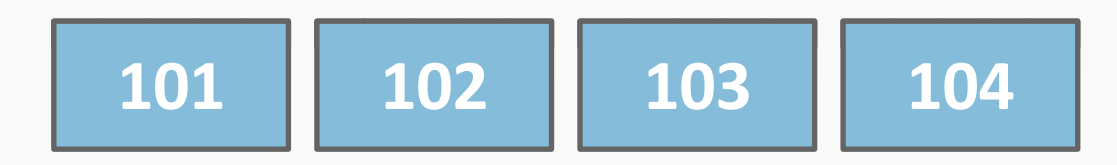

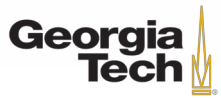

- Access methods
	- Sequential scan
	- Index scan
	- Multi-index scan

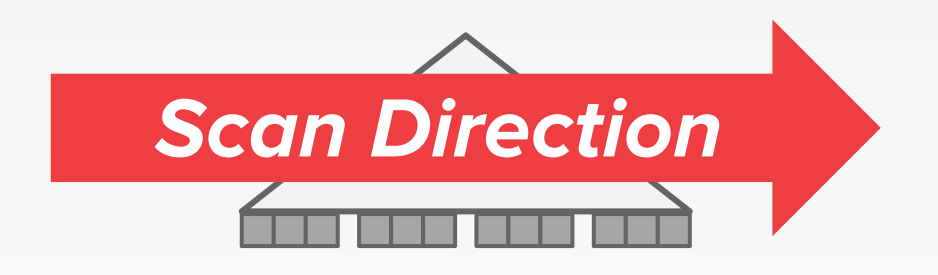

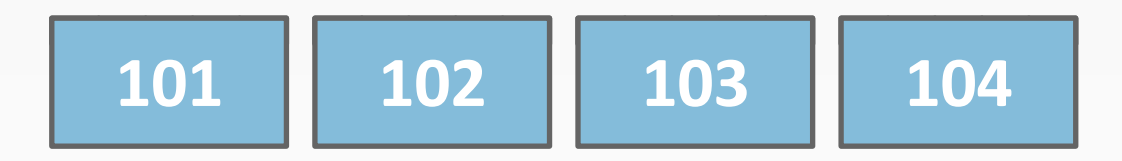

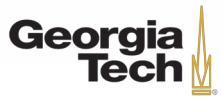

- Access methods
	- Sequential scan
	- Index scan
	- Multi-index scan

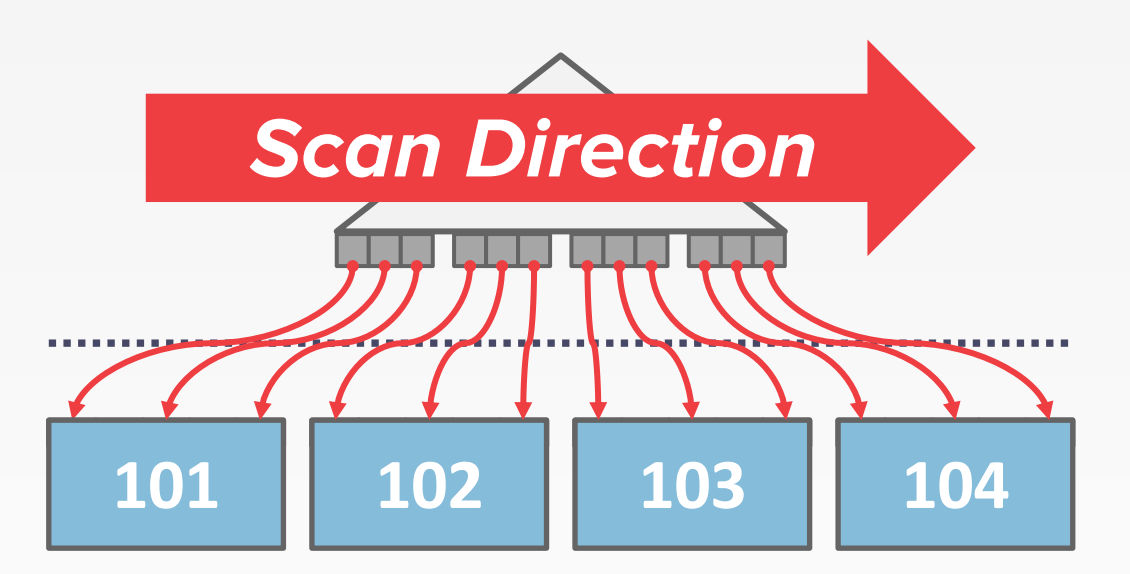

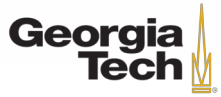

• Visual Query Execution Engine – Filtering classifier, Sampling

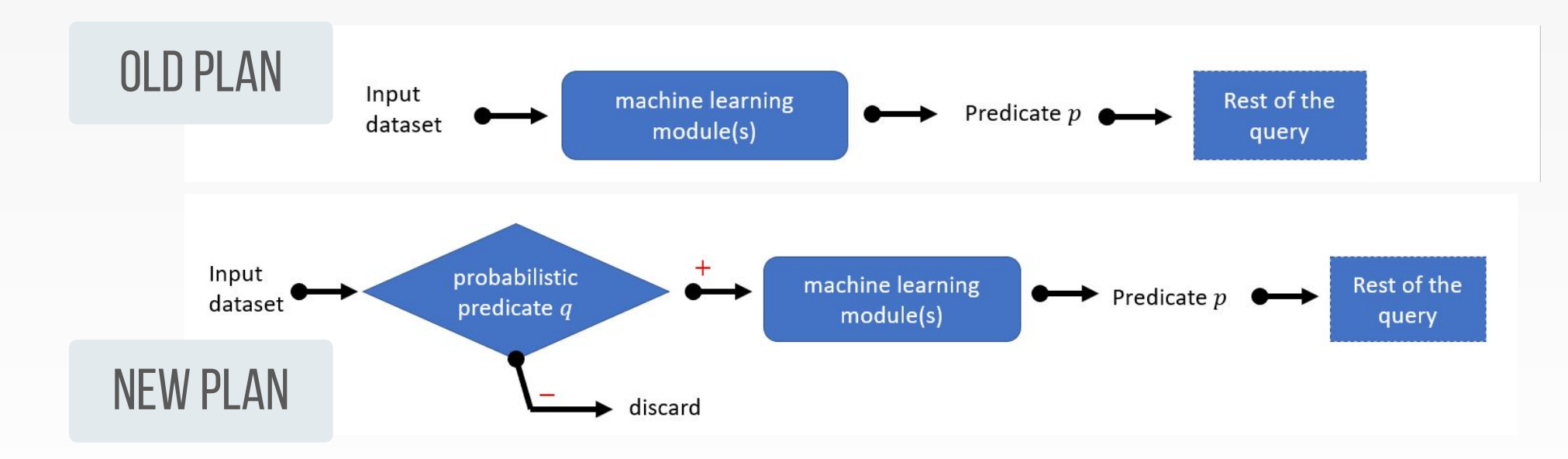

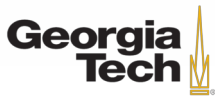

GT 8803 // Fall 2019

# **TODAY's AGENDA**

- Relational Algebra Equivalences
- Plan Cost Estimation
- Plan Enumeration
- Visual Query Optimizer

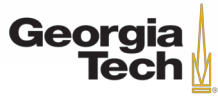

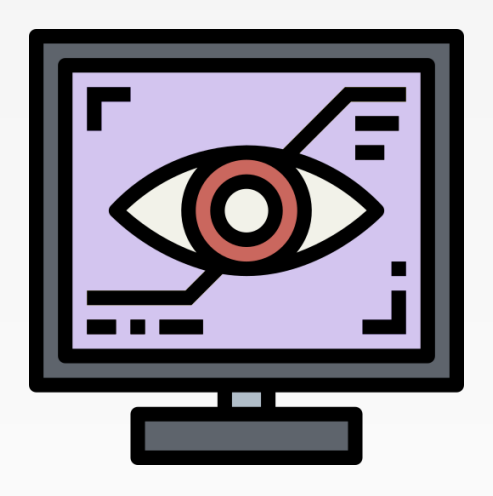

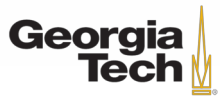

GT 8803 // Fall 2018

# **ANATOMY OF A DATABASE SYSTEM**

Connection Manager + Admission Control

Query Parser

Query Optimizer

Query Executor

Lock Manager (Concurrency Control)

Access Methods (or Indexes)

Buffer Pool Manager

Log Manager

Memory Manager + Disk Manager

Networking Manager

*Process Manager*

*Query Processor*

*Transactional Storage Manager*

*Shared Utilities*

Source: Anatomy of a Database System

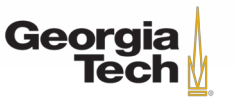

*Query*

GT 8803 // Fall 2019

# **QUERY OPTIMIZATION**

- Remember that SQL is declarative.
	- User tells the DBMS what answer they want, not how to get the answer.
- There can be a big difference in performance based on plan is used:
	- 1.3 hours vs. 0.45 seconds

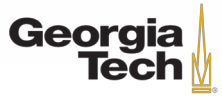

# **IBM SYSTEM R**

- First implementation of a query optimizer. People argued that the DBMS could never choose a query plan better than what a human could write.
- A lot of the concepts from **System R**'s optimizer are still used today.

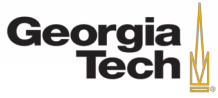

# **QUERY OPTIMIZATION**

#### • **Rule-based Optimizer**

- Rewrite the query to remove inefficient things.
- Does not require a cost model.

#### • **Cost-based Optimizer**

– Use a cost model to evaluate multiple equivalent plans and pick the one with the lowest cost.

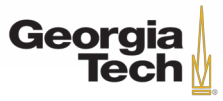

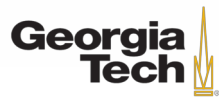

GT 8803 // Fall 2018

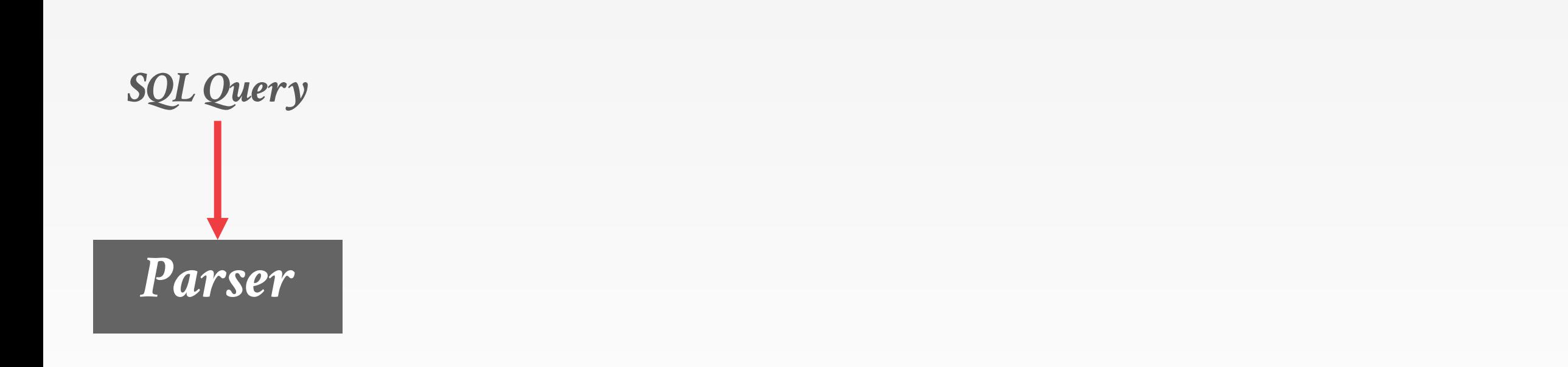

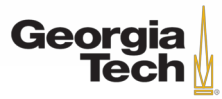

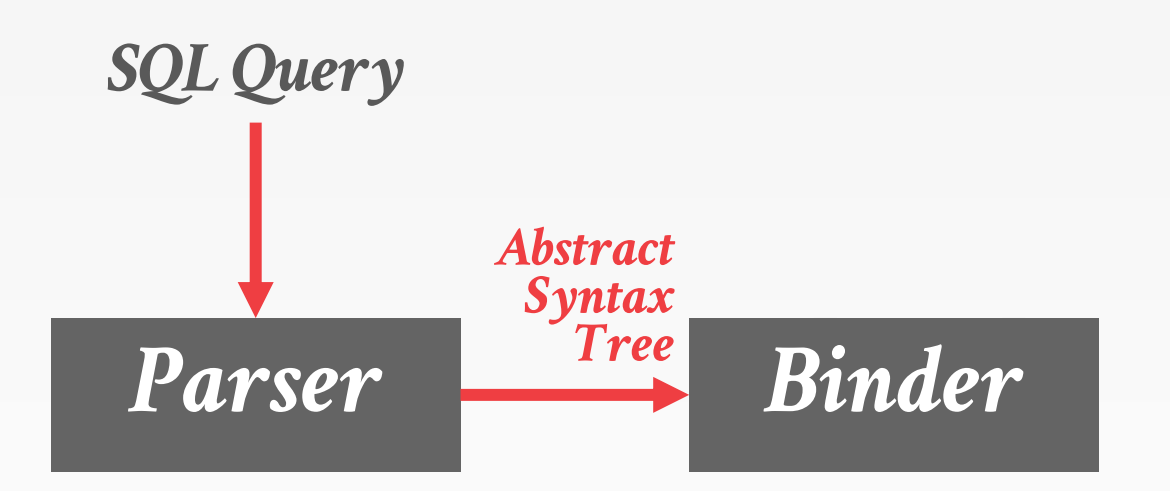

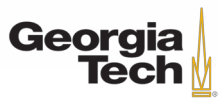

GT 8803 // Fall 2018

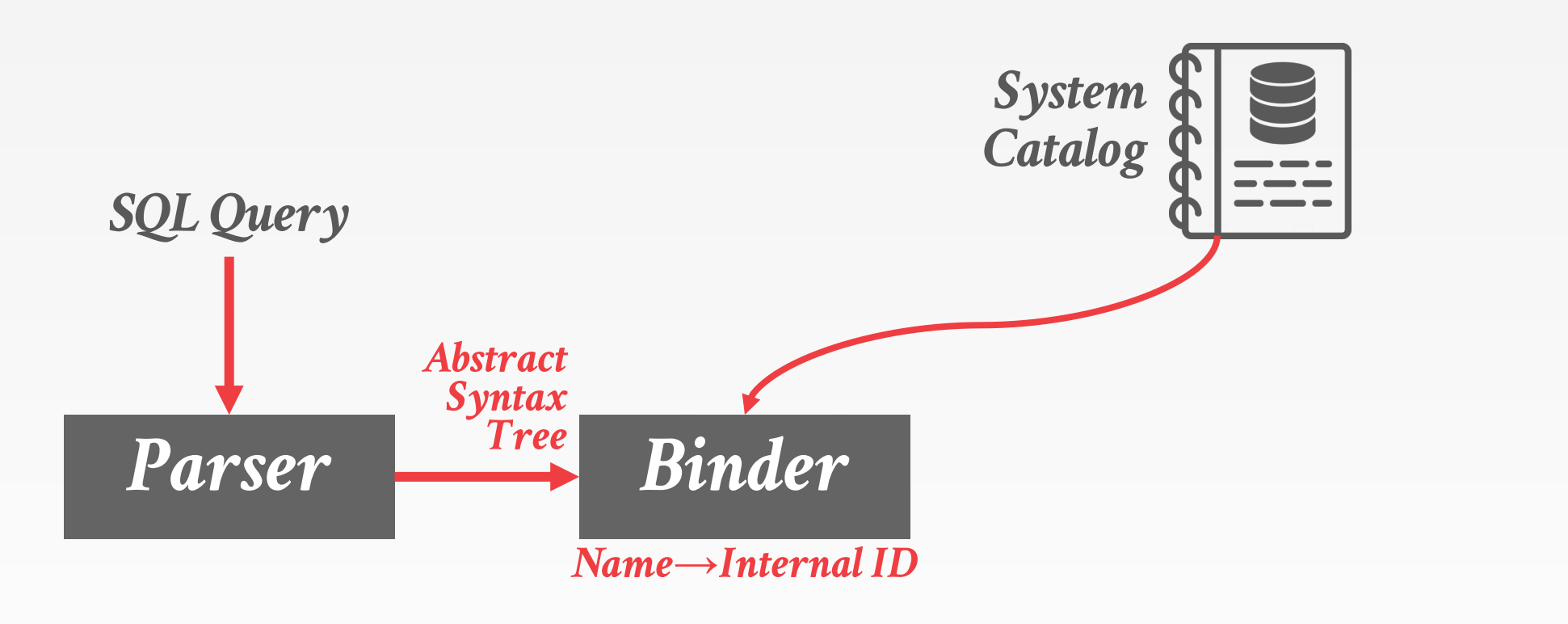

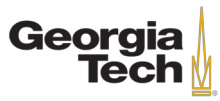

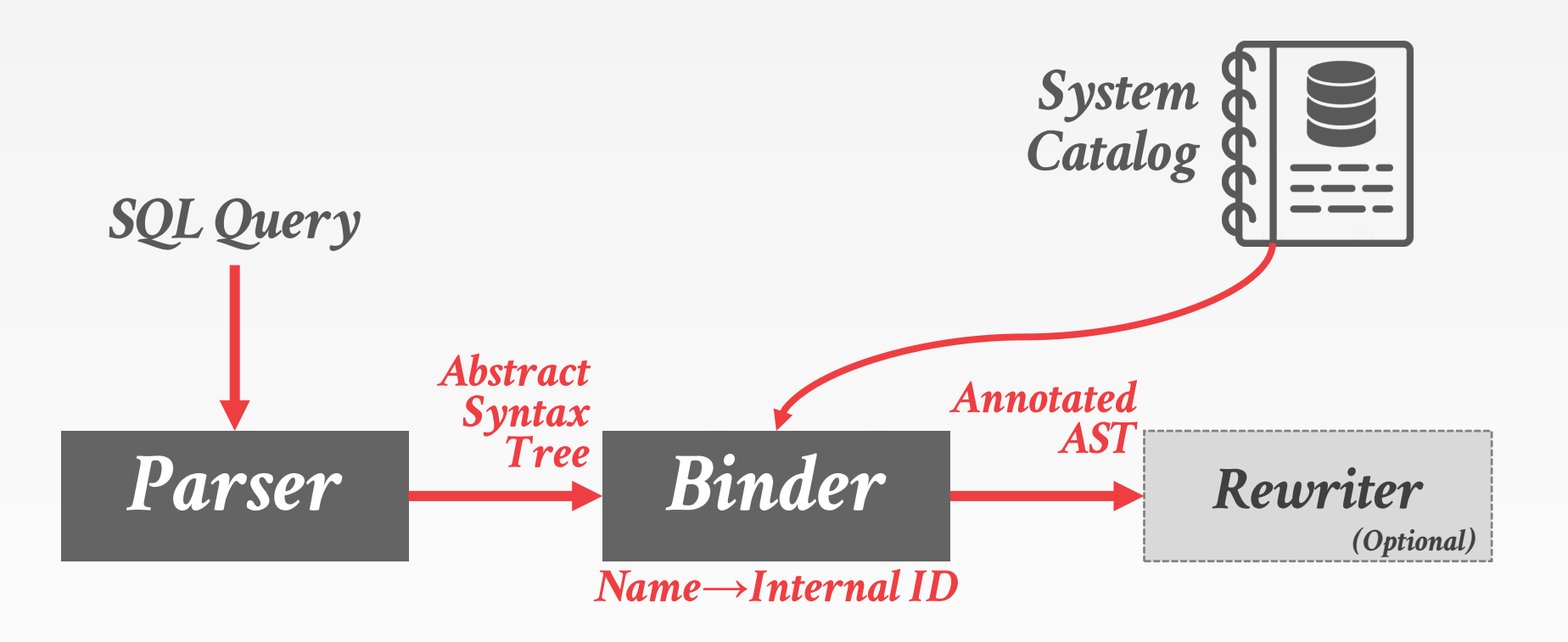

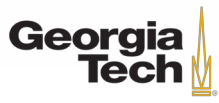

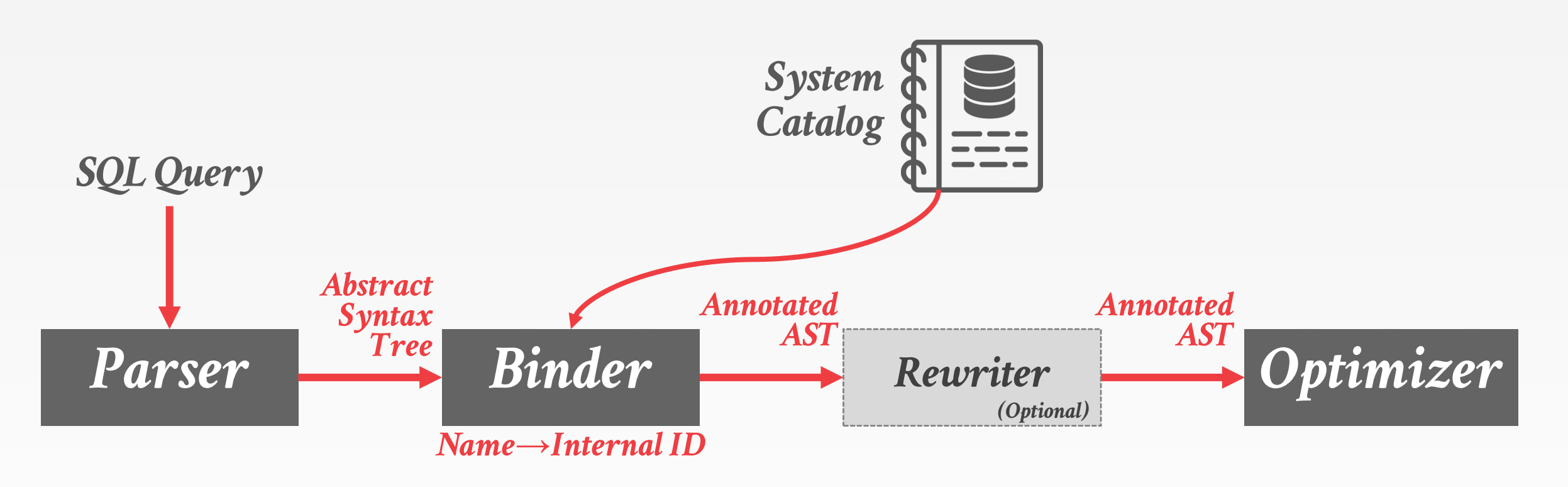

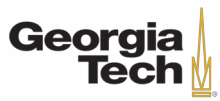

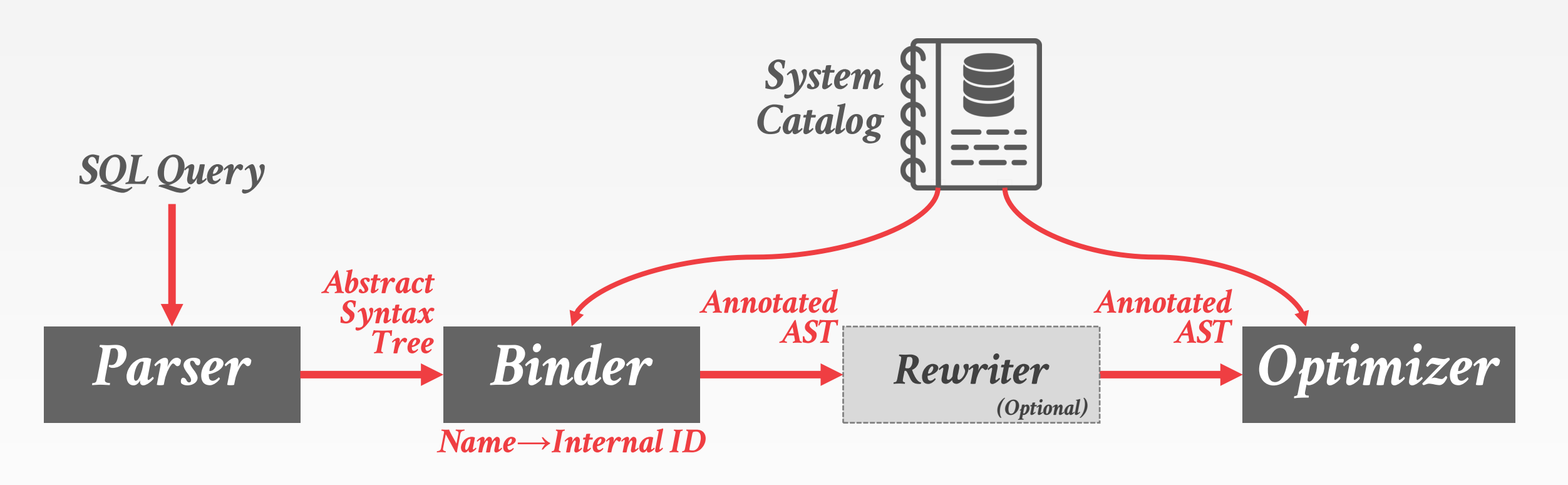

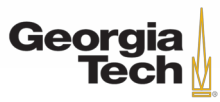

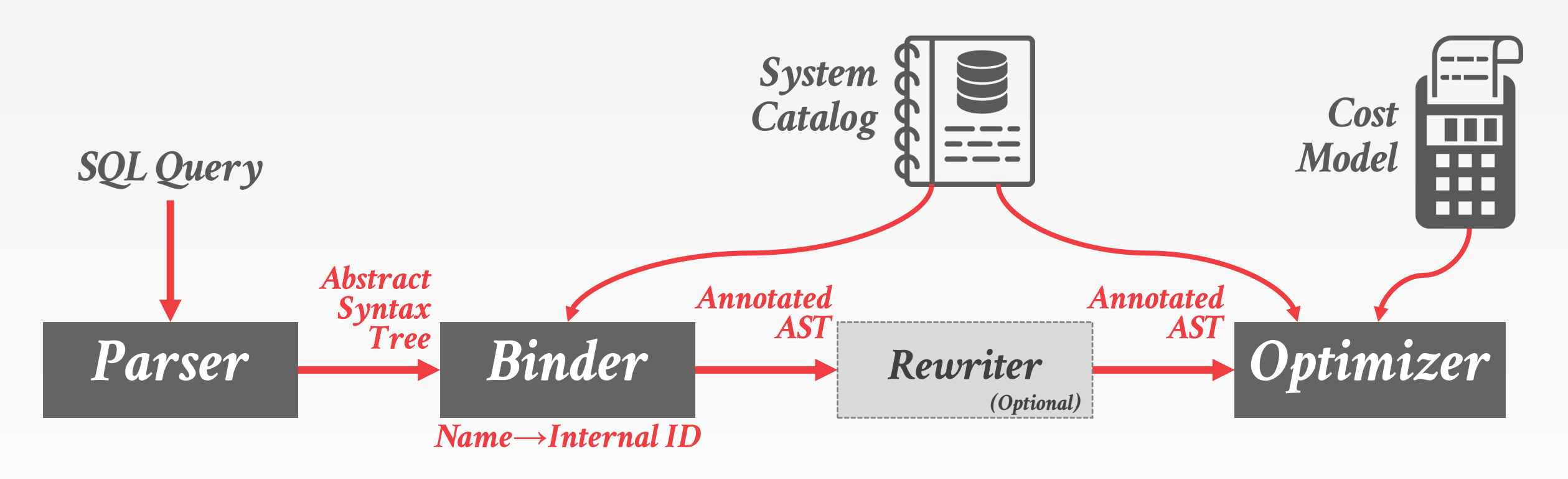

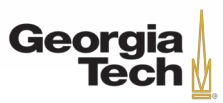

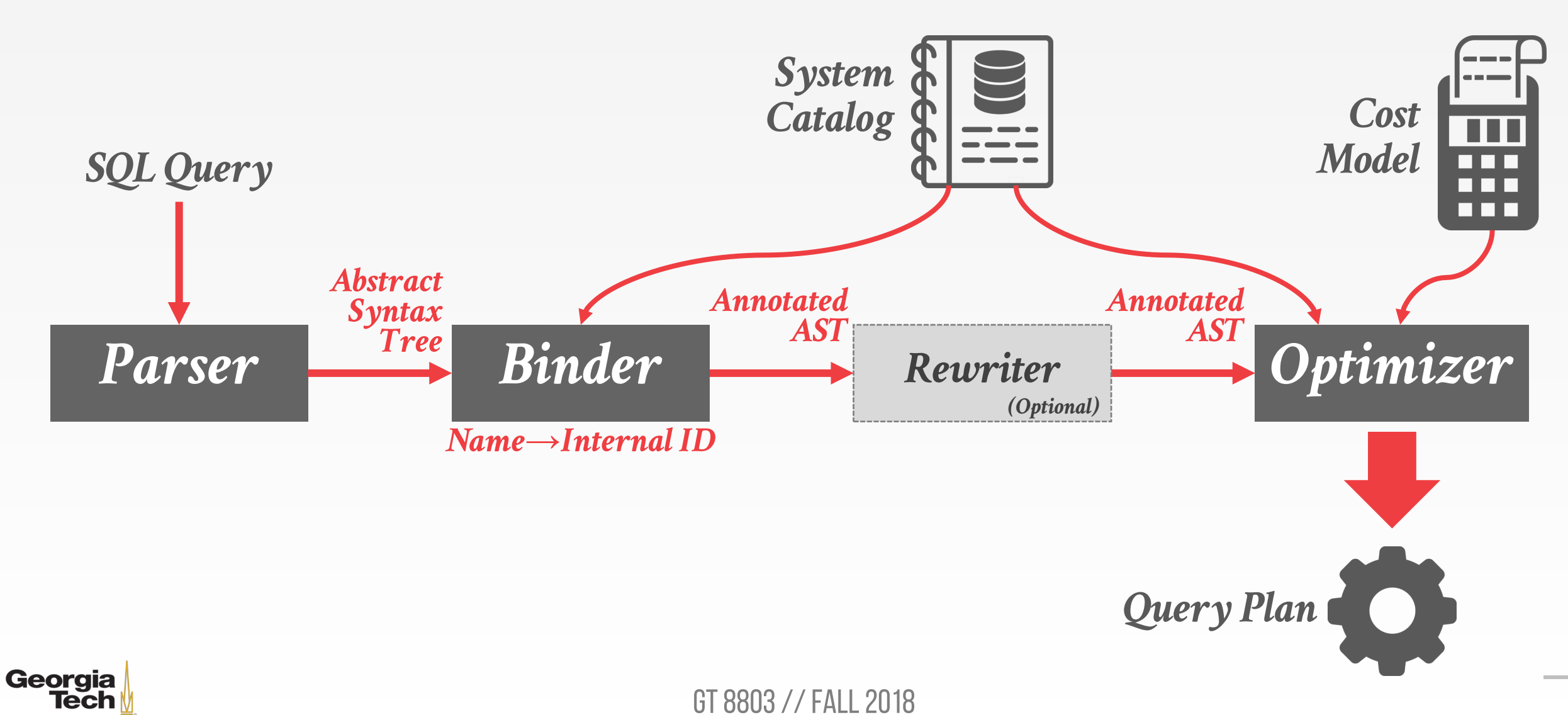

# **QUERY OPTIMIZATION IS NP-HARD**

- This is the hardest part of building a DBMS.
- If you are good at this, you will get paid.
- People are starting to look at employing ML to improve the accuracy and efficacy of optimizers.

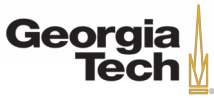

- Two relational algebra expressions are equivalent if they generate the same set of tuples.
	- The DBMS can identify better query plans **without** a cost model.
	- This is often called **query rewriting**.

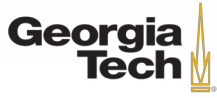

#### **PREDICATE PUSHDOWN**

```
SELECT s.name, e.cid
  FROM student AS s, enrolled AS e
WHERE s.sid = e.sid
  AND e.grade = 'A'
```
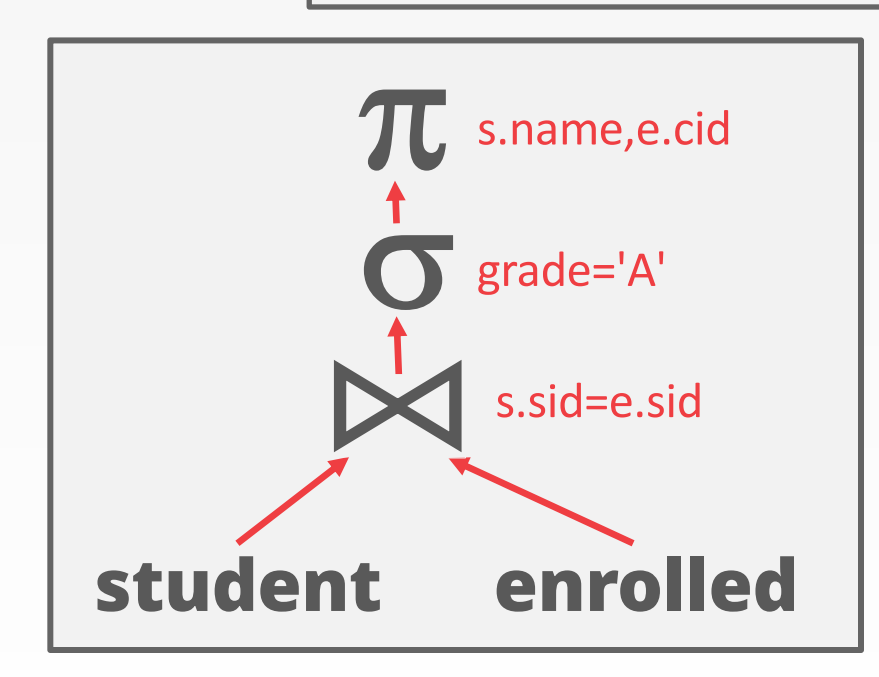

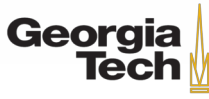

#### **PREDICATE PUSHDOWN**

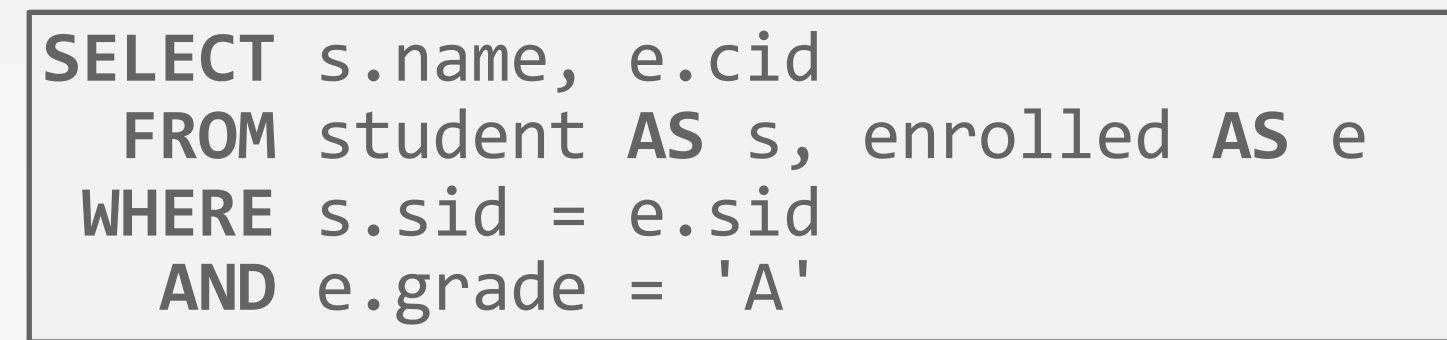

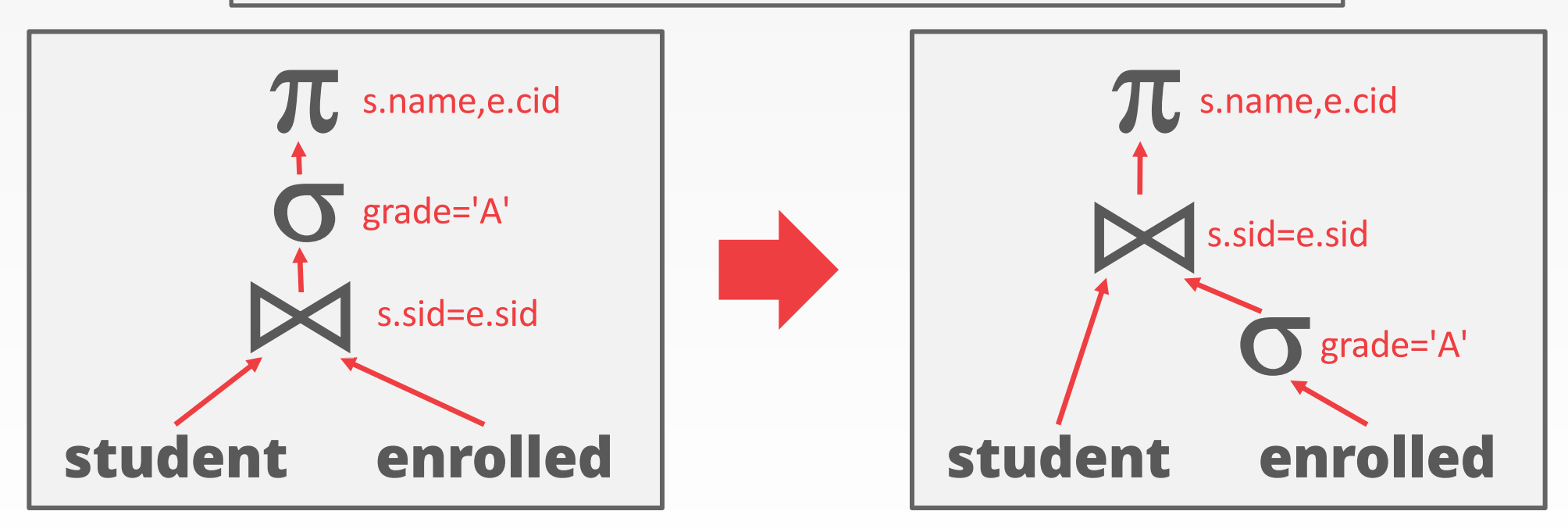

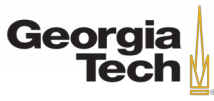

**SELECT** s.name, e.cid **FROM** student **AS** s, enrolled **AS** e **WHERE** s.sid = e.sid **AND** e.grade = 'A'

$$
\begin{array}{c}\n\pi_{\text{name, cid}}(\sigma_{\text{grade}=\text{A}'}(\text{studentMean:} \\\n\end{array})
$$
\n
$$
\pi_{\text{name, cid}}(\text{studentM}(\sigma_{\text{grade}=\text{A}'}(\text{enrolled})))
$$

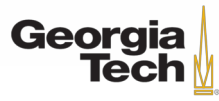

GT 8803 // Fall 2018

#### • **Selections:**

- Perform filters as early as possible.
- Reorder predicates so that the DBMS applies the most selective one first.
- Break a complex predicate, and push down

 $\sigma_{p1\wedge p2\wedge ...pn}(\mathbf{R}) = \sigma_{p1}(\sigma_{p2}(...\sigma_{pn}(\mathbf{R})))$ 

- Simplify a complex predicate
	- $-$  (X=Y AND Y=3)  $\rightarrow$  X=3 AND Y=3

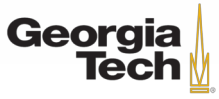

#### • **Projections:**

- Perform them early to create smaller tuples and reduce intermediate results (if duplicates are eliminated)
- Project out all attributes except the ones requested or required (e.g., joining keys)

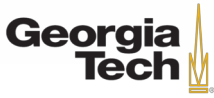

### **PROJECTION PUSHDOWN**

```
SELECT s.name, e.cid
  FROM student AS s, enrolled AS e
WHERE s.sid = e.sid
  AND e.grade = 'A'
```
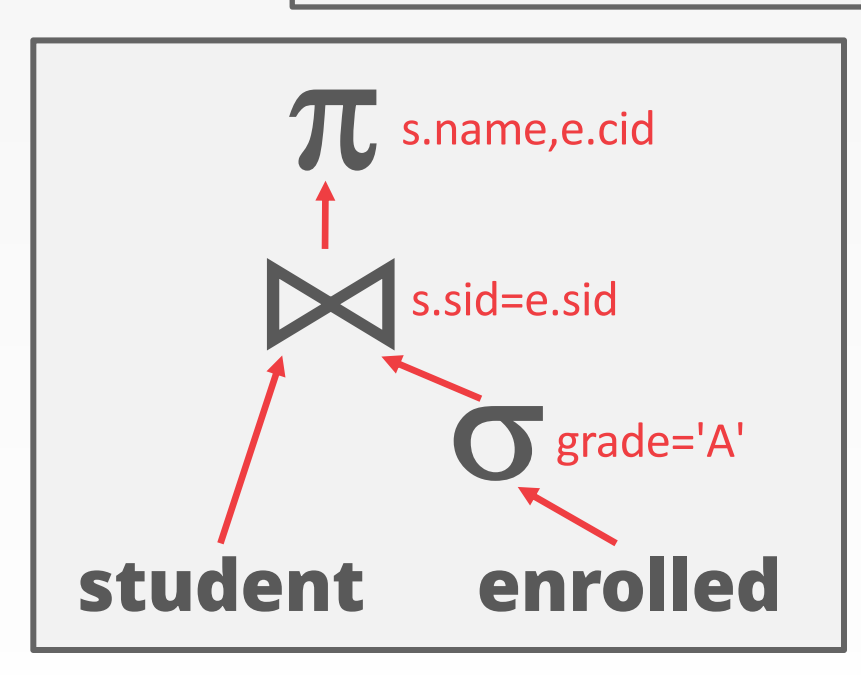

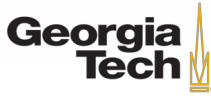

#### **PROJECTION PUSHDOWN**

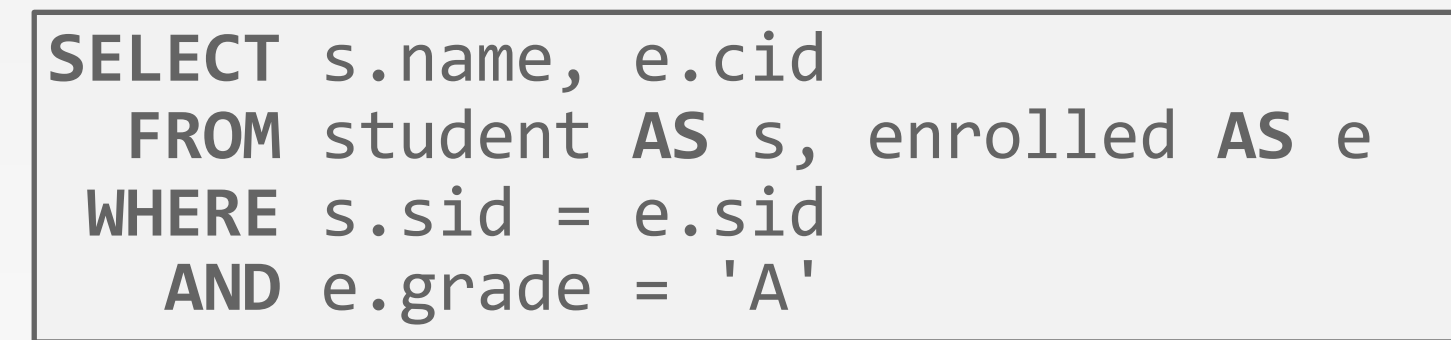

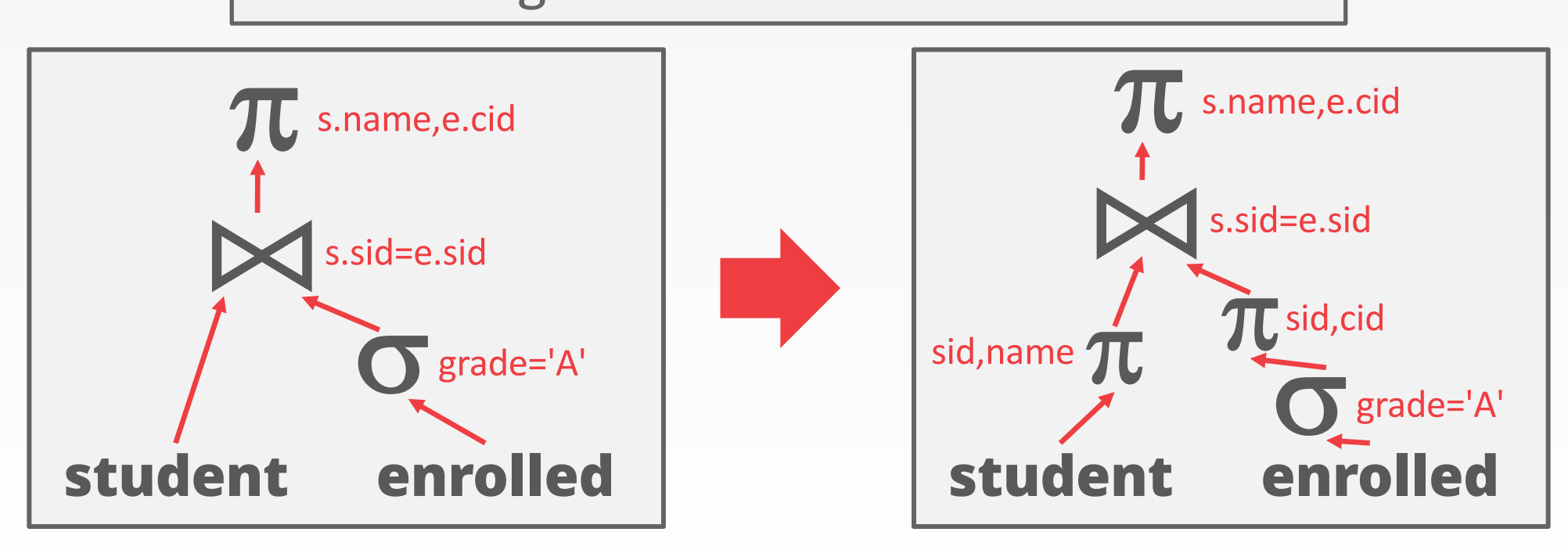

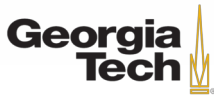

#### **MORE EXAMPLES**

#### **SELECT** \* **FROM** A **WHERE** 1 = 0;

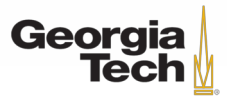

GT 8803 // Fall 2019

#### **MORE EXAMPLES**

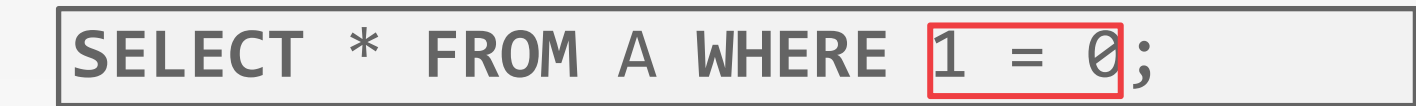

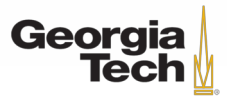

GT 8803 // Fall 2019

#### **MORE EXAMPLES**

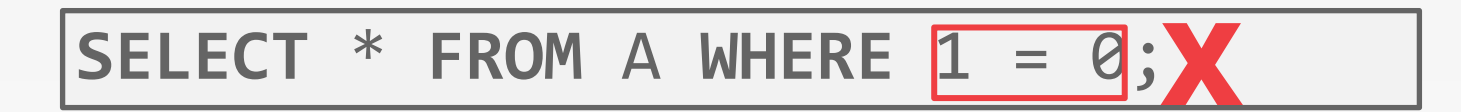

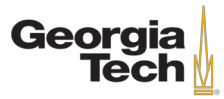

GT 8803 // Fall 2019

#### **MORE EXAMPLES**

$$
\text{SELECT * FROM A WHERE } 1 = 0; \times
$$

SELECT 
$$
*
$$
 FROM A WHERE  $1 = 1$ ;

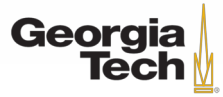

GT 8803 // Fall 2019

#### **MORE EXAMPLES**

$$
\text{SELECT * FROM A WHERE } 1 = 0; \times
$$

SELECT 
$$
*
$$
 FROM A WHERE  $1 = 1$ ;

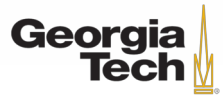

GT 8803 // Fall 2019
#### **MORE EXAMPLES**

$$
\text{SELECT * FROM A WHERE } 1 = 0; \times
$$

 $\begin{bmatrix} \text{SELECT} & * \text{ FROM A}; \end{bmatrix}$ 

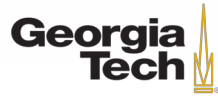

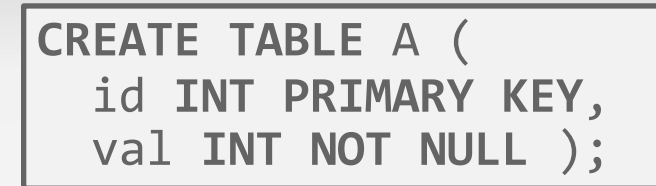

• Impossible / Unnecessary Predicates

**SELECT** \* **FROM** A **WHERE** 1 = 0; **X**

**SELECT** \* **FROM** A;

• Join Elimination

**SELECT** A1.\* **FROM** A **AS** A1 **JOIN** A **AS** A2 **ON** A1.id = A2.id;

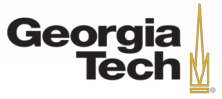

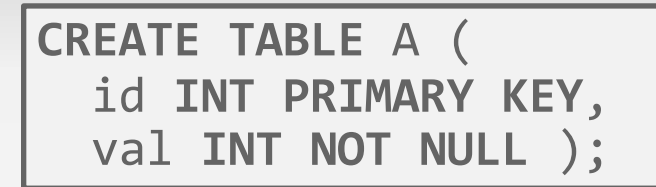

• Impossible / Unnecessary Predicates

**SELECT** \* **FROM** A **WHERE** 1 = 0; **X**

**SELECT** \* **FROM** A;

• Join Elimination

**SELECT** A1.\* **FROM** A **AS** A1 **JOIN** A **AS** A2 **ON** A1.id = A2.id;

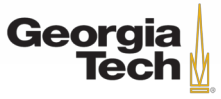

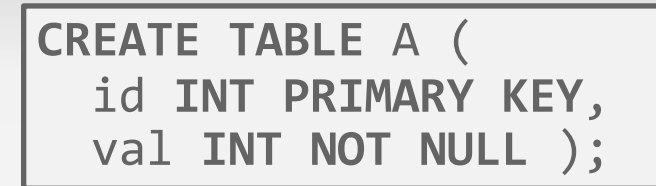

• Impossible / Unnecessary Predicates

**SELECT** \* **FROM** A **WHERE** 1 = 0; **X**

 $\mathsf{SELECT} \times \mathsf{FROM} \; \mathsf{A}$ ;

• Join Elimination **SELECT** \* **FROM** A;

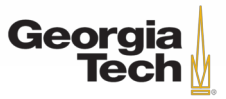

#### **MORE EXAMPLES**

#### **SELECT** \* **FROM** A **AS** A1 **WHERE EXISTS**(**SELECT** \* **FROM** A **AS** A2 **WHERE** A1.id = A2.id);

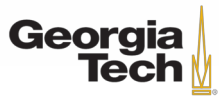

GT 8803 // Fall 2019

Source: Lukas Eder

#### **MORE EXAMPLES**

**SELECT** \* **FROM** A **AS** A1 **WHERE EXISTS**(**SELECT** \* **FROM** A **AS** A2 **WHERE** A1.id = A2.id);

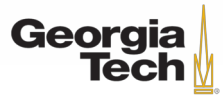

GT 8803 // Fall 2019

Source: Lukas Eder

#### **MORE EXAMPLES**

#### **SELECT** \* **FROM** A;

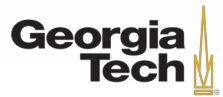

GT 8803 // Fall 2019

Source: Lukas Eder

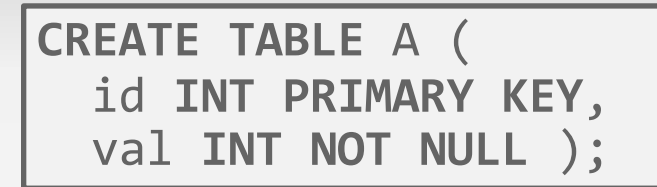

• Ignoring Projections

**SELECT** \* **FROM** A;

• Merging Predicates **SELECT** \* **FROM** A **WHERE** val **BETWEEN** 1 **AND** 100 **OR** val **BETWEEN** 50 **AND** 150;

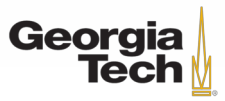

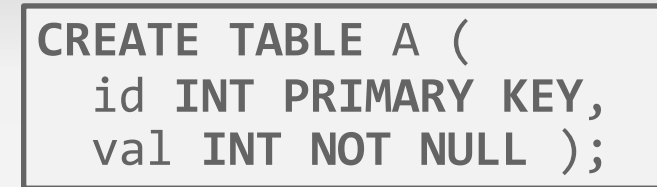

• Ignoring Projections

**SELECT** \* **FROM** A;

• Merging Predicates **SELECT** \* **FROM** A **WHERE** val **BETWEEN** 1 **AND** 100 **OR** val **BETWEEN** 50 **AND** 150;

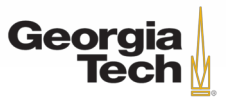

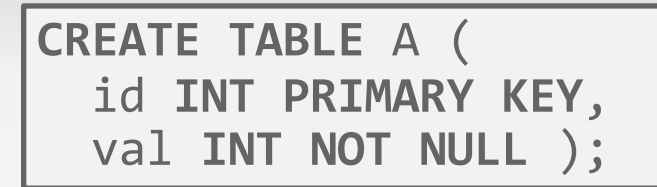

• Ignoring Projections

**SELECT** \* **FROM** A;

• Merging Predicates **SELECT** \* **FROM** A **WHERE** val **BETWEEN** 1 **AND** 150;

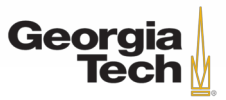

### **RELATIONAL ALGEBRA EQUIVALENCES**

#### • **Joins:**

- Commutative, associative
	- $R$  $\bowtie$  $S = S$  $\bowtie$  $R$

#### **( R**⋈**S )**⋈**T = R**⋈**( S**⋈**T )**

 $-$  How many different orderings are there for an  $n$ way join?

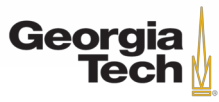

# **RELATIONAL ALGEBRA EQUIVALENCES**

- How many different orderings are there for an n-way join?
- **Catalan number ≈4<sup>n</sup>**
	- Exhaustive enumeration will be too slow.
- We'll see in a second how an optimizer limits the search space.

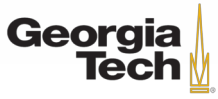

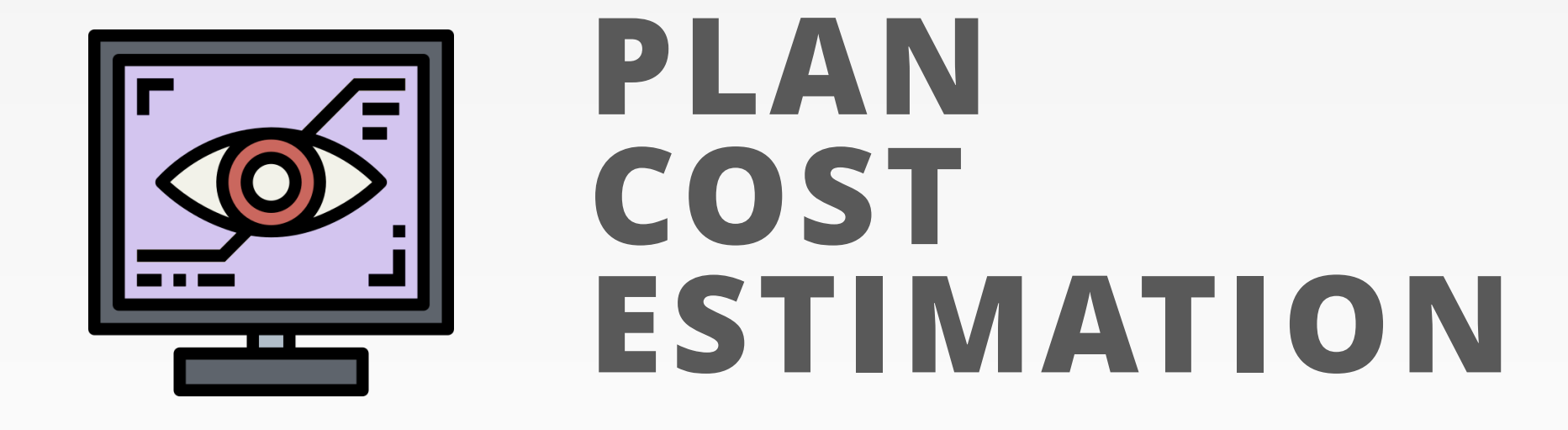

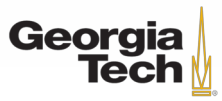

### **COST ESTIMATION**

- How long will a query take?
	- CPU: Small cost; tough to estimate
	- Disk: # of block transfers
	- Memory: Amount of DRAM used
- How many tuples will be read/written?
- What statistics do we need to keep?

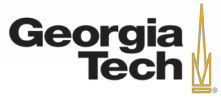

### **STATISTICS**

- The DBMS stores internal statistics about tables, attributes, and indexes in its internal catalog.
- Different systems update them at different times.
- Manual invocations:
	- Postgres/SQLite: **ANALYZE**
	- SQL Server: **UPDATE STATISTICS**

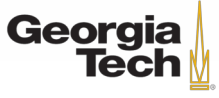

### **STATISTICS**

- For each relation **R**, the DBMS maintains the following information:
	- **N<sup>R</sup>** : Number of tuples in **R**.
	- **V(A,R)**: Number of distinct values for attribute **A**.

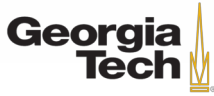

#### **DERIVABLE STATISTICS**

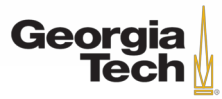

### **DERIVABLE STATISTICS**

- The **selection cardinality SC(A,R)** is the average number of records with a value for an attribute **A** given **N<sup>R</sup> / V(A,R)**
- Note that this assumes *data uniformity.*
	- 10,000 students, 10 colleges how many students in SCS?

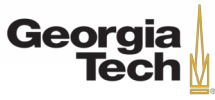

#### **SELECTION STATISTICS**

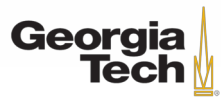

#### **SELECTION STATISTICS**

**SELECT** \* **FROM** people **WHERE** id = 123

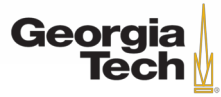

### **SELECTION STATISTICS**

- Equality predicates on unique keys are easy to estimate. **SELECT** \* **FROM** people **WHERE** id = 123
- What about more complex predicates? What is their selectivity?

**SELECT** \* **FROM** people **WHERE** val > 1000

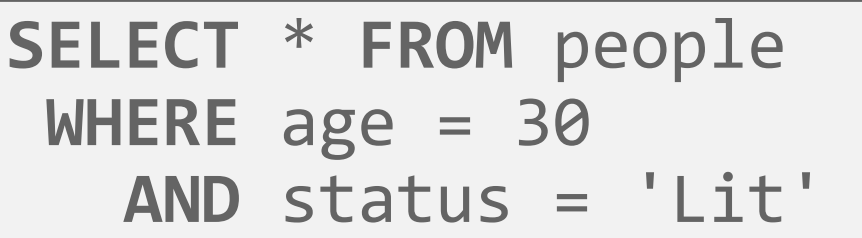

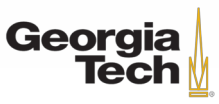

### **COMPLEX PREDICATES**

- The **selectivity** (**sel**) of a predicate **P** is the fraction of tuples that qualify.
- Formula depends on type of predicate:
	- Equality
	- Range
	- Negation
	- Conjunction
	- Disjunction

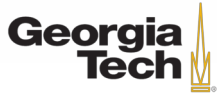

### **COMPLEX PREDICATES**

- The **selectivity** (**sel**) of a predicate **P** is the fraction of tuples that qualify.
- Formula depends on type of predicate:
	- Equality
	- Range
	- Negation
	- Conjunction
	- Disjunction

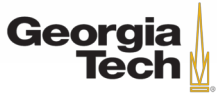

**SELECT** \* **FROM** people **WHERE** age = 2

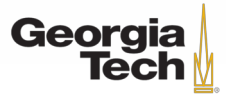

• Assume that **V(age,people)** has five distinct values (0–4) and  $N_R = 5$ **SELECT** \* **FROM** people

**WHERE** age = 2

- Equality Predicate: **A=constant**
	- $-$  sel(A=constant) = SC(P) /  $N_R$

– Example: **sel(age=2) =**

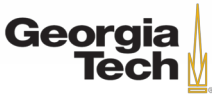

• Assume that **V(age,people)** has five distinct values  $(0-4)$  and  $N_R = 5$ **SELECT** \* **FROM** people

**WHERE** age = 2

• Equality Predicate: **A=constant**

$$
- \text{ sel(A=constant)} = SC(P) / N_R
$$

– Example: **sel(age=2) =**

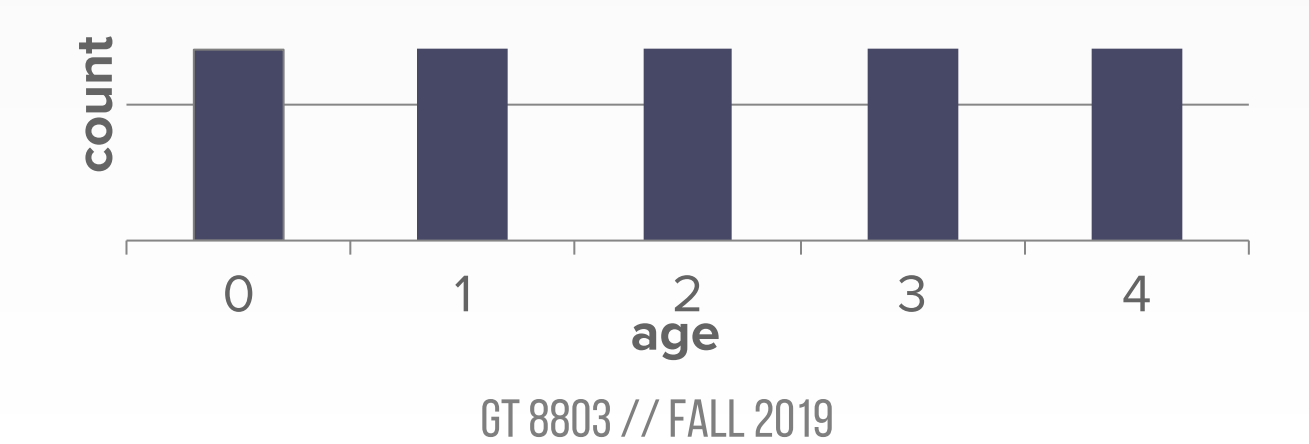

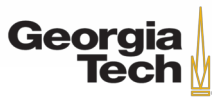

- Assume that **V(age,people)** has five distinct values  $(0-4)$  and  $N_R = 5$ **SELECT** \* **FROM** people
- Equality Predicate: **A=constant**

$$
- \text{ sel(A=constant)} = SC(P) / N_R
$$

– Example: **sel(age=2) =**

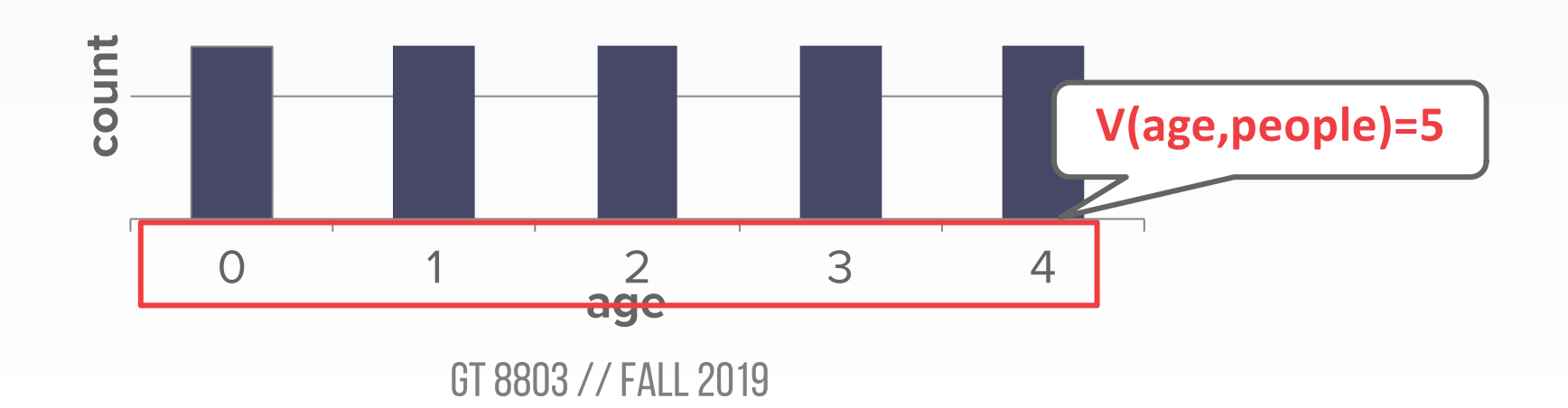

**WHERE** age = 2

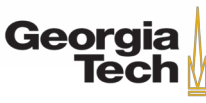

- Assume that **V(age,people)** has five distinct values  $(0-4)$  and  $N_R = 5$ **SELECT** \* **FROM** people
- Equality Predicate: **A=constant**
	- $-$  sel(A=constant) = SC(P) /  $N_R$

– Example: **sel(age=2) =**

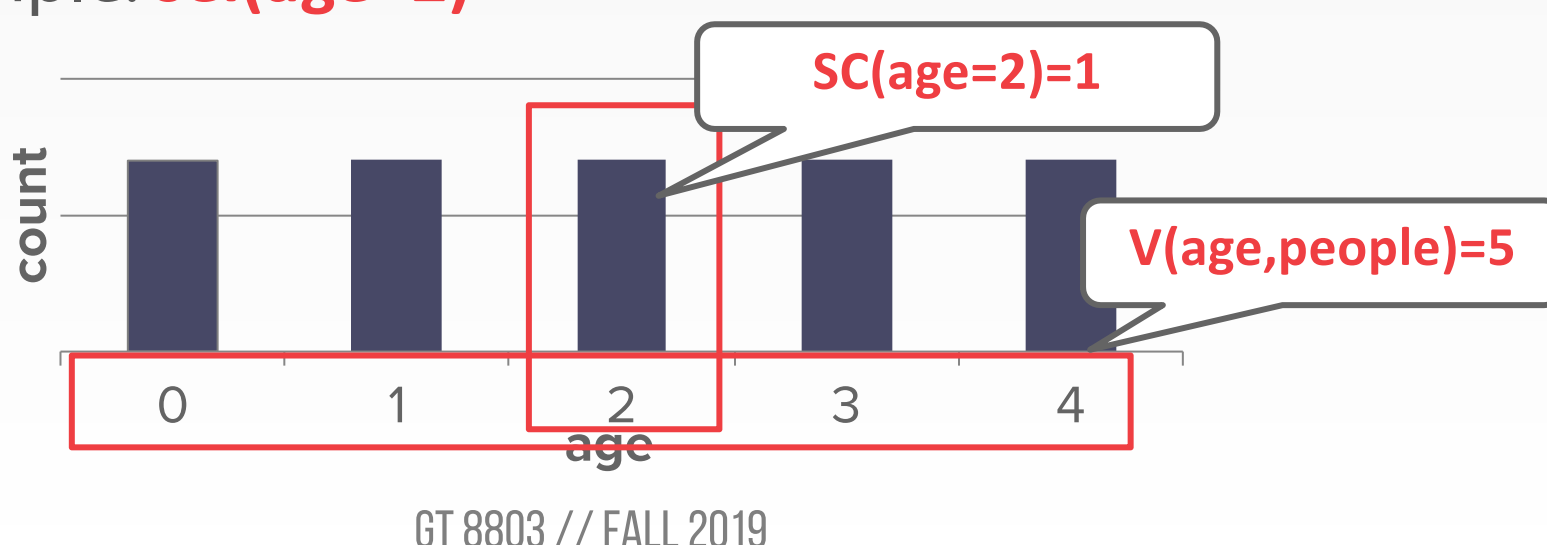

**WHERE** age = 2

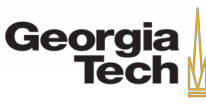

- Assume that **V(age,people)** has five distinct values  $(0-4)$  and  $N_R = 5$ **SELECT** \* **FROM** people
- Equality Predicate: **A=constant**
	- $-$  sel(A=constant) = SC(P) /  $N_R$
	- Example: **sel(age=2) = 1/5**

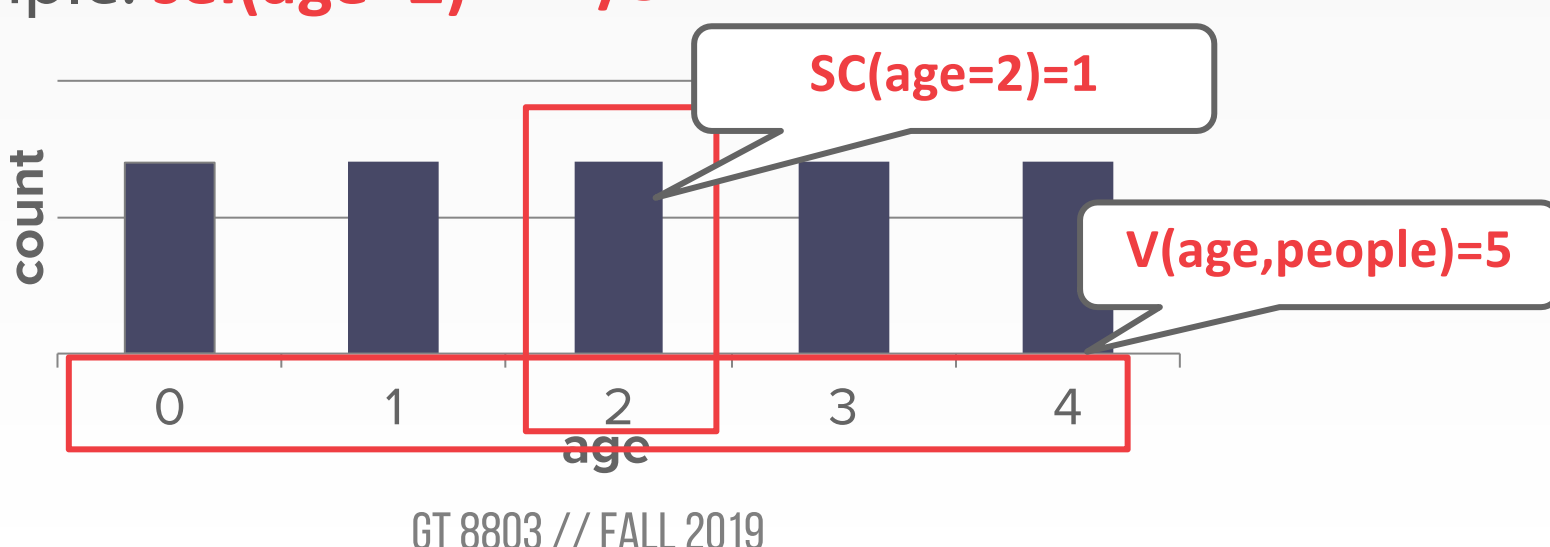

**WHERE** age = 2

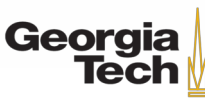

• **Range Query:**

– **sel(A>=a) = (Amax–a) / (Amax– Amin) SELECT** \* **FROM** people

**WHERE** age >= 2

– Example: **sel(age >= 2)** 

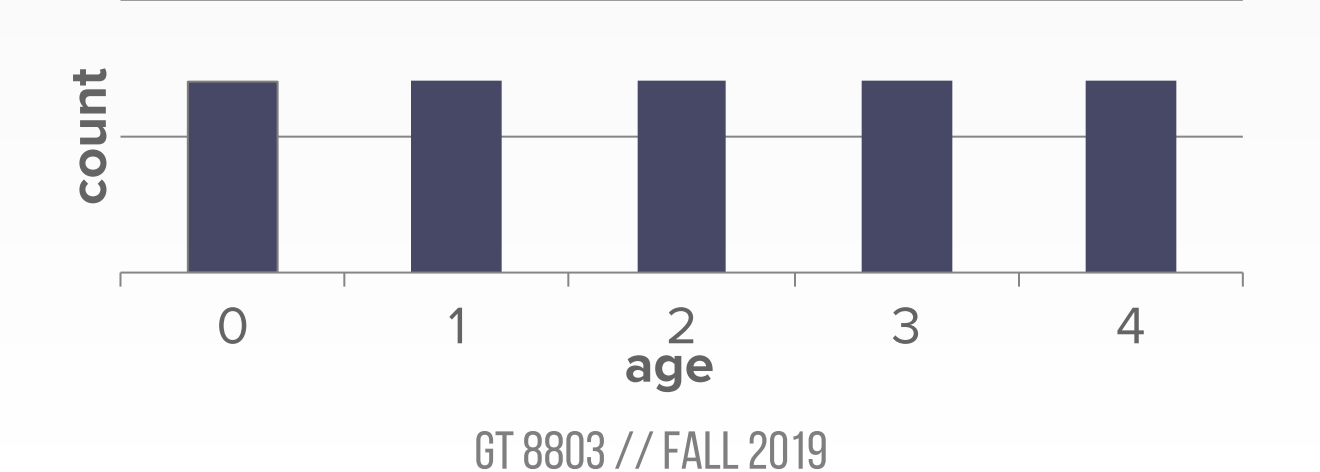

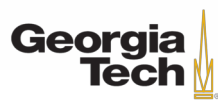

• **Range Query:**

– **sel(A>=a) = (Amax–a) / (Amax– Amin) SELECT** \* **FROM** people

**WHERE** age >= 2

– Example: **sel(age >= 2)** 

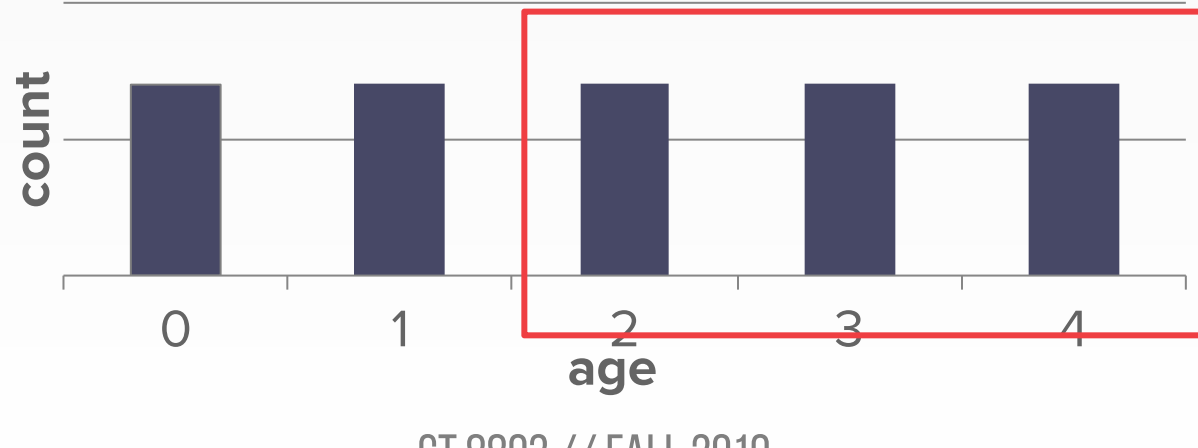

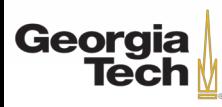

• **Range Query:**

– **sel(A>=a) = (Amax–a) / (Amax– Amin) SELECT** \* **FROM** people

**WHERE** age >= 2

– Example: **sel(age >= 2)** 

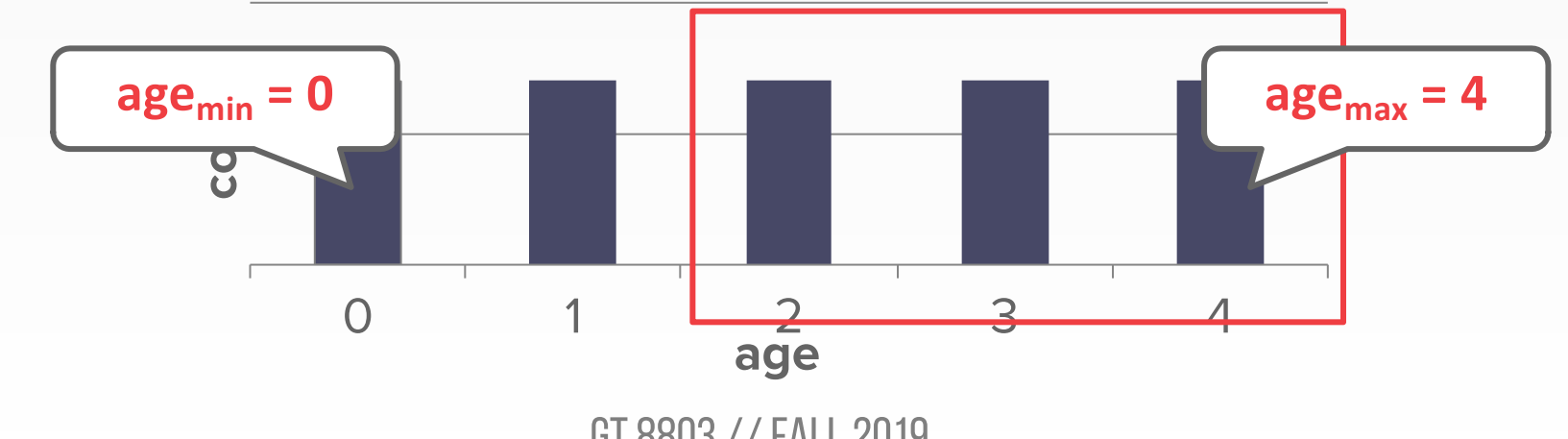

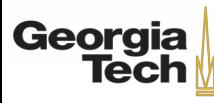

• **Range Query:**

– **sel(A>=a) = (Amax–a) / (Amax– Amin) SELECT** \* **FROM** people

– Example: **sel(age >= 2)** 

**= (4–2) / (4–0) = 1/2**

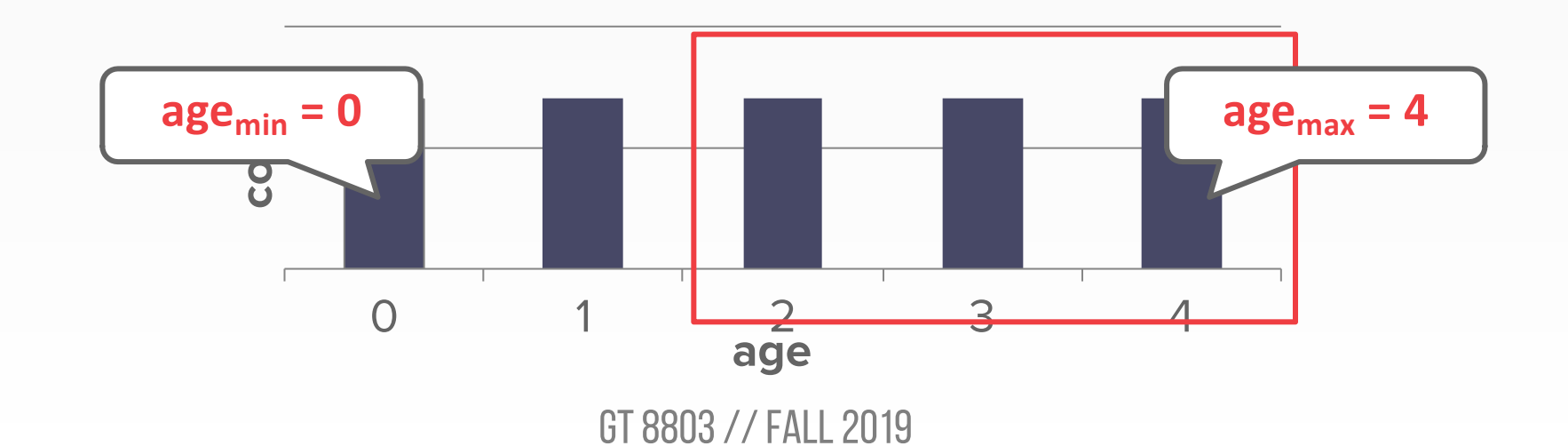

**WHERE** age >= 2

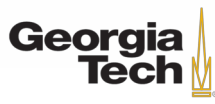

**SELECT** \* **FROM** people **WHERE** age != 2

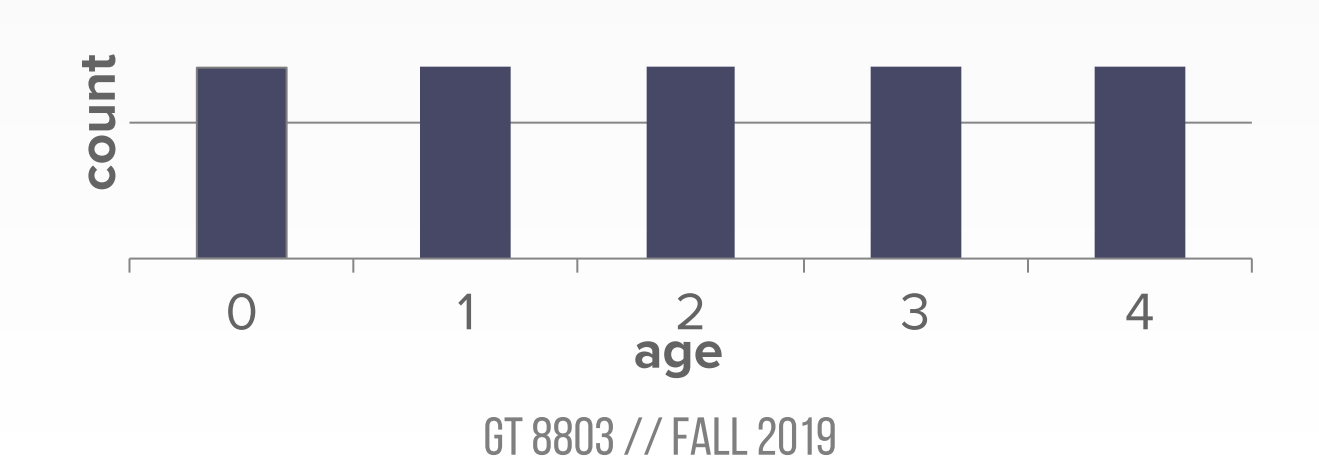

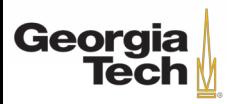

70

**SELECT** \* **FROM** people **WHERE** age != 2

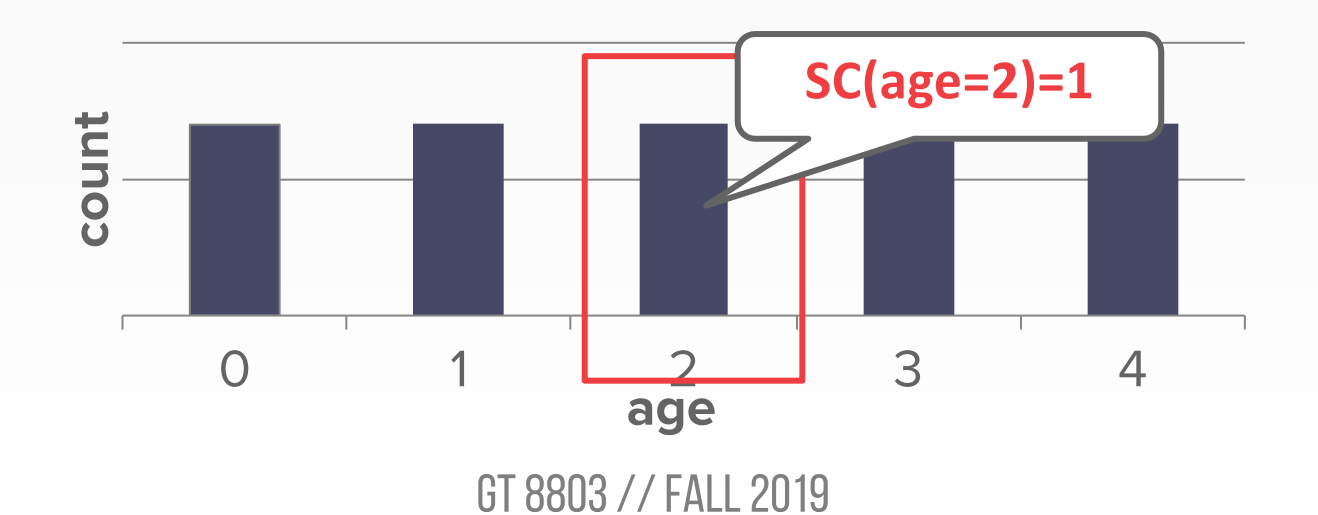

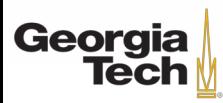

71

**SELECT** \* **FROM** people **WHERE** age != 2

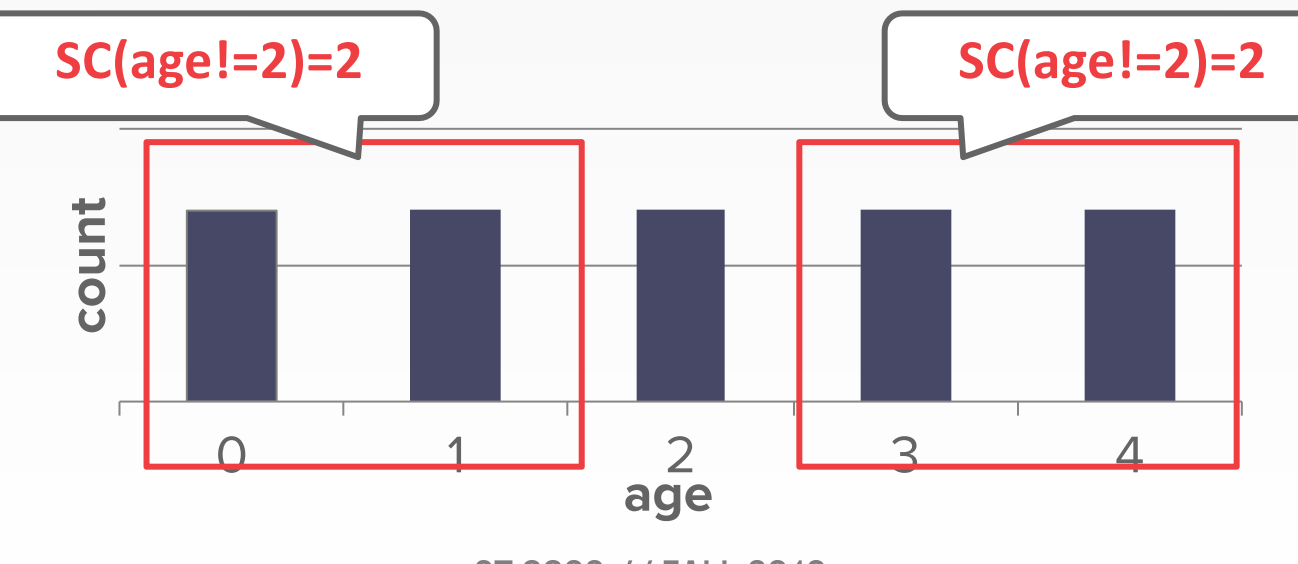

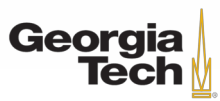
$$
= 1 - (1/5) = 4/5
$$
\nSEXECT \* FROM people  
\nWHERE age != 2

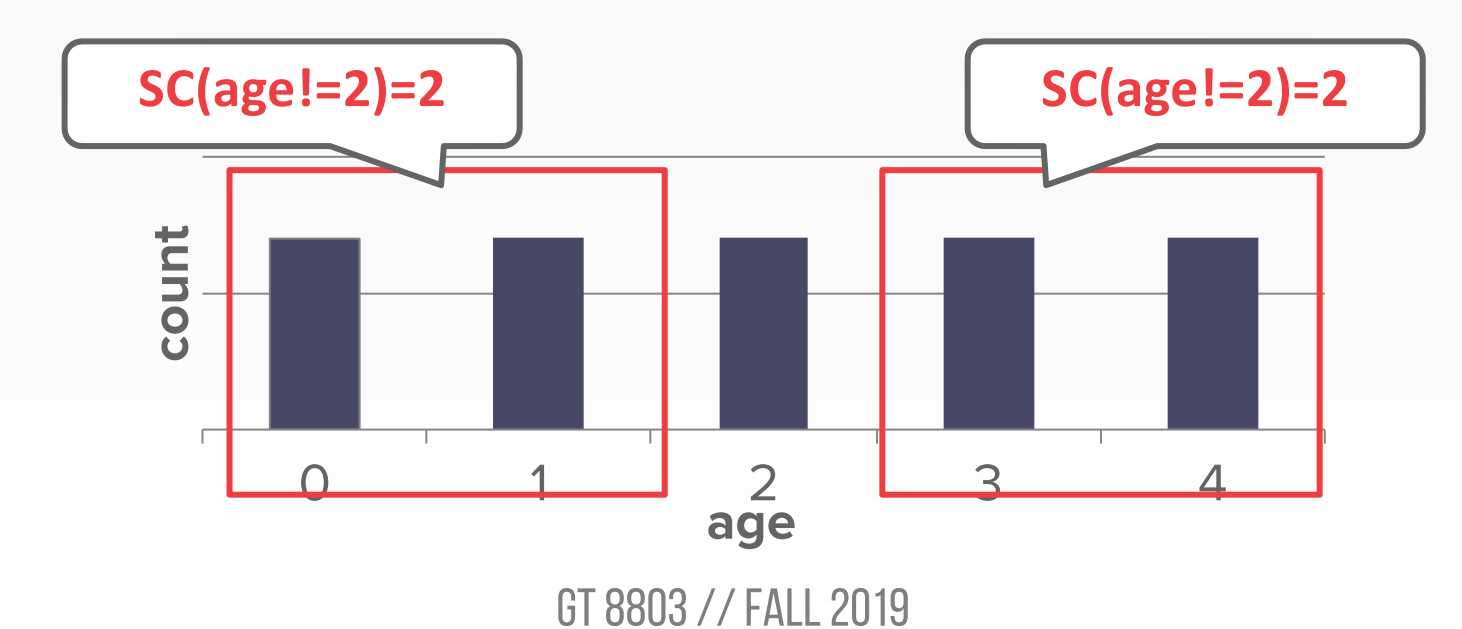

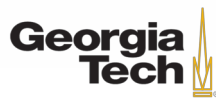

73

- **Negation Query:**
	- **sel(not P) = 1 – sel(P)**
	- Example: **sel(age != 2) = 1 – (1/5) = 4/5**

**SELECT** \* **FROM** people **WHERE** age != 2

• *Observation: Selectivity* **≈** *Probability*

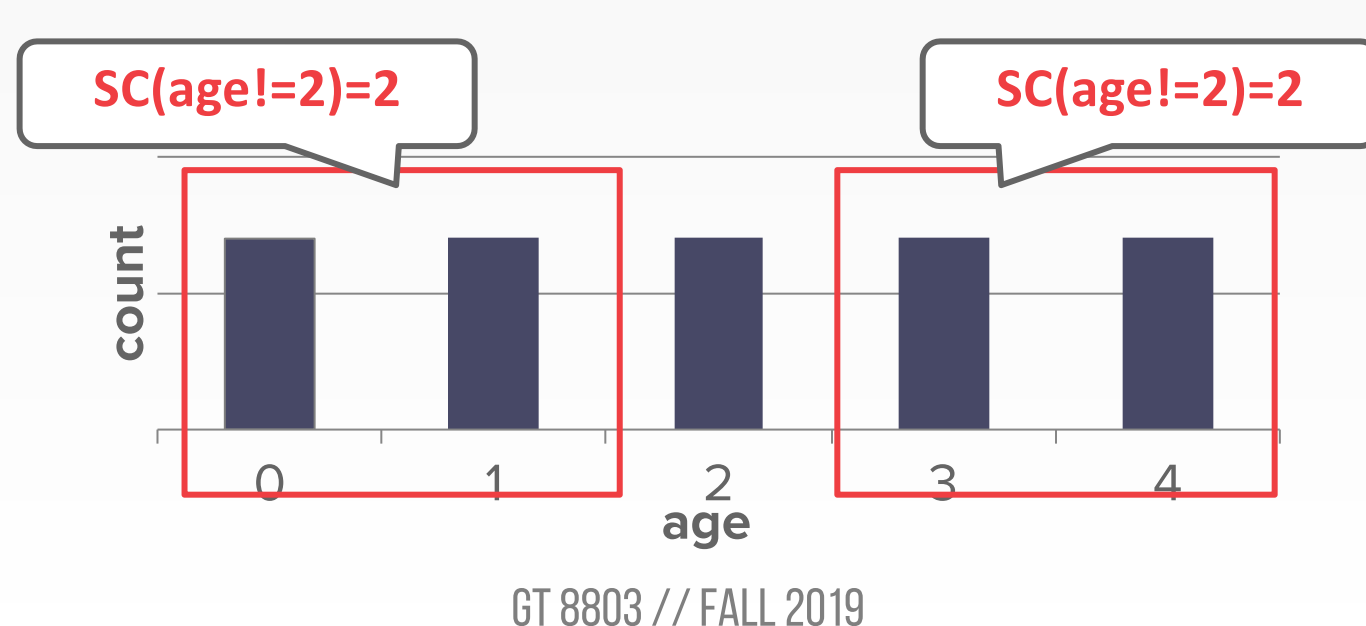

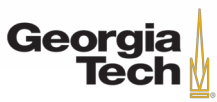

- **Conjunction:** 
	- $-$  **sel(P1**  $\wedge$  **P2)** = **sel(P1)**  $\cdot$  **sel(P2)**
	- **sel(age=2** ⋀ **name LIKE 'A%')**

**SELECT** \* **FROM** people **WHERE** age = 2 **AND** name **LIKE** 'A%'

• This assumes that the predicates are independent.

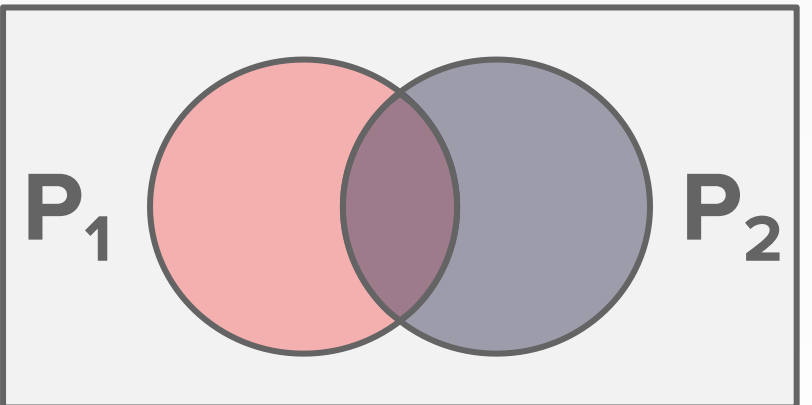

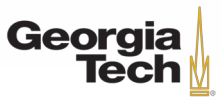

- **Conjunction:** 
	- $-$  **sel(P1**  $\wedge$  **P2)** = **sel(P1)**  $\cdot$  **sel(P2)**
	- **sel(age=2** ⋀ **name LIKE 'A%')**

**SELECT** \* **FROM** people **WHERE** age = 2 **AND** name **LIKE** 'A%'

• This assumes that the predicates are independent.

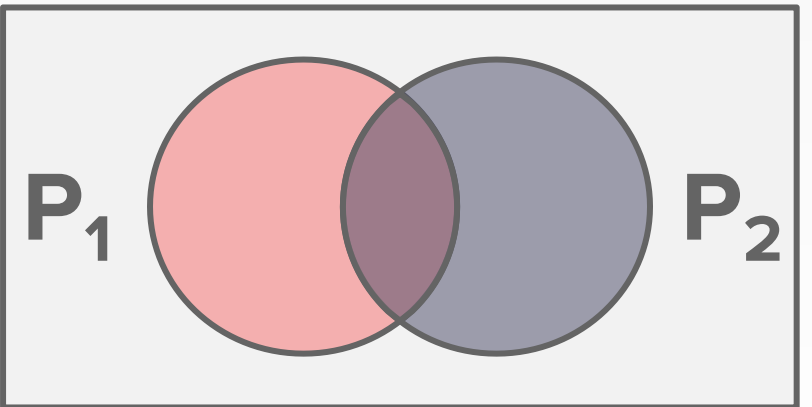

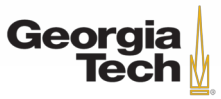

- **Conjunction:** 
	- $-$  **sel(P1**  $\wedge$  **P2)** = **sel(P1)**  $\cdot$  **sel(P2)**
	- **sel(age=2** ⋀ **name LIKE 'A%')**

**SELECT** \* **FROM** people **WHERE** age = 2 **AND** name **LIKE** 'A%'

• This assumes that the predicates are independent.

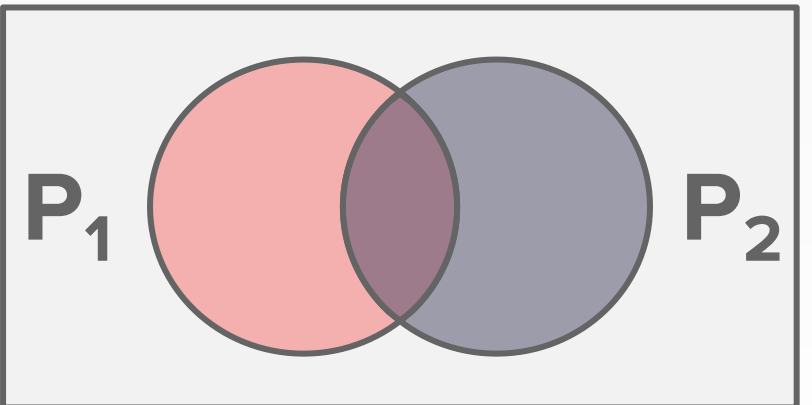

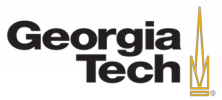

- **Disjunction:** 
	- **sel(P1** ⋁ **P2)**
		- **= sel(P1)+ sel(P2)–sel(P1**⋁**P2)**
		- **= sel(P1)+ sel(P2)–sel(P1)· sel(P2)**
	- **sel(age=2 OR name LIKE 'A%')**
- This again assumes that the selectivities are independent.

**SELECT** \* **FROM** people **WHERE** age = 2 **OR** name **LIKE** 'A%'

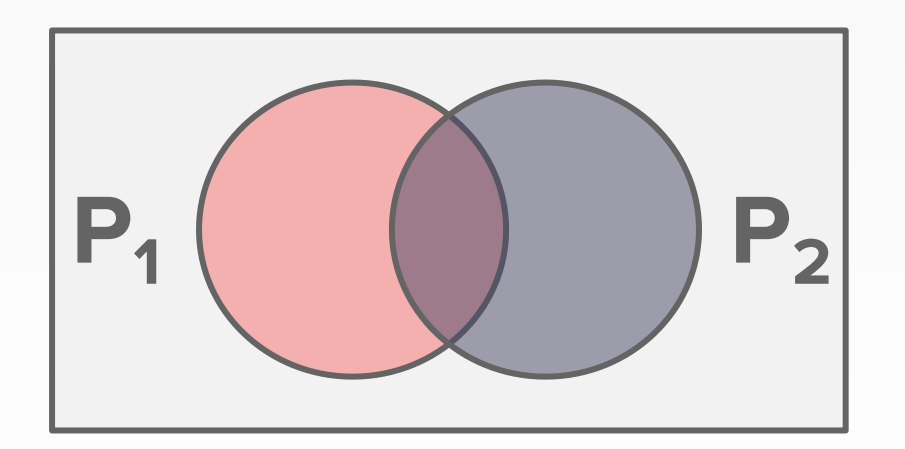

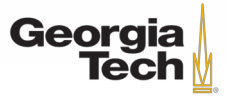

- **Disjunction:** 
	- **sel(P1** ⋁ **P2)**
		- **= sel(P1)+ sel(P2)–sel(P1**⋁**P2)**
		- **= sel(P1)+ sel(P2)–sel(P1)· sel(P2)**
	- **sel(age=2 OR name LIKE 'A%')**
- This again assumes that the selectivities are independent.

**SELECT** \* **FROM** people **WHERE** age = 2 **OR** name **LIKE** 'A%'

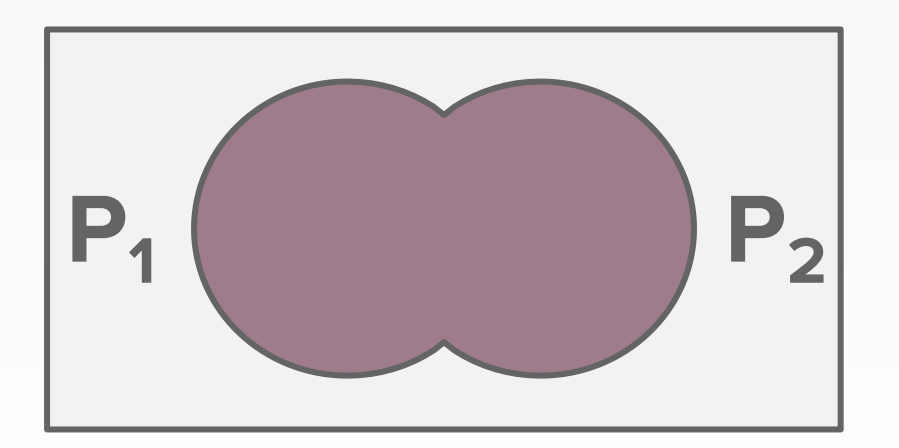

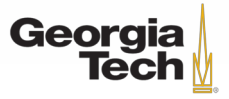

### **RESULT SIZE ESTIMATION FOR JOINS**

- Given a join of **R** and **S**, what is the range of possible result sizes in # of tuples?
- In other words, for a given tuple of **R**, how many tuples of **S** will it match?

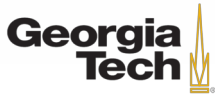

# **RESULT SIZE ESTIMATION FOR JOINS**

- General case: **Rcols**⋂**Scols={A}** where **A** is not a key for either table.
	- Match each **R**-tuple with **S**-tuples: **estSize**  $\approx N_R \cdot N_S / V(A,S)$
	- Symmetrically, for **S**: **estSize**  $\approx N_R \cdot N_S / V(A,R)$
- Overall:

– **estSize ≈ N<sup>R</sup> · N<sup>S</sup> / max({V(A,S), V(A,R)})**

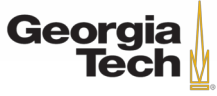

**Uniform Approximation** 

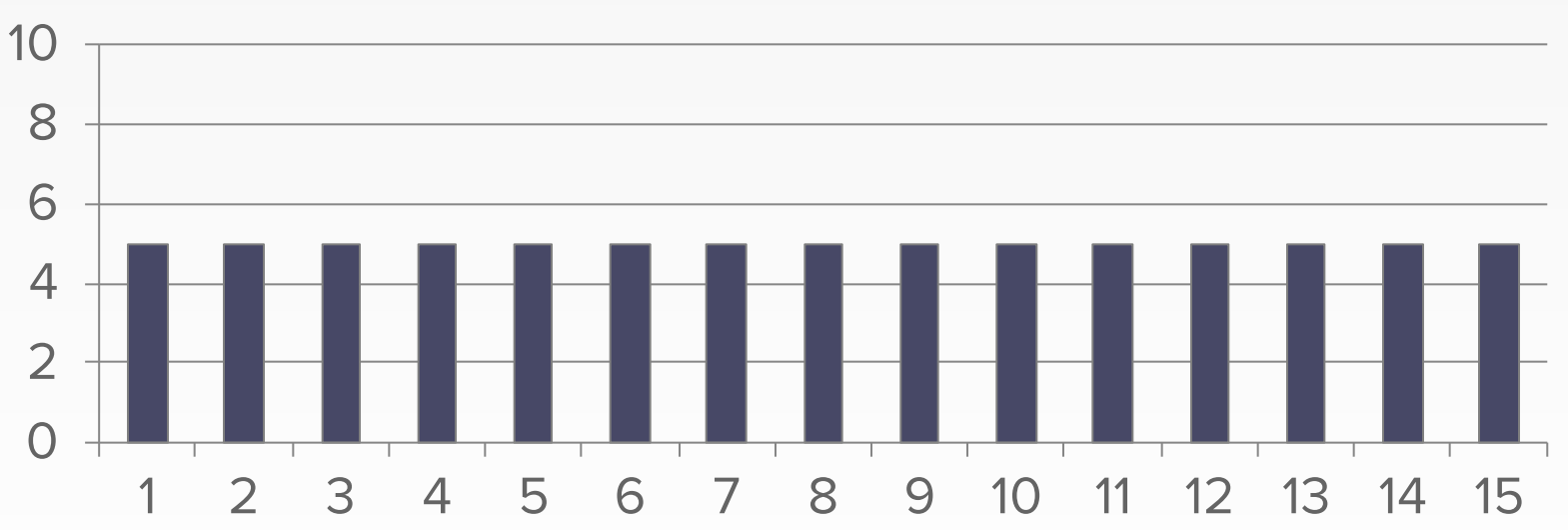

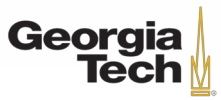

**Uniform Approximation** 

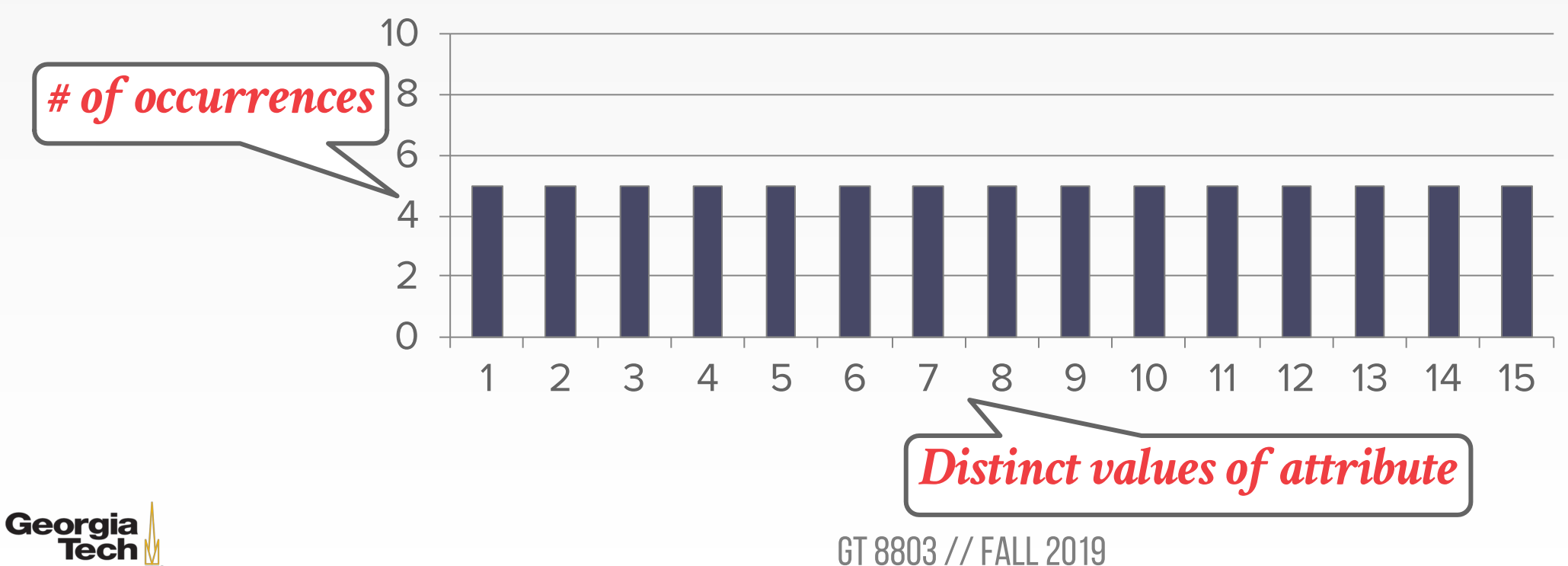

**Non-Uniform Approximation**

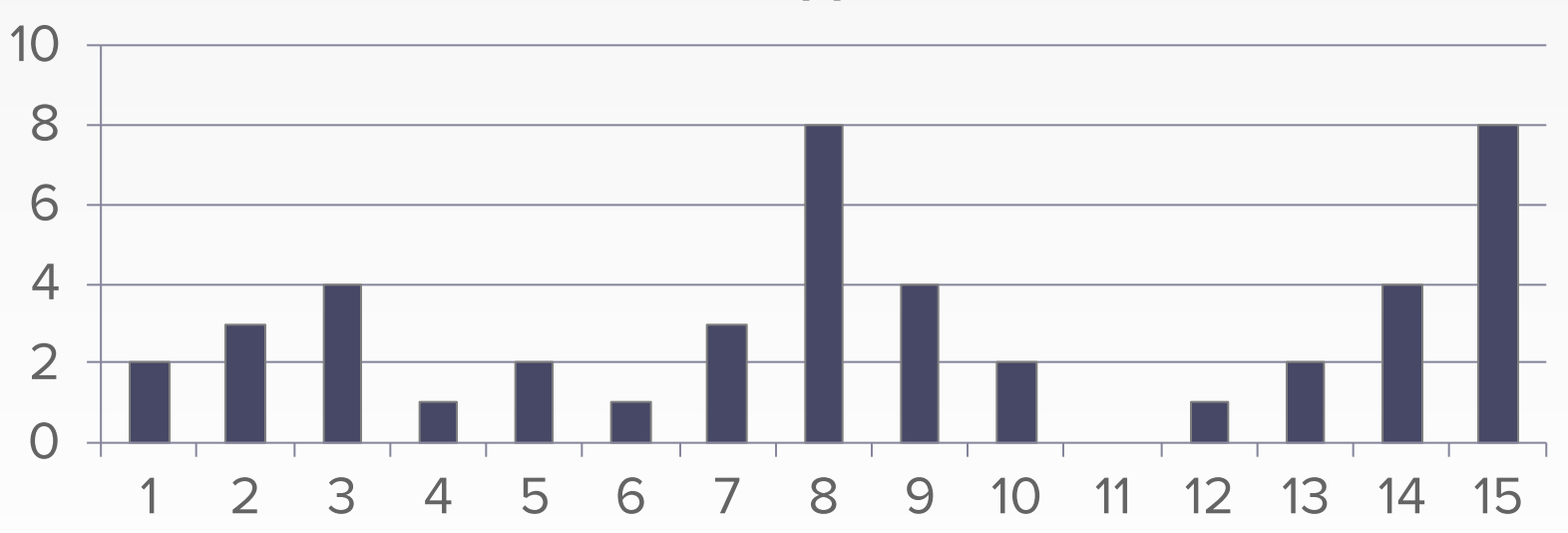

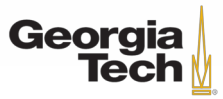

**Non-Uniform Approximation**

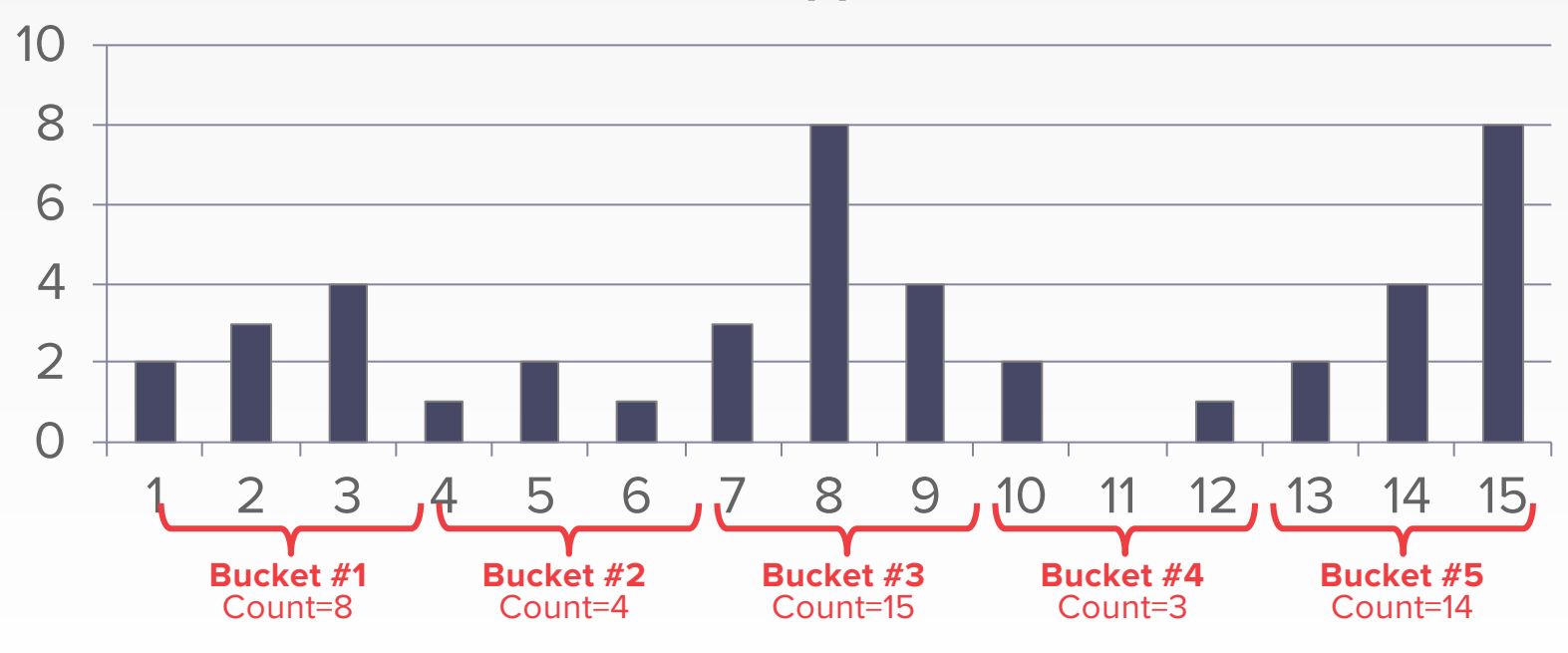

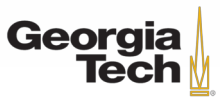

**Non-Uniform Approximation**

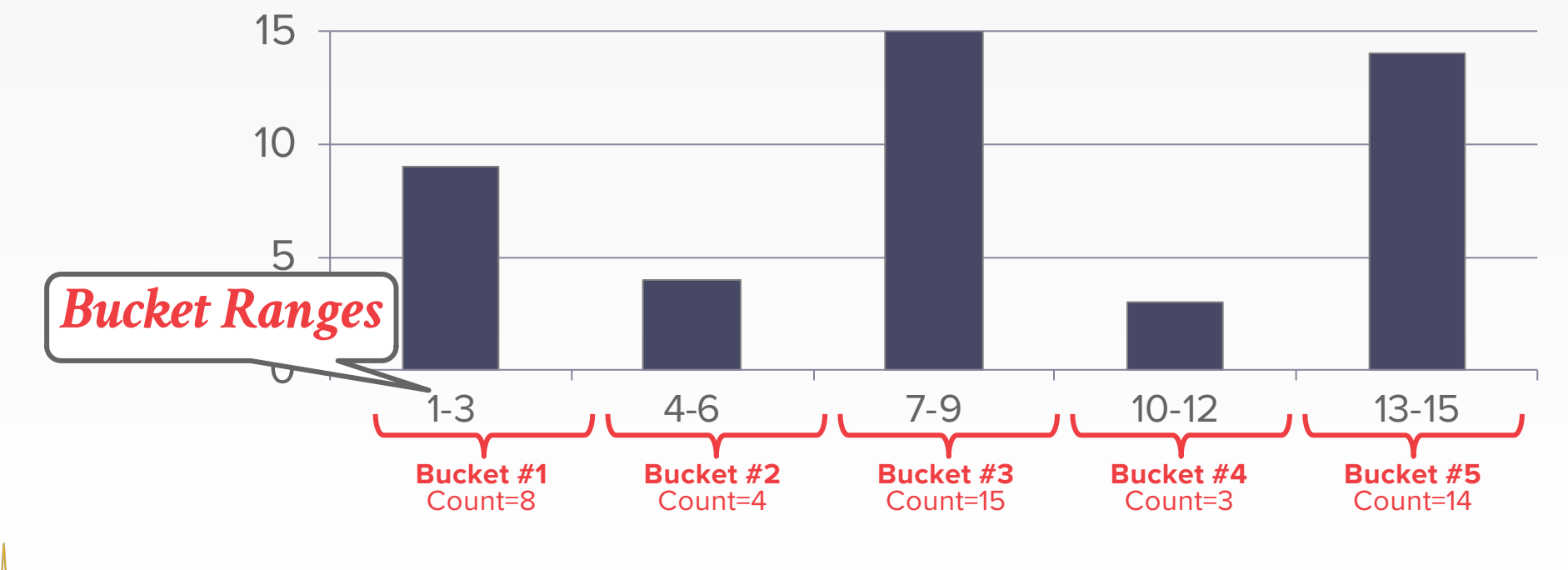

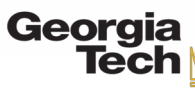

• A histogram type wherein the "spread" of each bucket is same.

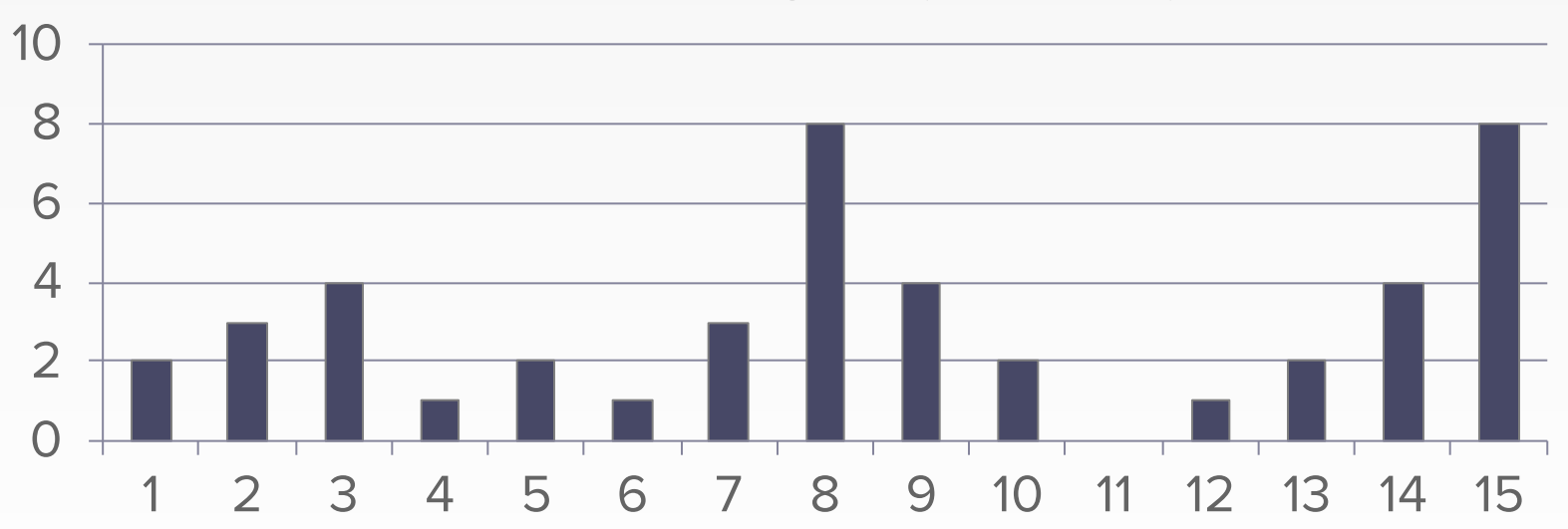

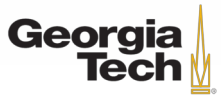

• A histogram type wherein the "spread" of each bucket is same.

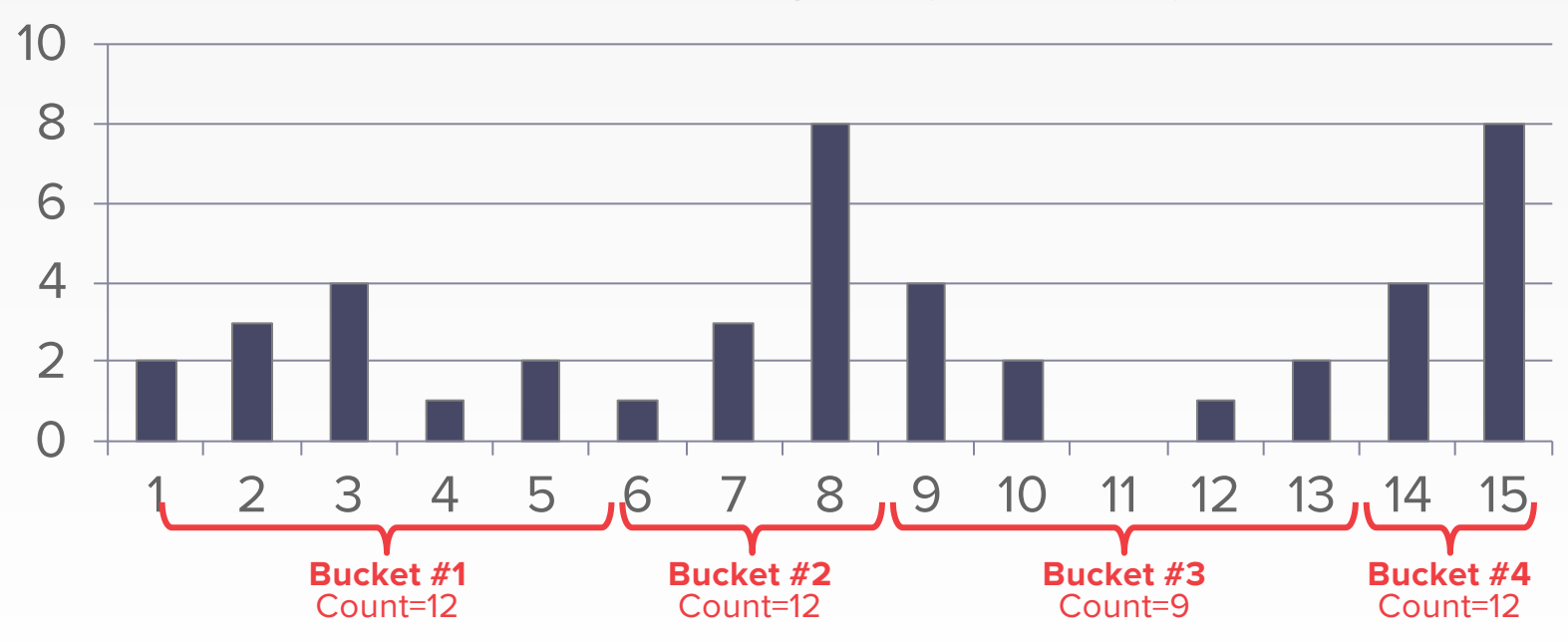

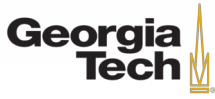

• A histogram type wherein the "spread" of each bucket is same.

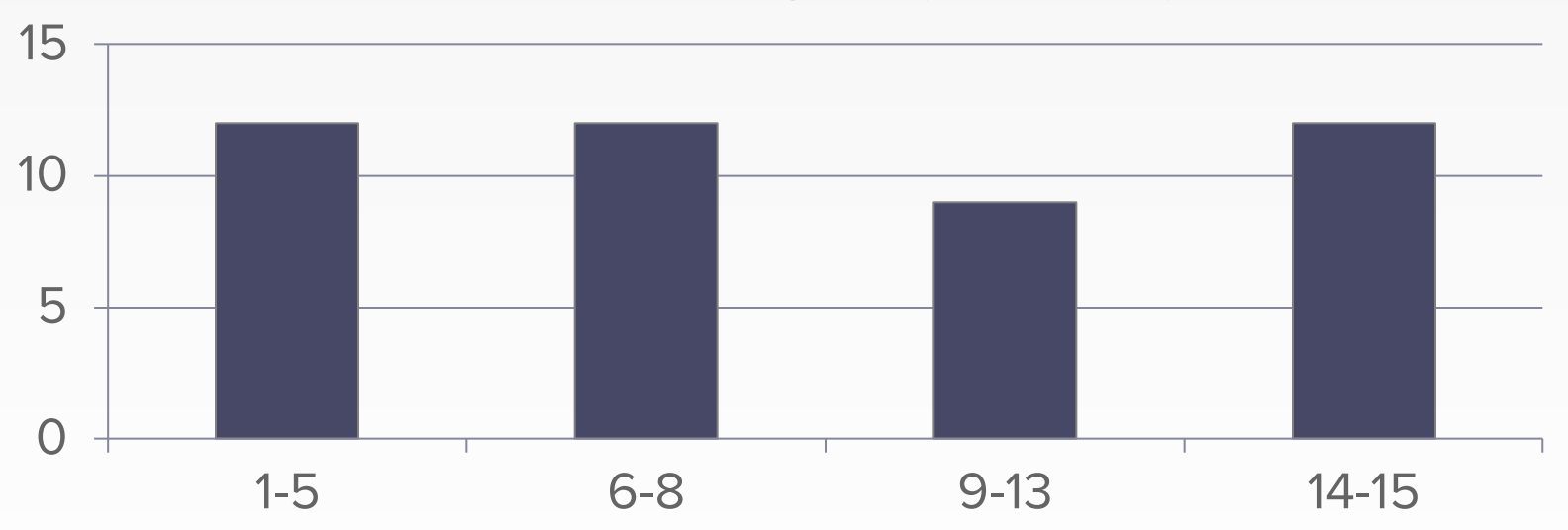

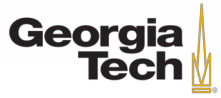

• A histogram type wherein the "spread" of each bucket is same.

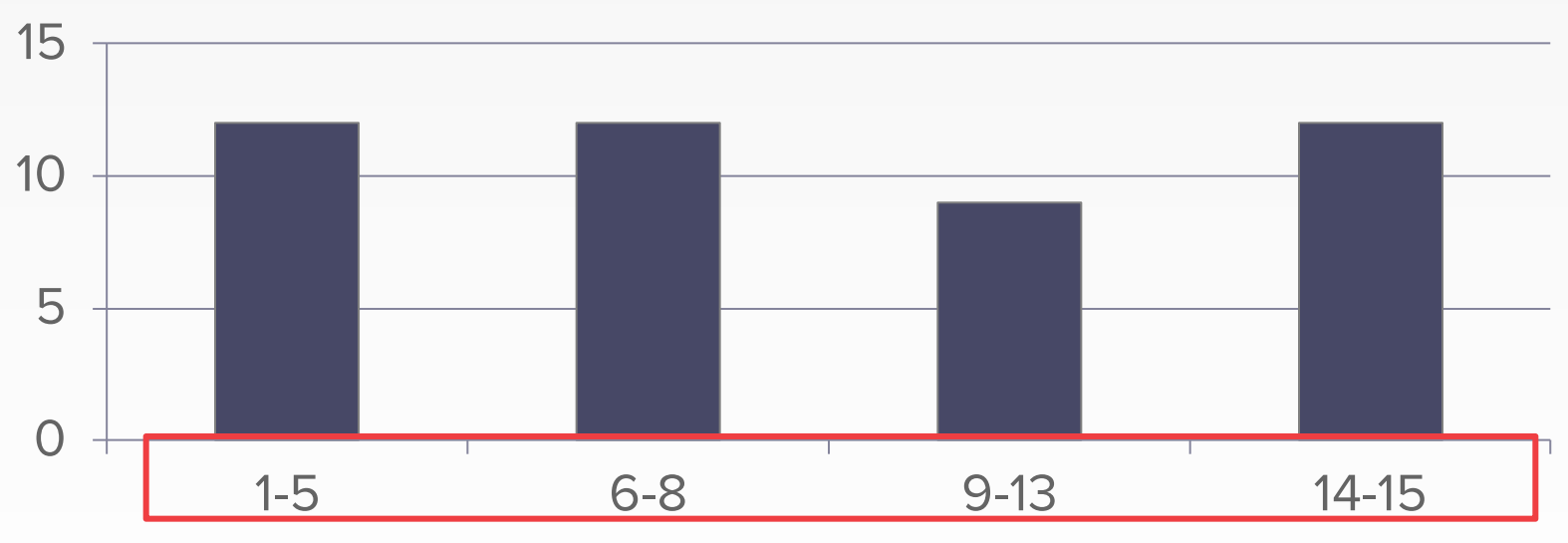

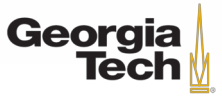

• Modern DBMSs also collect samp SELECT AVG(age) tables to estimate selectivities.

**FROM** people **WHERE** age > 50

• Update samples when the underly changes significantly.

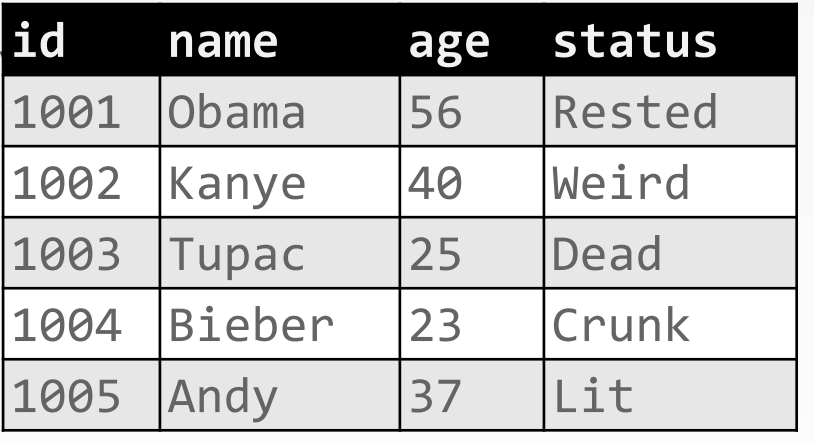

#### $\ddot{\bullet}$ **1 billion tuples**

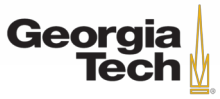

• Modern DBMSs also collect samp tables to estimate selectivities.

• Update samples when the under changes significantly.

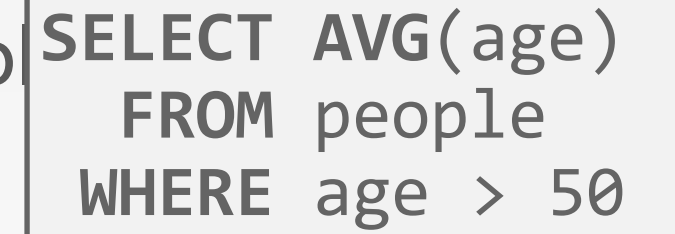

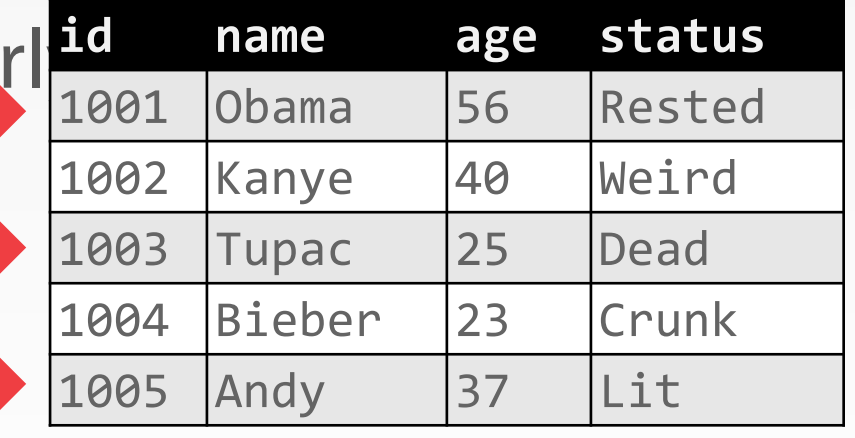

 $\ddot{\bullet}$ **1 billion tuples**

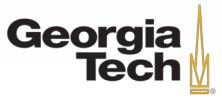

- Modern DBMSs also collect samp tables to estimate selectivities.  $\text{SFI}$   $\text{FCT}$   $\text{AVG}$ ( $\text{200}$ )
- Update samples when the under changes significantly.

#### **Table Sample**

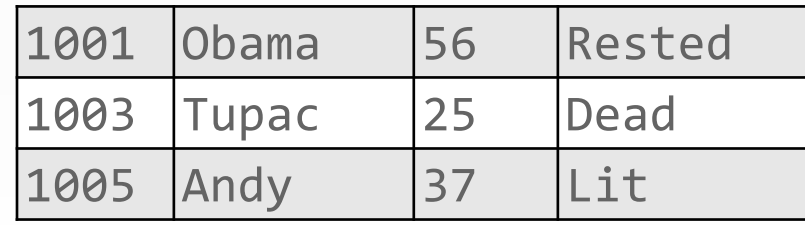

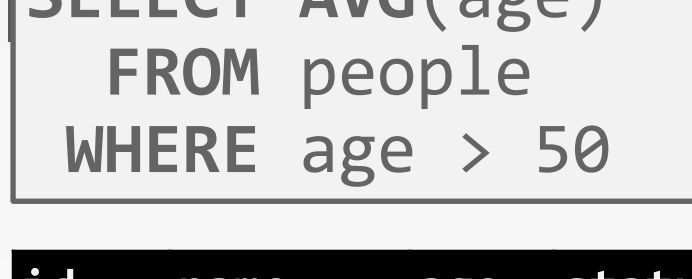

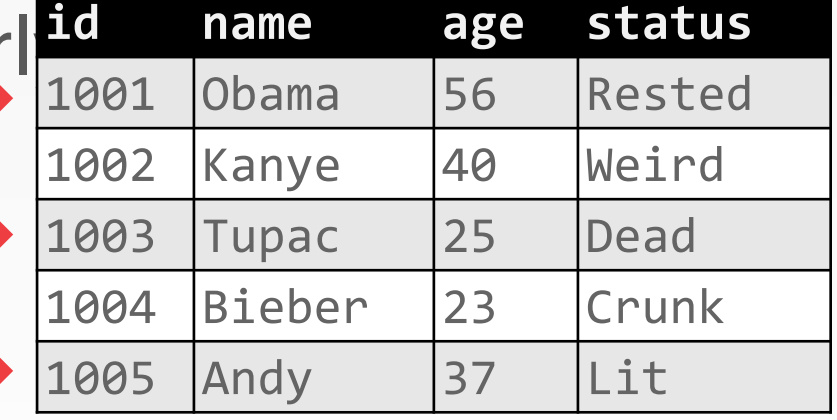

**1 billion tuples**

 $\ddot{\bullet}$ 

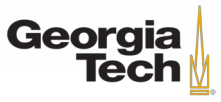

- Modern DBMSs also collect samp SELECT AVG(age) tables to estimate selectivities.
- Update samples when the underlided name age changes significantly.

#### **Table Sample**

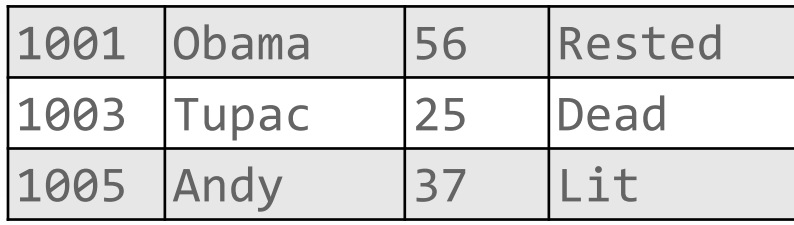

![](_page_93_Picture_162.jpeg)

 $\ddot{\bullet}$ 

**id status** 

Rested

**FROM** people

**WHERE** age > 50

1002 Kanye 40 Weird

1003 Tupac 25 Dead

1004 Bieber 23 Crunk

1005 Andy 37 Lit

- Modern DBMSs also collect samp tables to estimate selectivities. **SELECT AVG**(age)
- Update samples when the underlided name age changes significantly.

1001 Obama 56 Rested

Tupac

**Table Sample**

|Andy

![](_page_94_Picture_163.jpeg)

**FROM** people

**WHERE** age > 50

**1003** Tupac 25 Dead **1 billion tuples** 

 $\ddot{\bullet}$ 

**id status** 

Georgia **Tech** 

#### GT 8803 // Fall 2019

- Modern DBMSs also collect samp SELECT AVG(age) tables to estimate selectivities.
- Update samples when the under changes significantly.

#### **Table Sample**

![](_page_95_Picture_150.jpeg)

**Georgia** 

![](_page_95_Picture_151.jpeg)

**FROM** people

**WHERE** age > 50

#### **OBSERVATION**

• Now that we can (roughly) estimate the selectivity of predicates, what can we actually do with them?

![](_page_96_Picture_2.jpeg)

![](_page_97_Picture_0.jpeg)

# **PLAN ENUMERATION**

![](_page_97_Picture_2.jpeg)

GT 8803 // Fall 2018

#### **QUERY OPTIMIZATION**

- After performing rule-based rewriting, the DBMS will enumerate different plans for the query and estimate their costs.
	- Single table.
	- Multiple tables.
- It chooses the best plan it has seen for the query after exhausting all plans or some timeout.

![](_page_98_Picture_5.jpeg)

### **SINGLE-TABLE QUERY PLANNING**

- Pick the best access method.
	- Sequential Scan
	- Binary Search (clustered indexes)
	- Index Scan
- Simple heuristics are often good enough for this.
- OLTP queries are especially easy.

![](_page_99_Picture_7.jpeg)

## **OLTP QUERY PLANNING**

- Query planning for OLTP queries is easy because they are **sargable**.
	- **S**earch **Arg**ument **Able**
- It is usually just picking the best index.
- Joins are almost always on foreign key relationships with a small cardinality.
- Can be implemented with simple heuristics.

![](_page_100_Picture_6.jpeg)

- As number of joins increases, number of alternative plans grows rapidly
	- We need to restrict search space.
- Fundamental decision in **System R**: only leftdeep join trees are considered.
	- Modern DBMSs do not always make this assumption anymore.

![](_page_101_Picture_5.jpeg)

• Fundamental decision in **System R**: Only consider left-deep join trees.

![](_page_102_Picture_2.jpeg)

![](_page_102_Picture_3.jpeg)

• Fundamental decision in **System R**: Only consider left-deep join trees.

![](_page_103_Picture_2.jpeg)

![](_page_103_Picture_3.jpeg)

![](_page_103_Picture_4.jpeg)

![](_page_103_Picture_5.jpeg)

- Fundamental decision in **System R**: Only consider left-deep join trees.
- Allows for fully pipelined plans where intermediate results are not written to temp files.
	- Not all left-deep trees are fully pipelined.

![](_page_104_Picture_4.jpeg)

![](_page_105_Picture_1.jpeg)

GT 8803 // Fall 2019

- Enumerate the orderings
	- Example: Left-deep tree #1, Left-deep tree #2…
- Enumerate the plans for each operator
	- Example: Hash, Sort-Merge, Nested Loop…
- Enumerate the access paths for each table – Example: Index #1, Index #2, Seq Scan…
- Use **dynamic programming** to reduce the number of cost estimations.

![](_page_106_Picture_7.jpeg)

#### **DYNAMIC PROGRAMMING**

![](_page_107_Picture_79.jpeg)

![](_page_107_Picture_2.jpeg)

![](_page_107_Picture_3.jpeg)

$$
\begin{array}{c}\n\begin{array}{c}\n\mathbf{T} \bowtie \mathbf{S} \\
\hline\n\vdots \\
\mathbf{S} \end{array}\n\end{array}
$$

![](_page_107_Picture_5.jpeg)

GT 8803 // Fall 2018
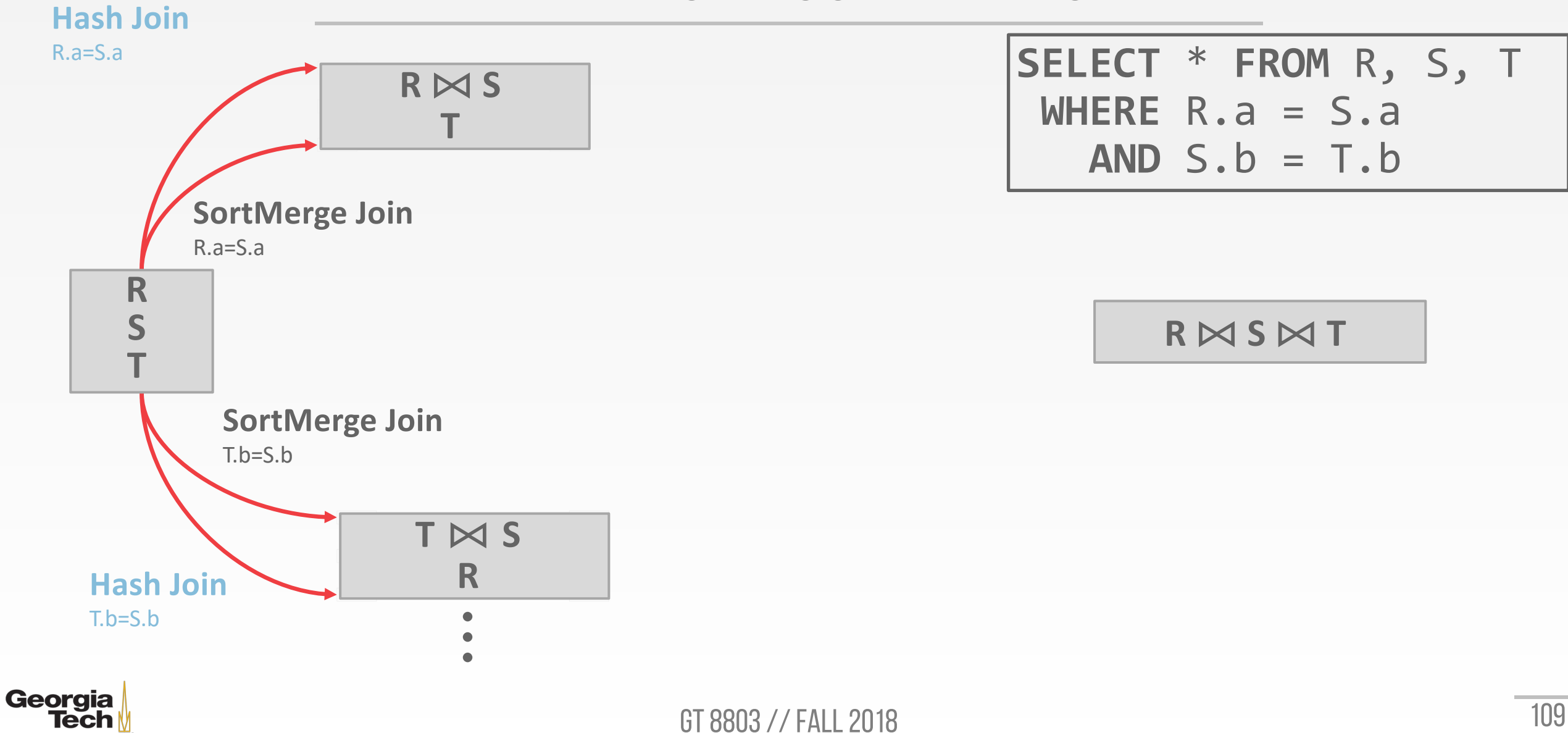

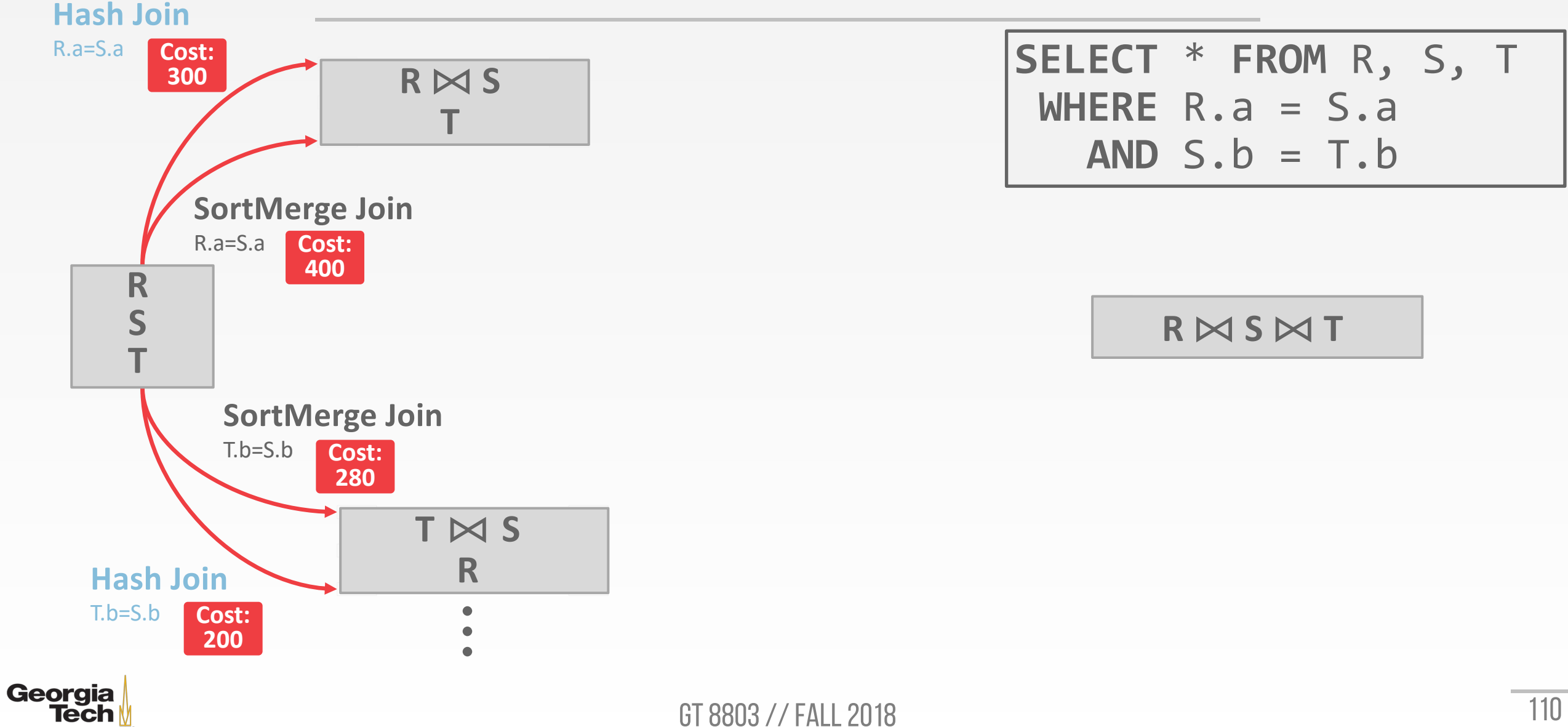

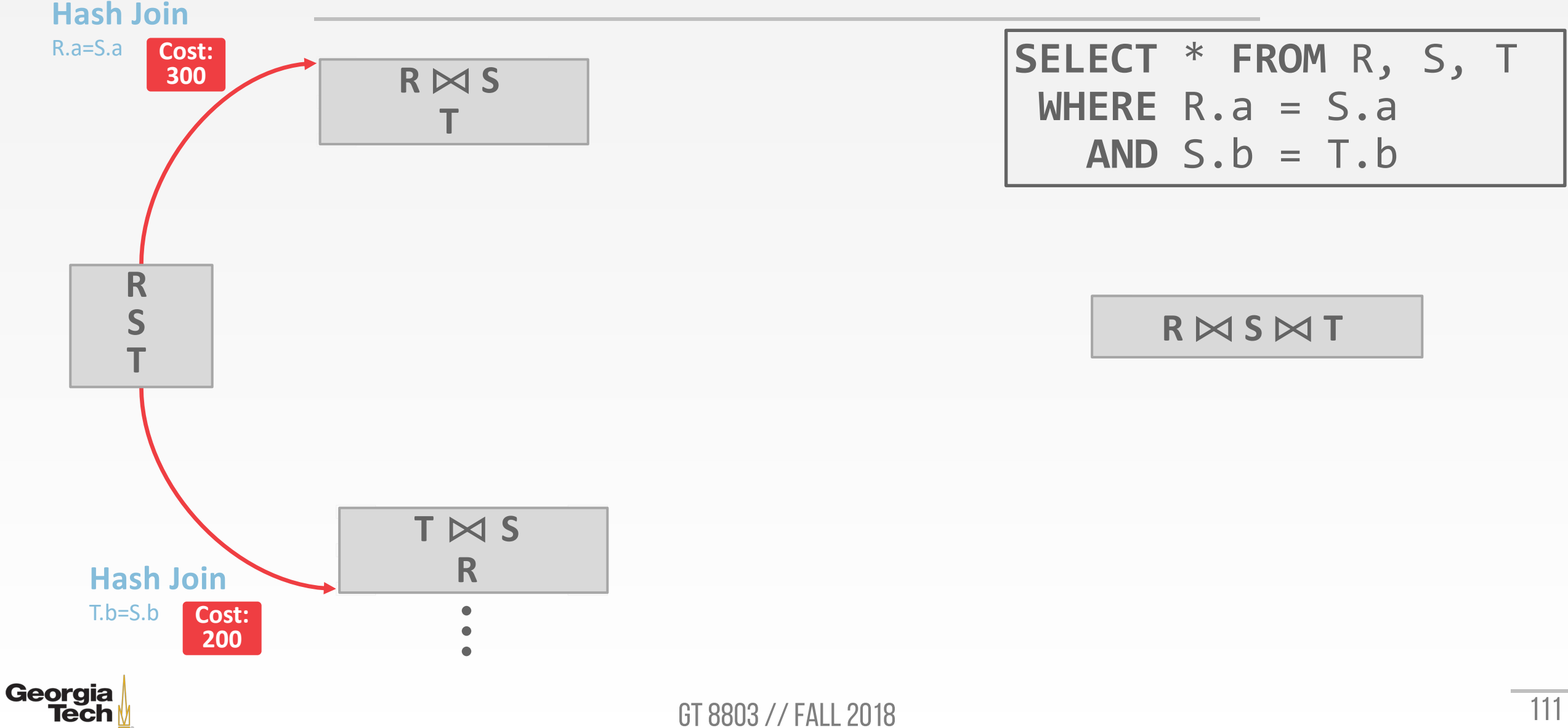

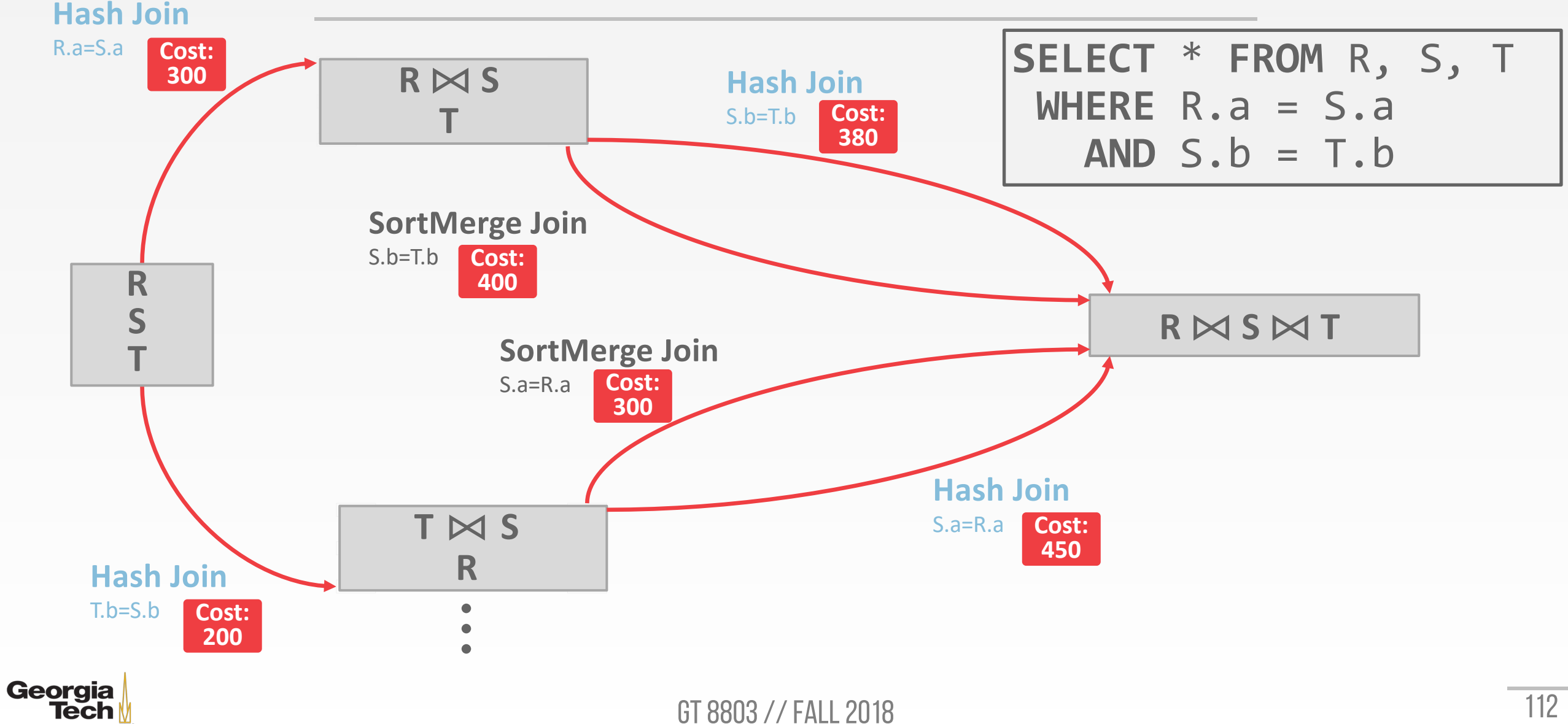

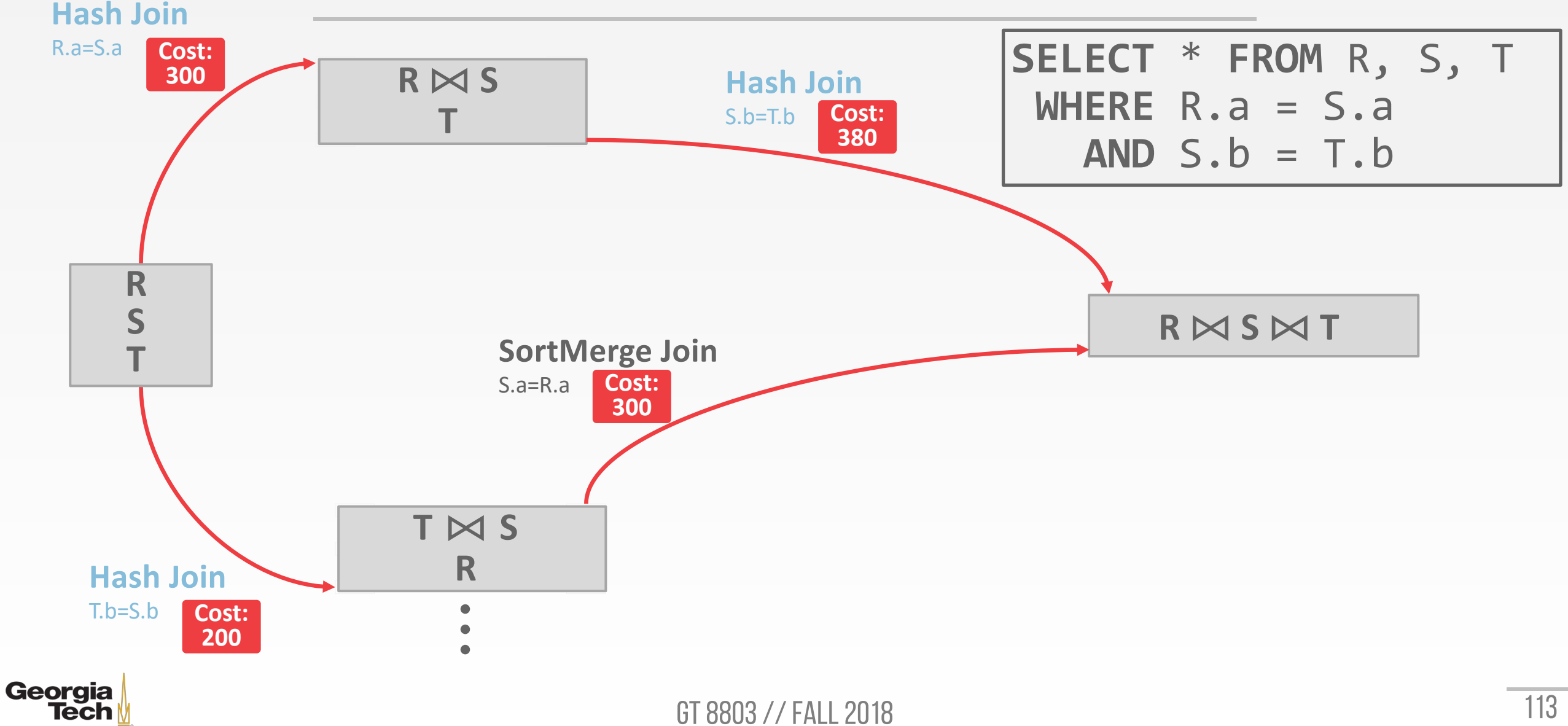

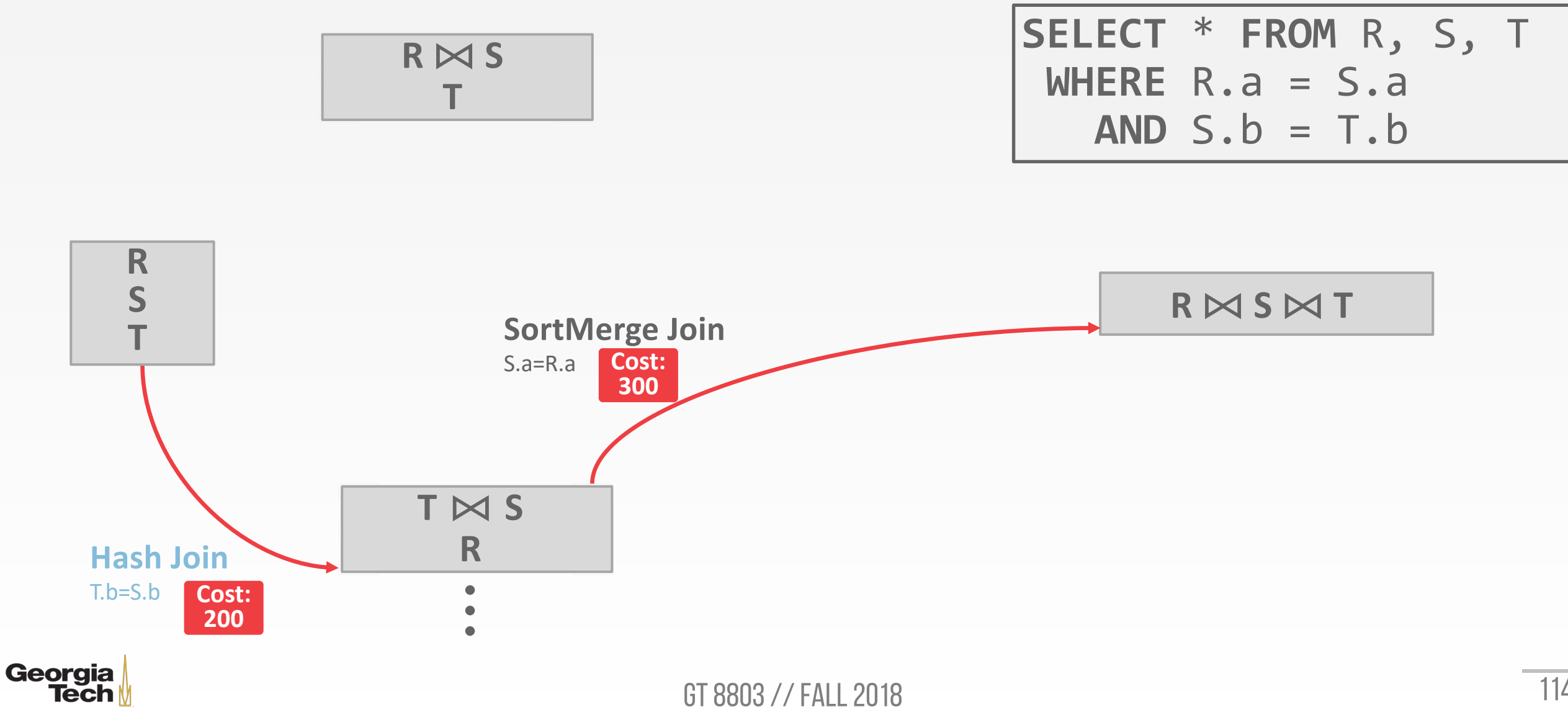

# **CANDIDATE PLAN EXAMPLE**

- How to generate plans for search algorithm:
	- Enumerate relation orderings
	- Enumerate join algorithm choices
	- Enumerate access method choices
- No real DBMSs does it this way. It's actually more messy…

**SELECT** \* **FROM** R, S, T **WHERE** R.a = S.a **AND** S.b = T.b

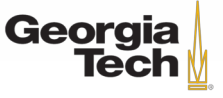

• **Step #1: Enumerate table orderings**

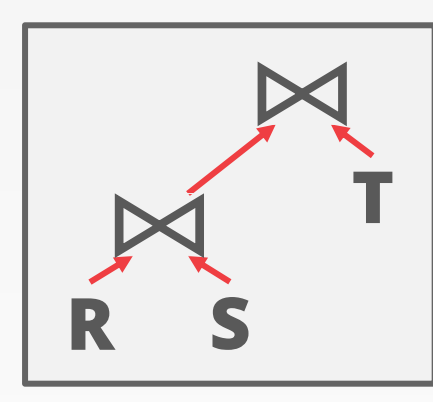

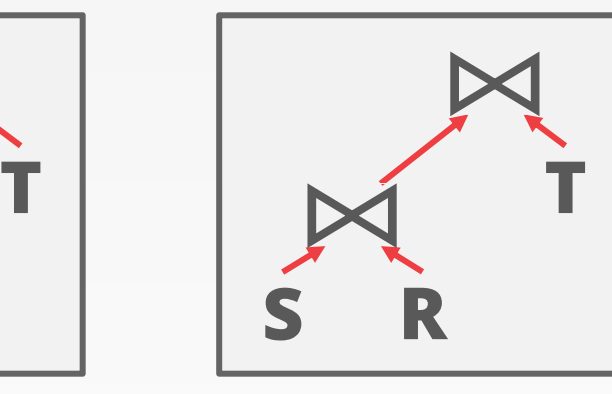

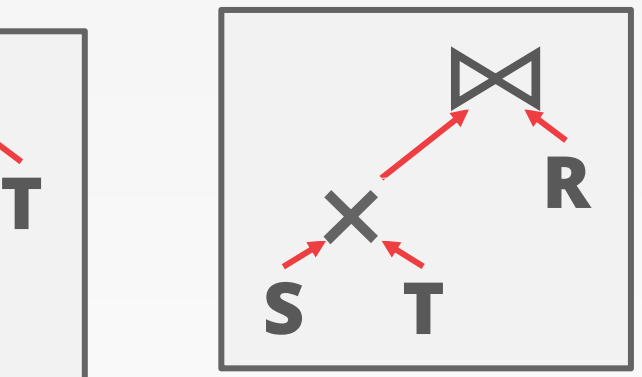

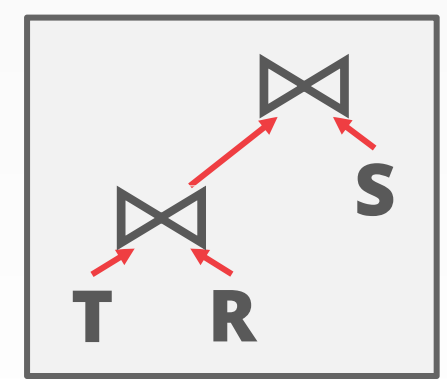

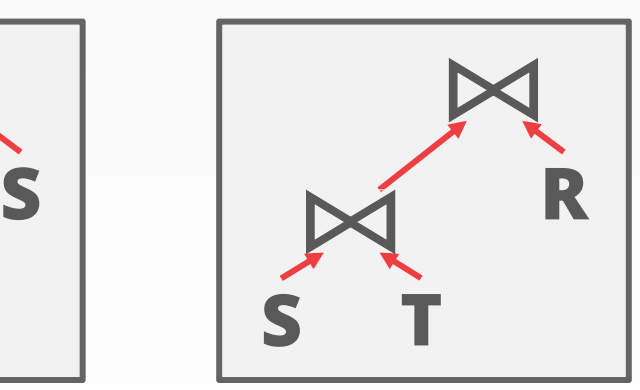

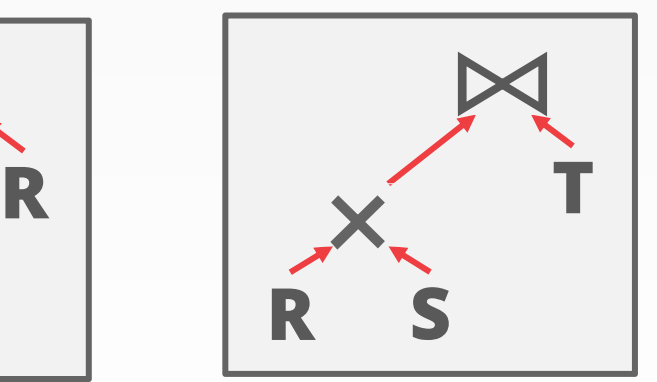

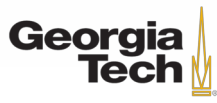

• **Step #1: Enumerate table orderings**  $\boldsymbol{\mathsf{M}}$  $\overline{\mathsf{M}}$ **S**  $\overline{\mathbb{N}}$  $\overline{\mathsf{M}}$  $R$   $\mathbf{x}$  $\overline{\mathsf{M}}$ **T**  $\boldsymbol{\mathsf{M}}$  $\overline{\mathsf{M}}$ **R S T**  $\mid$   $\Join$  $\overline{\mathsf{M}}$ **S R T** ×  $\boldsymbol{\mathsf{M}}$ **S T R** *Prune plans with crossproducts immediately!*

**R S**

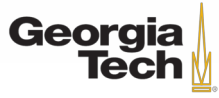

GT 8803 // Fall 2019

**S T**

**T R**

• **Step #1: Enumerate table orderings**

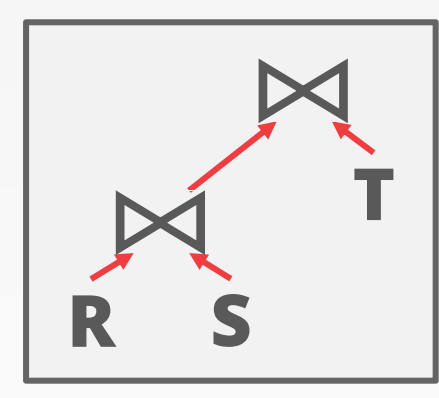

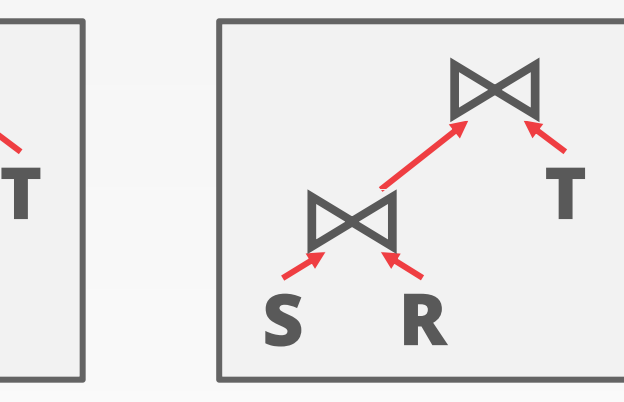

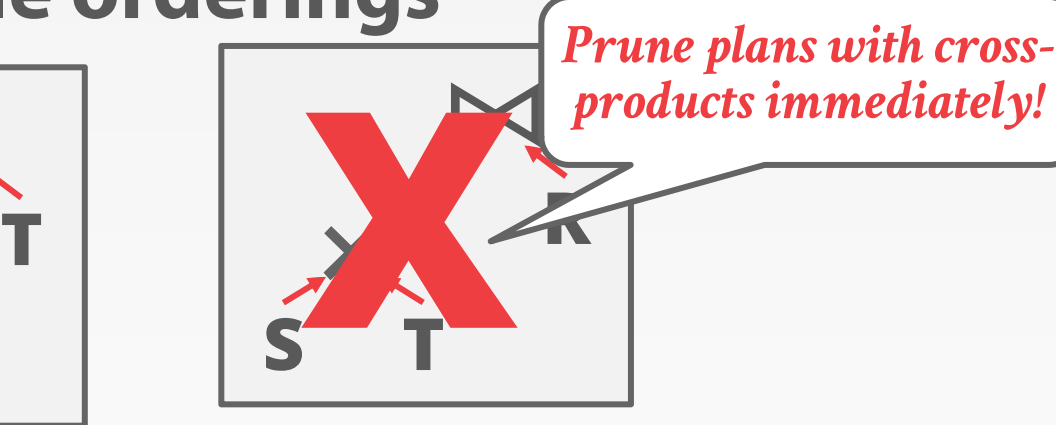

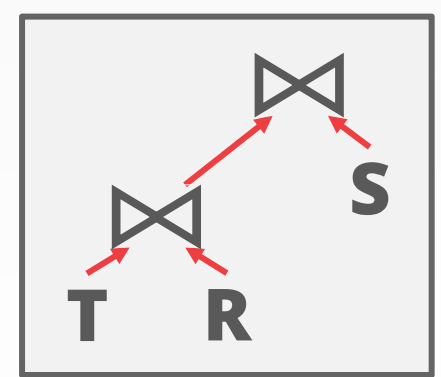

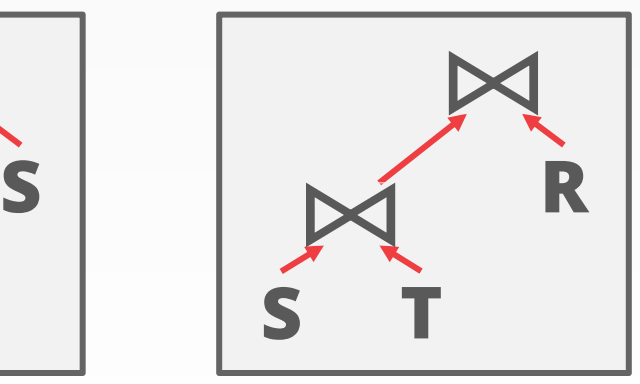

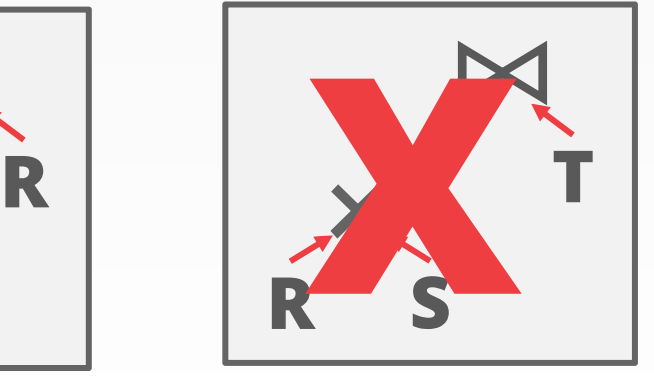

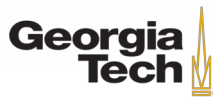

• **Step #1: Enumerate table orderings**

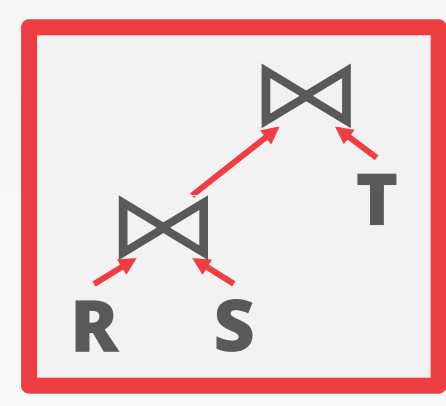

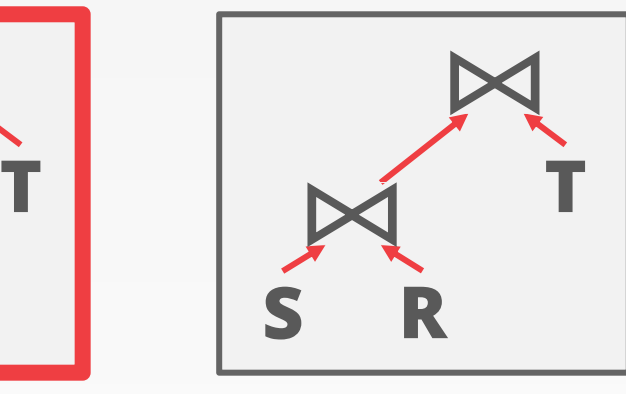

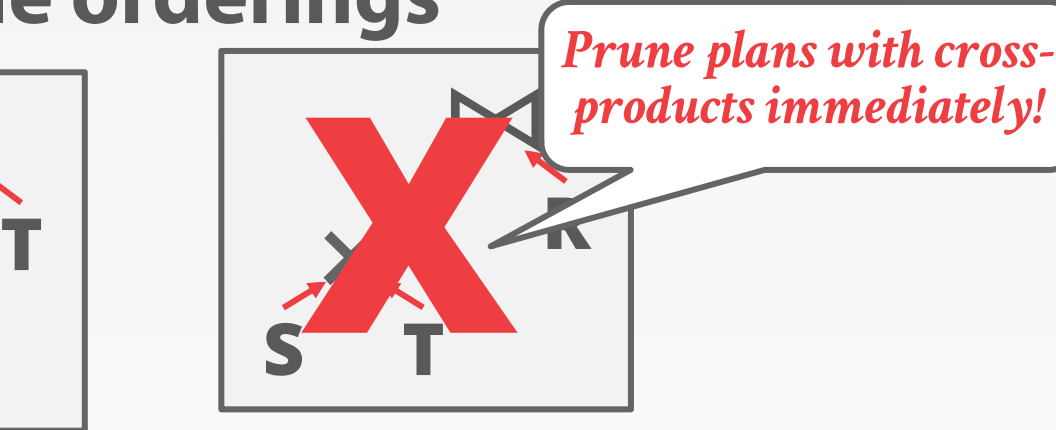

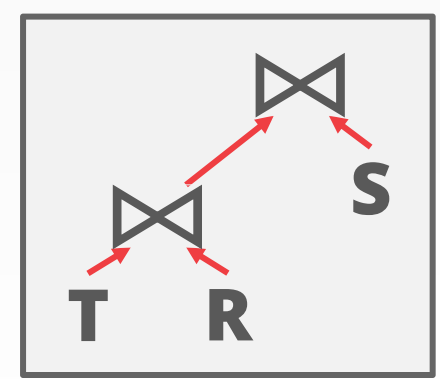

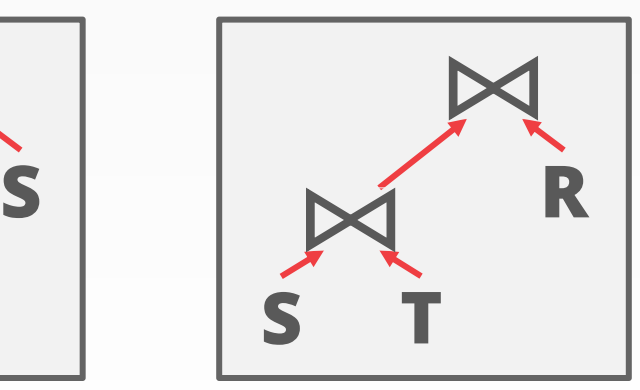

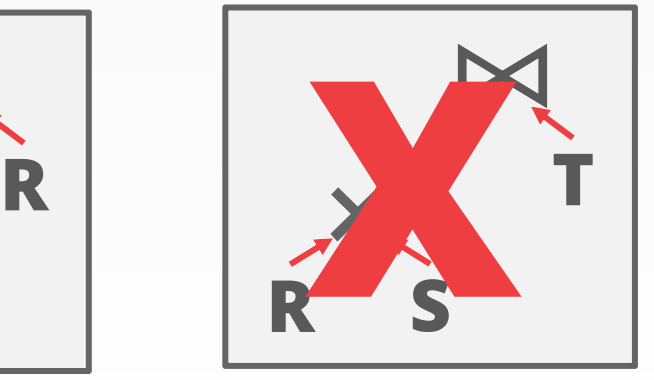

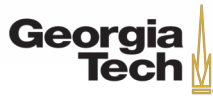

• **Step #2: Enumerate join algorithm choices**

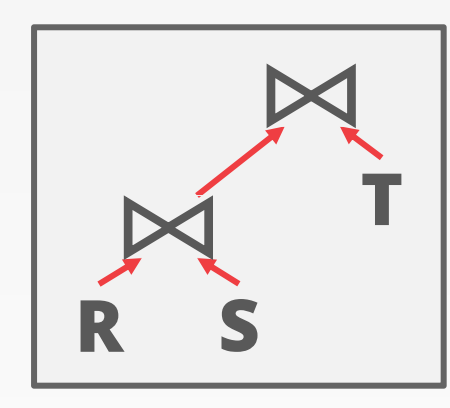

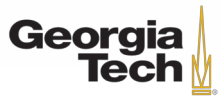

• **Step #2: Enumerate join algorithm choices**

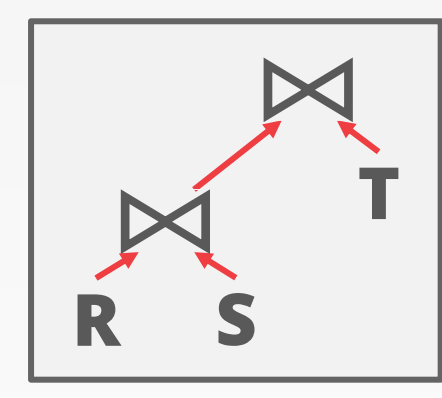

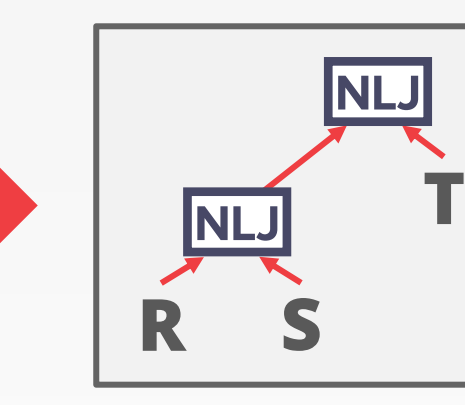

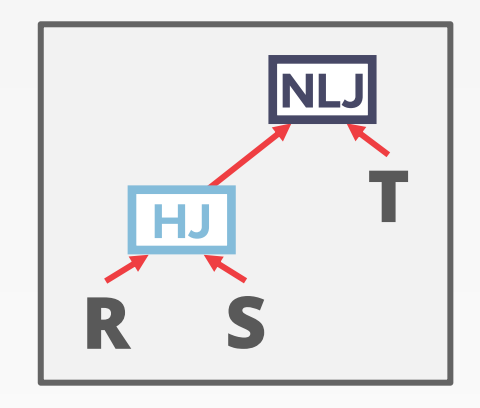

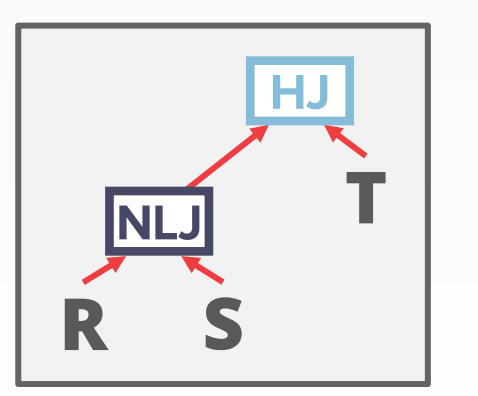

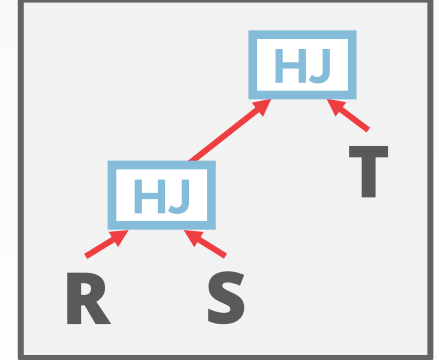

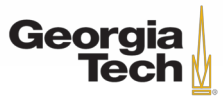

• **Step #2: Enumerate join algorithm choices**

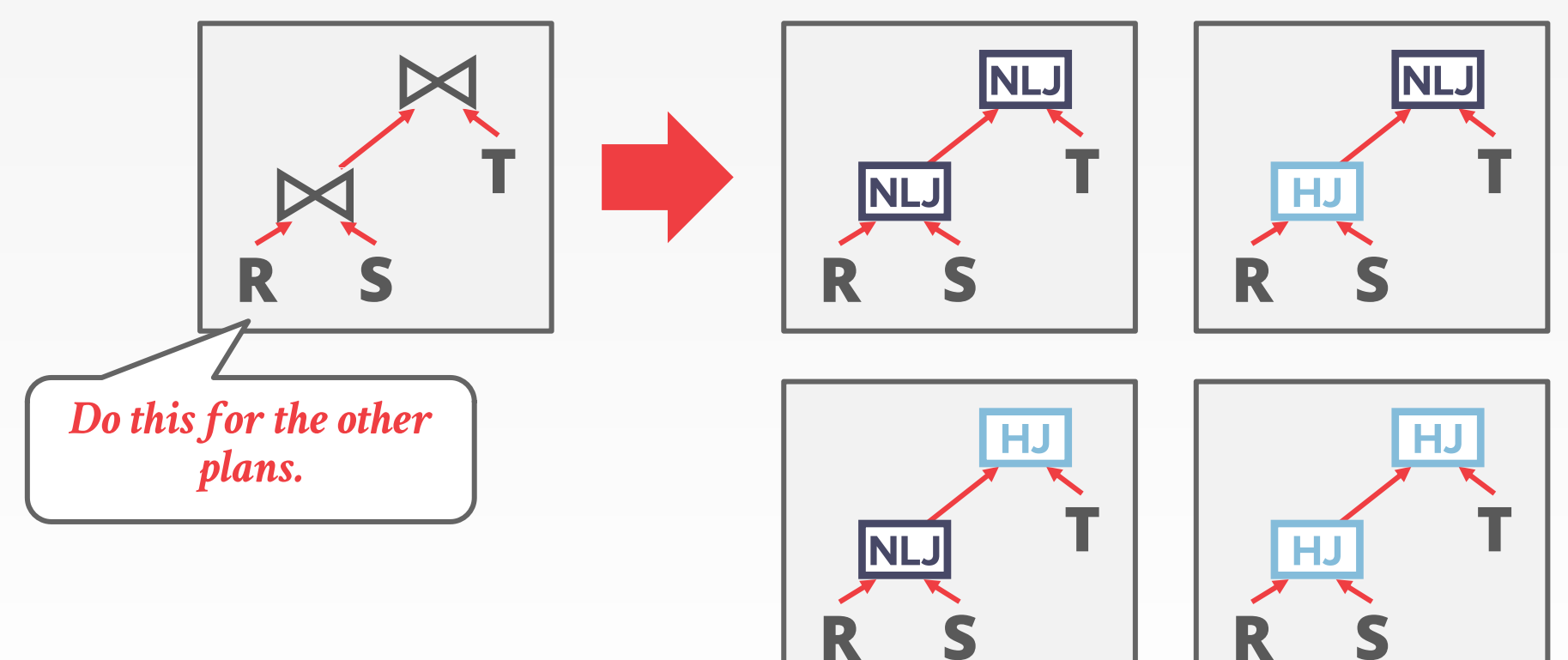

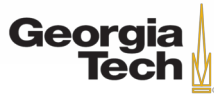

• **Step #2: Enumerate join algorithm choices**

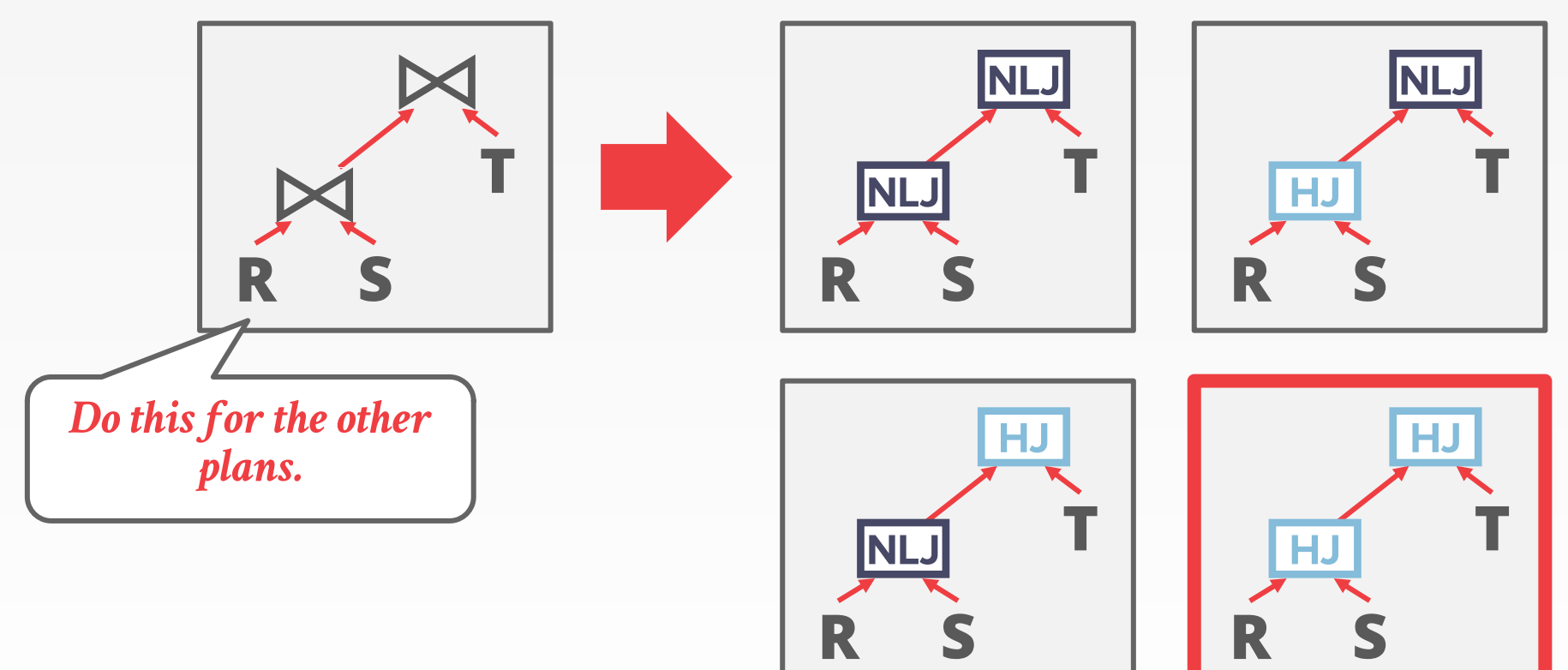

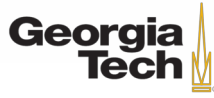

• **Step #3: Enumerate access method choices**

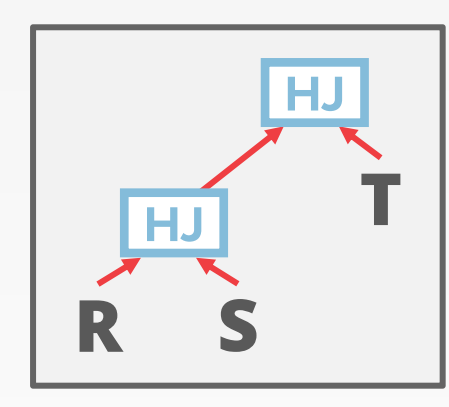

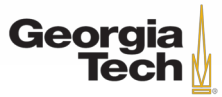

• **Step #3: Enumerate access method choices**

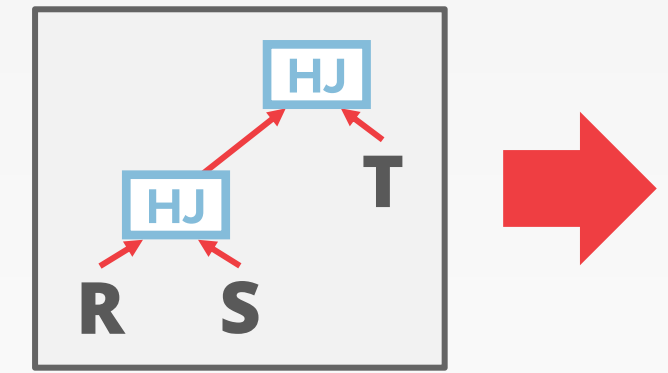

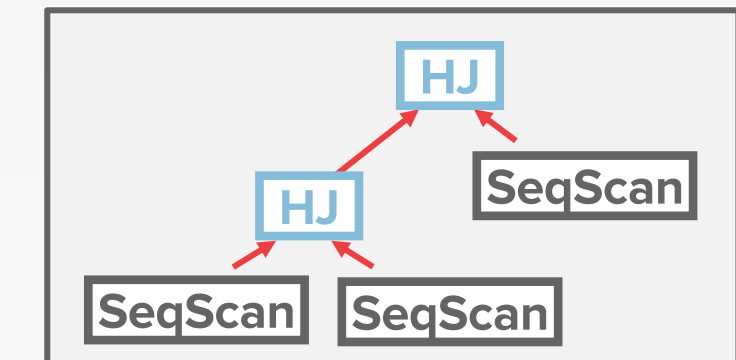

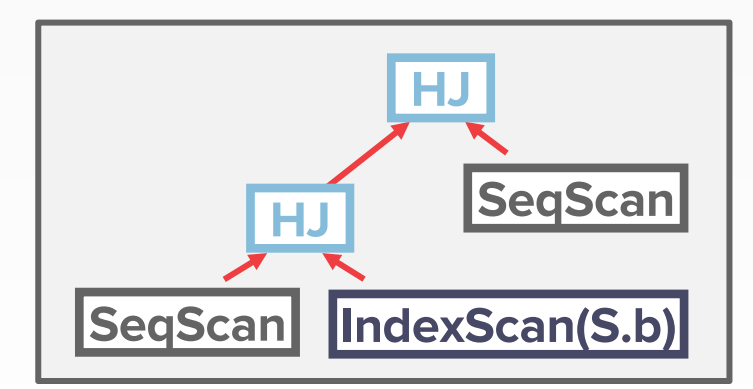

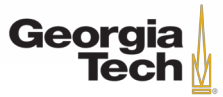

• **Step #3: Enumerate access method choices**

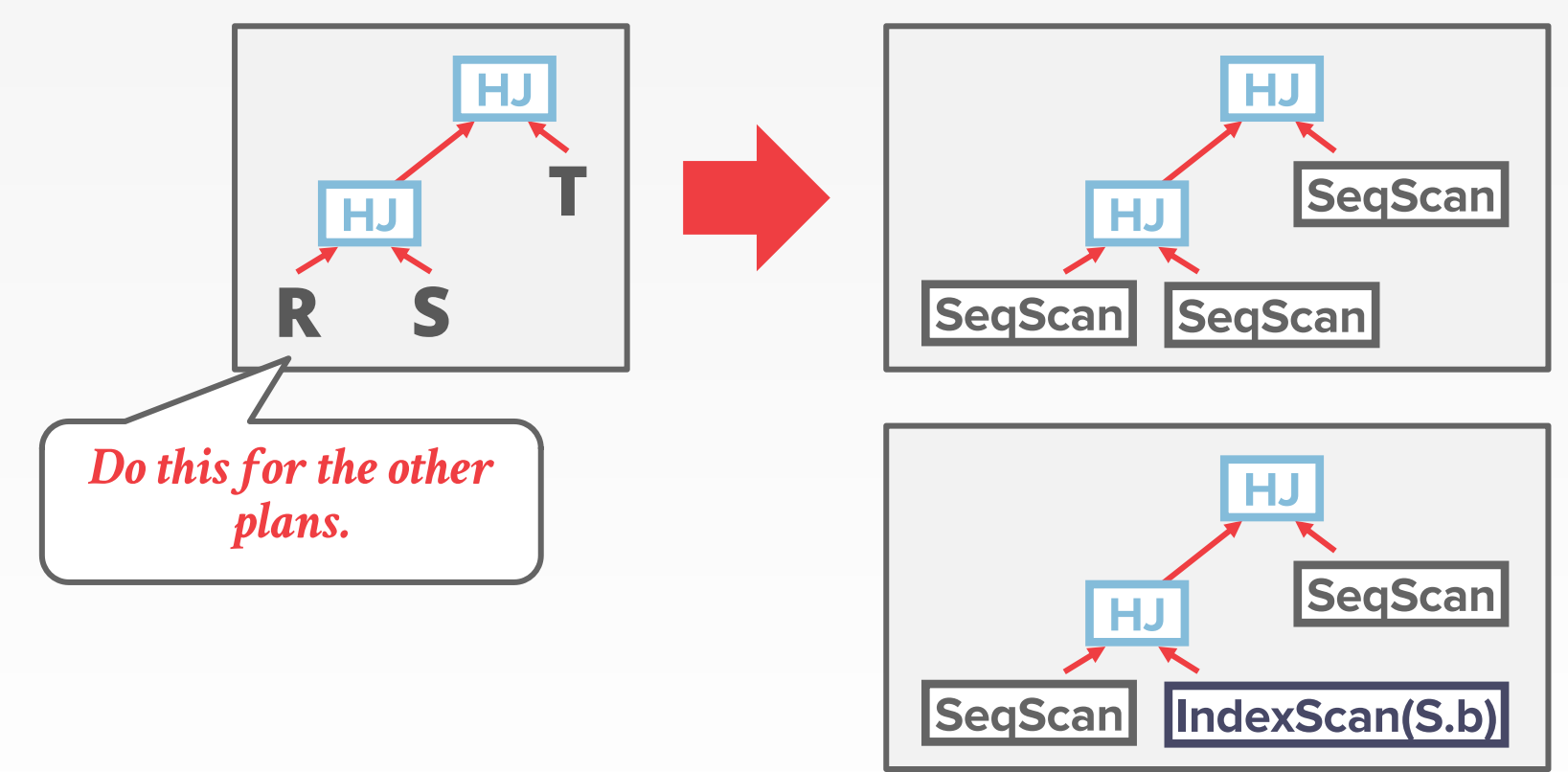

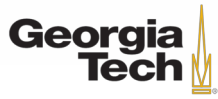

- Examines all types of join trees – Left-deep, Right-deep, bushy
- Two optimizer implementations:
	- Traditional Dynamic Programming Approach
	- Genetic Query Optimizer (GEQO)
- Postgres uses the traditional algorithm when # of tables in query is **less** than 12 and switches to GEQO when there are 12 or more.

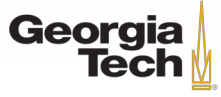

#### *1st Generation*

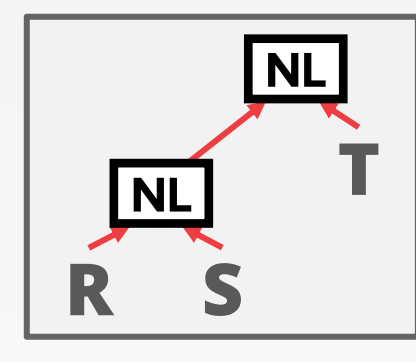

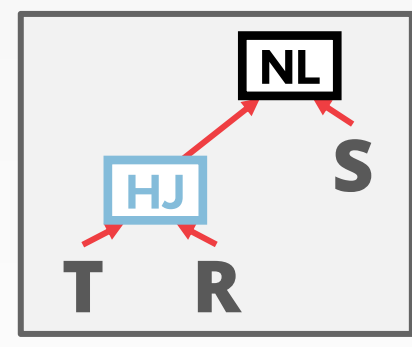

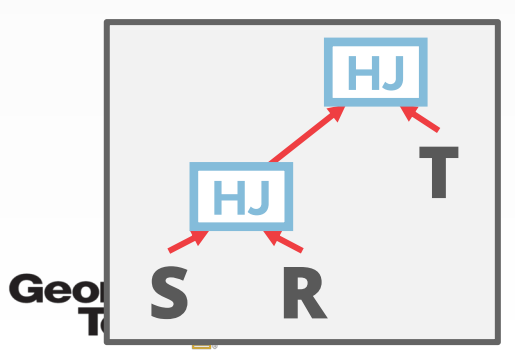

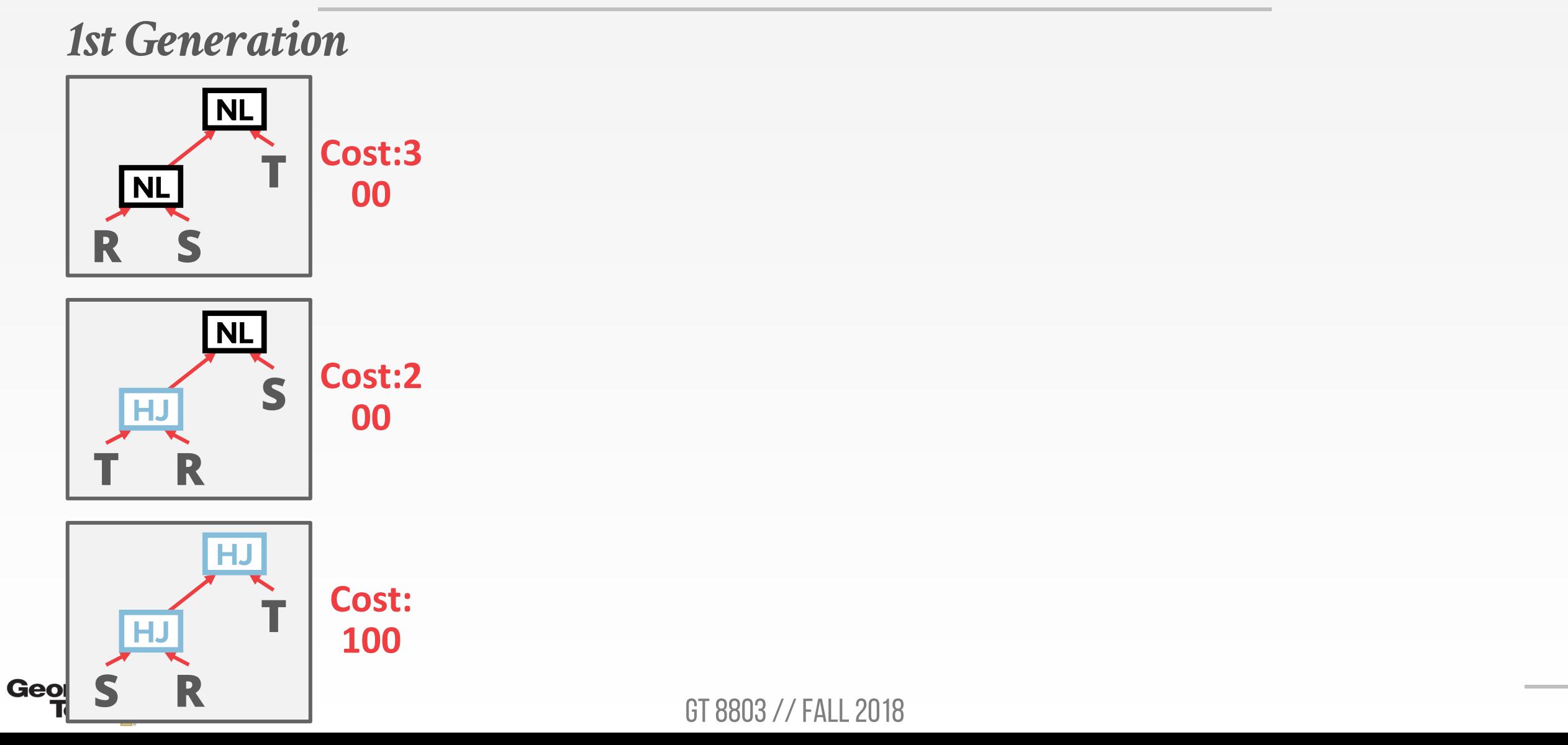

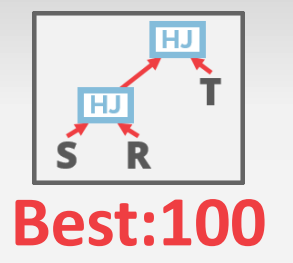

#### *1st Generation*

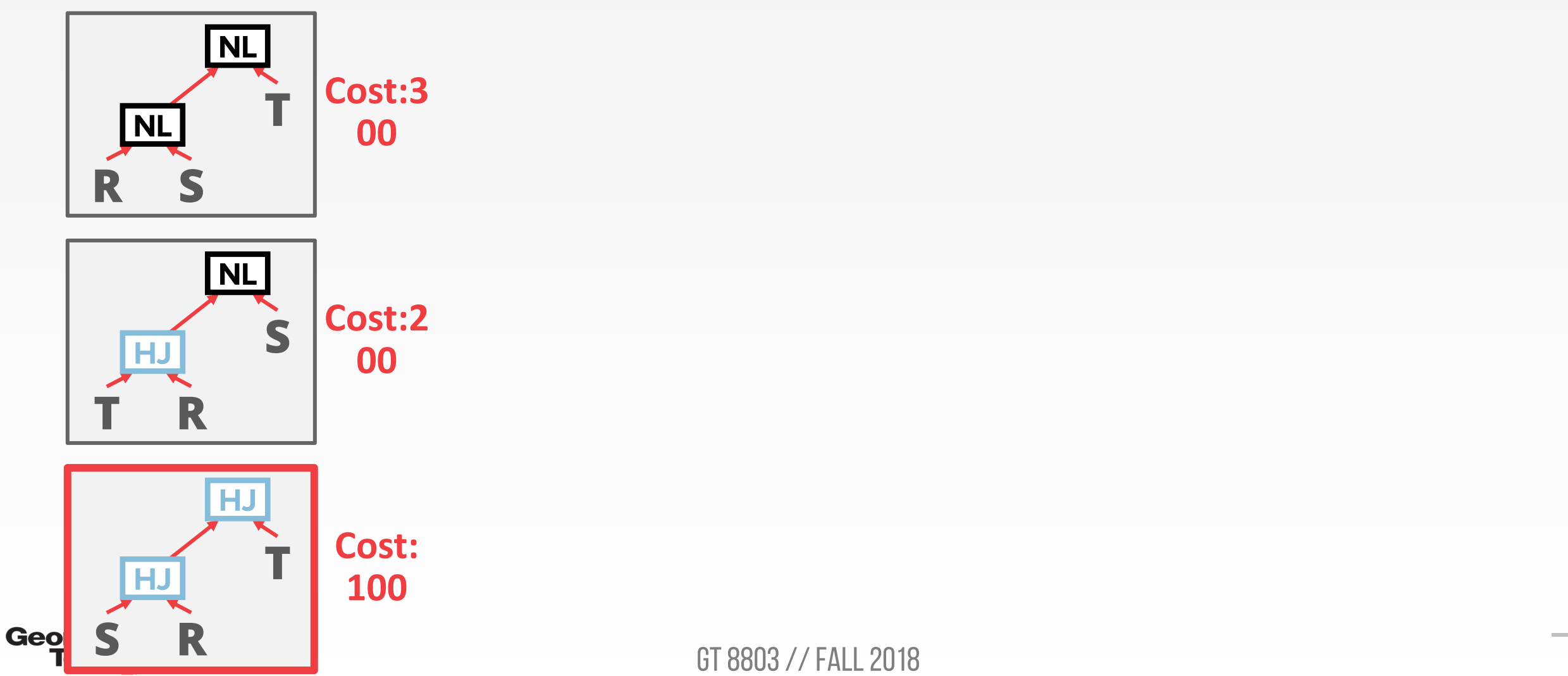

130

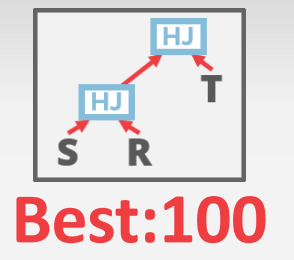

131

### **POSTGRES QUERY OPTIMIZER**

#### *1st Generation*

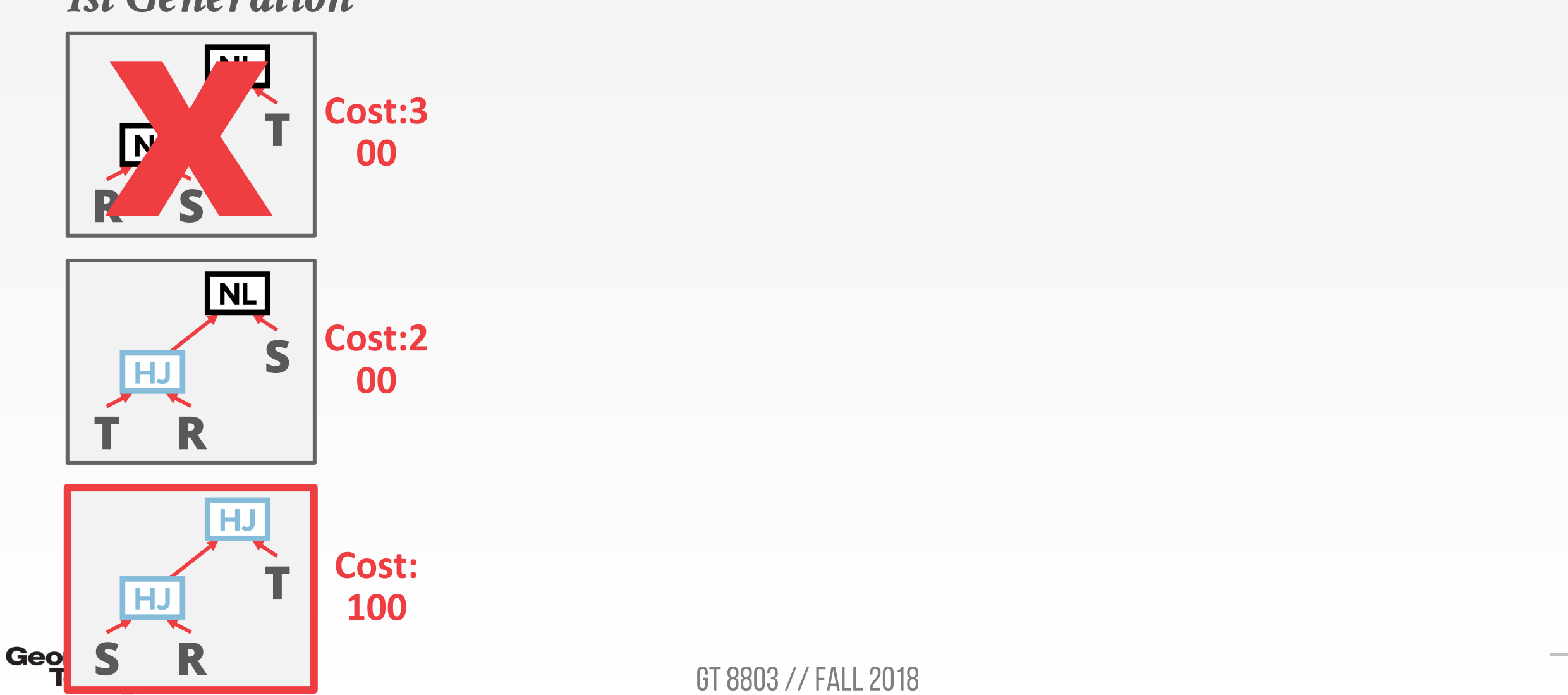

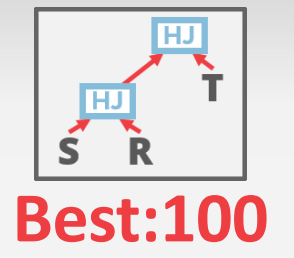

#### *1st Generation*

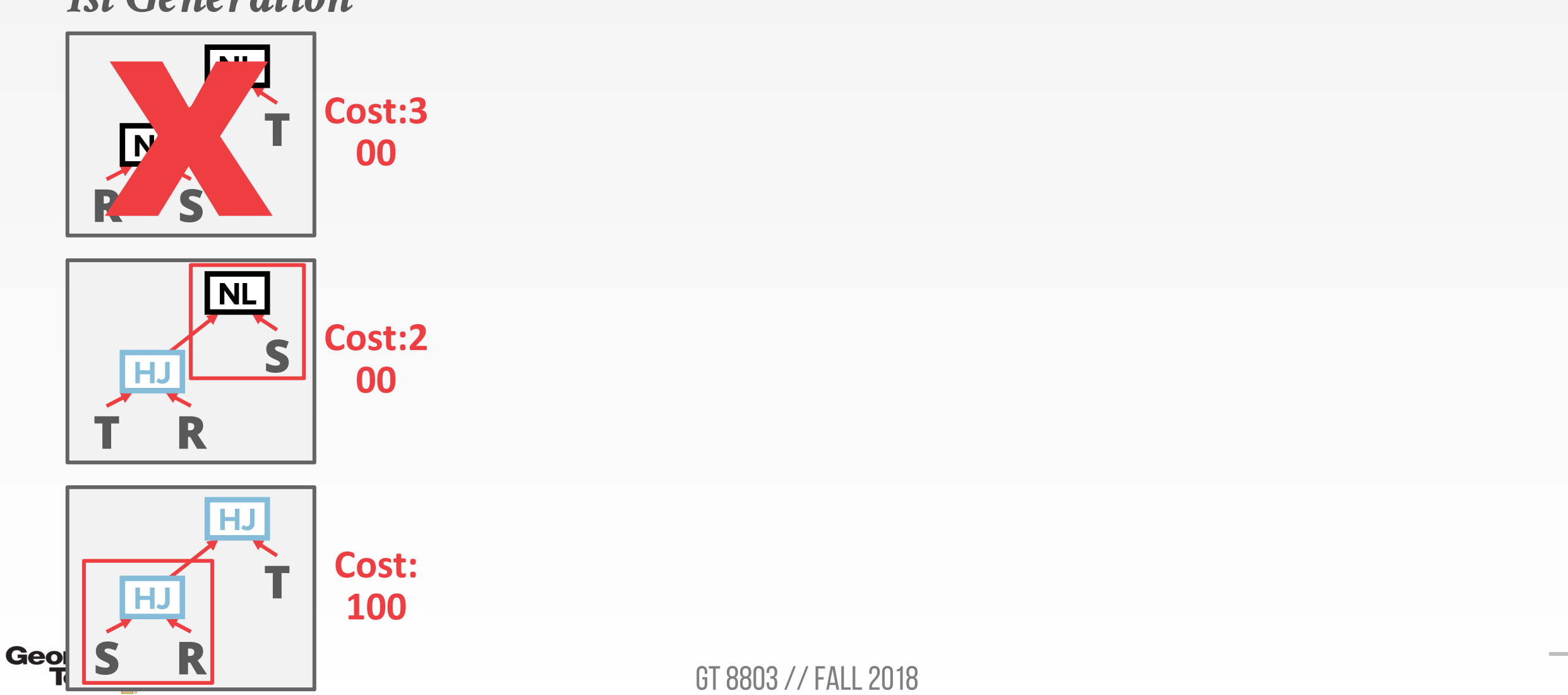

132

 $L$  2018

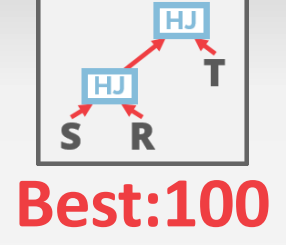

133

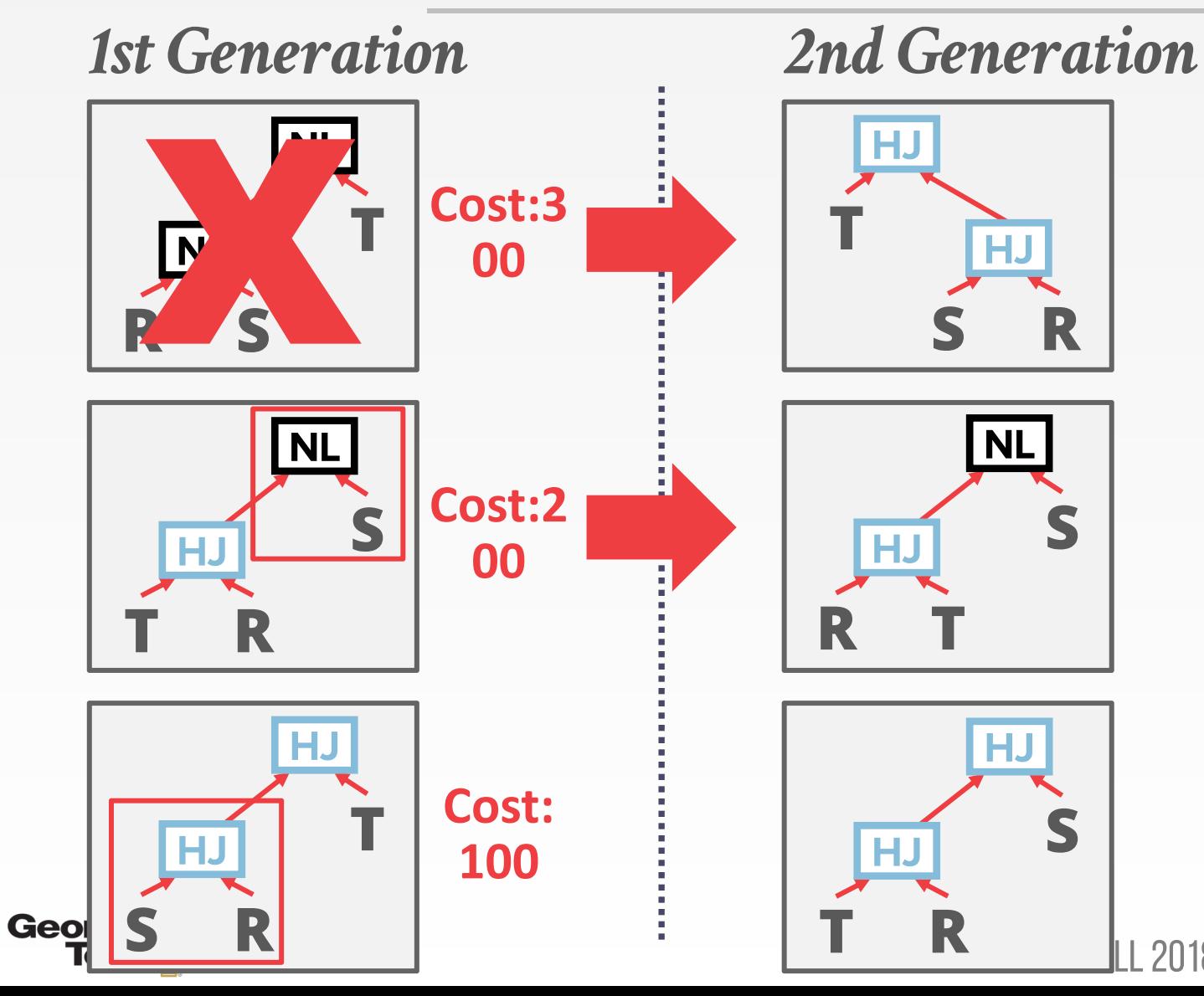

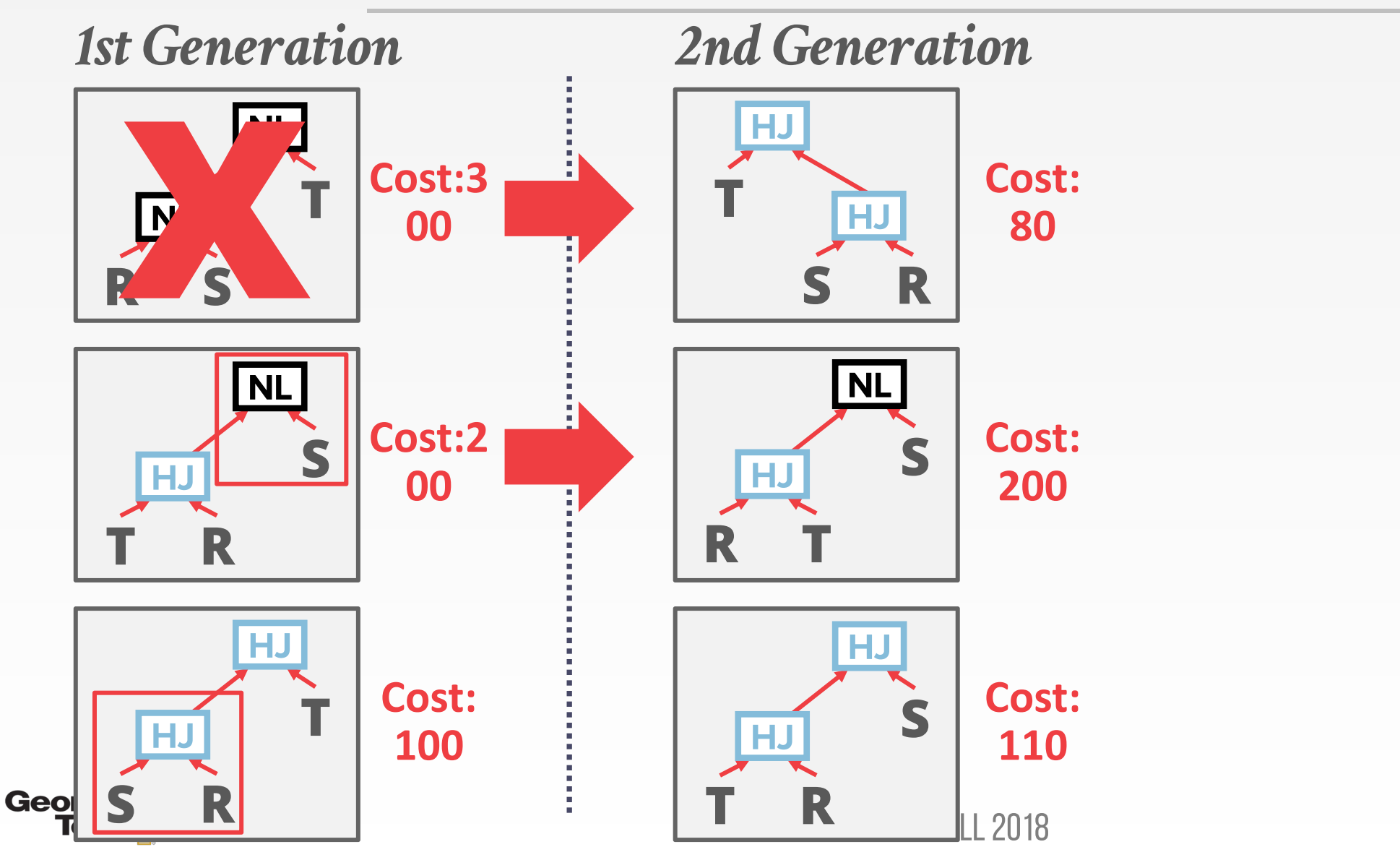

**Best:100**

S

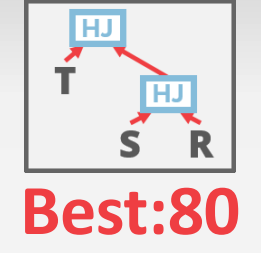

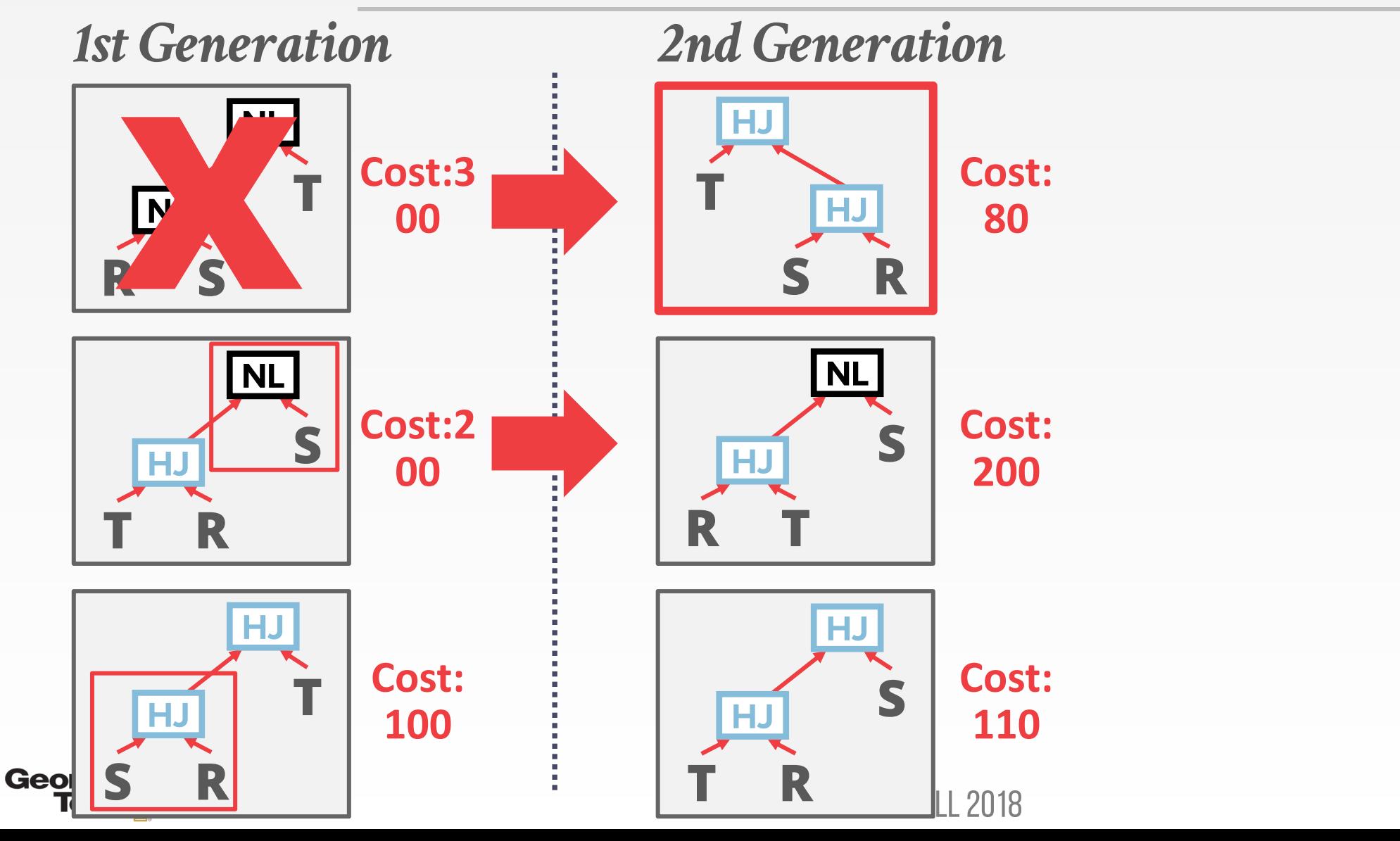

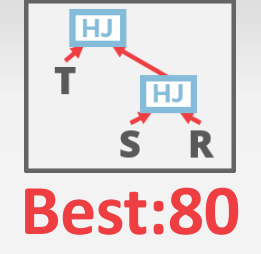

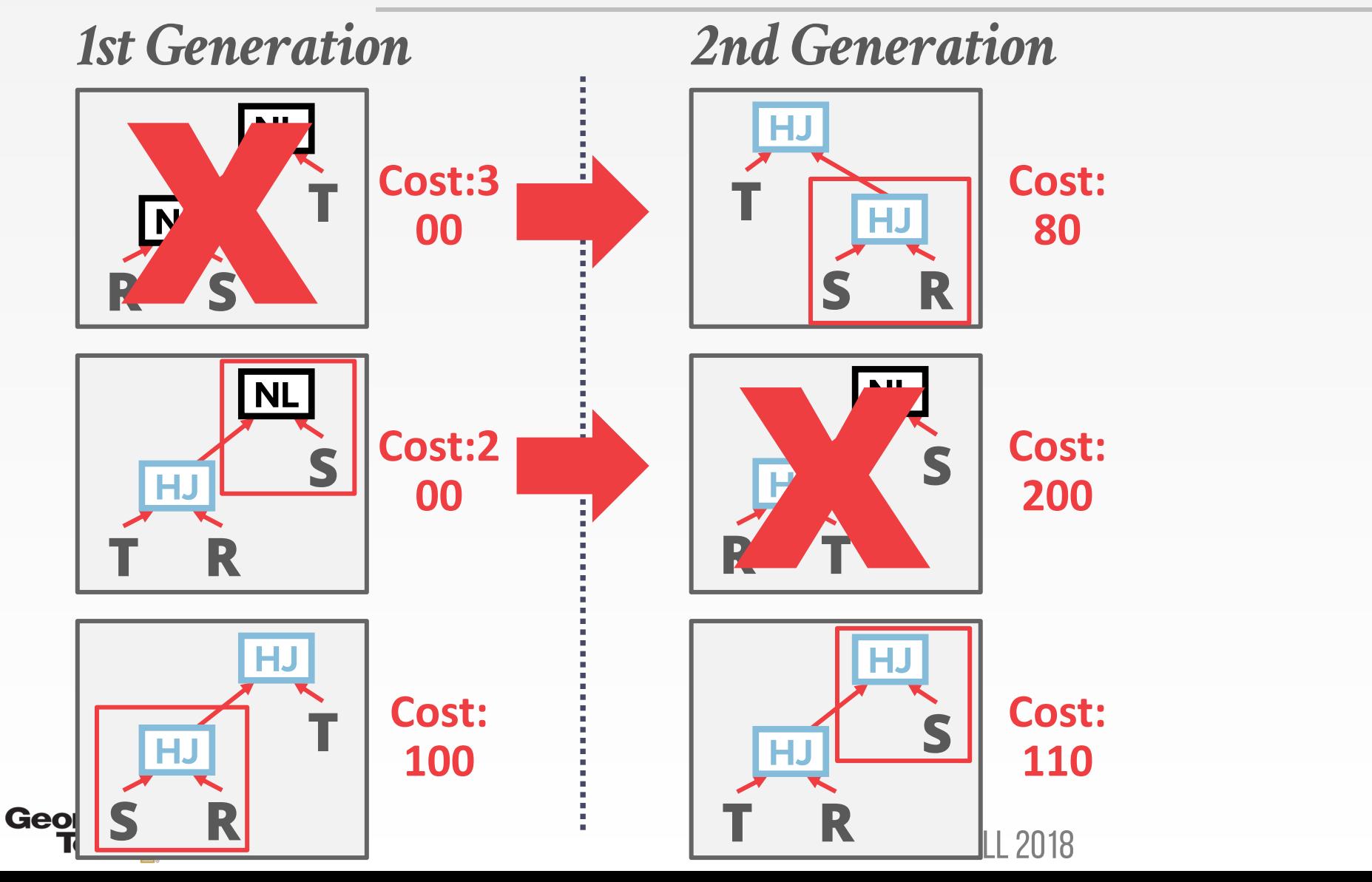

136

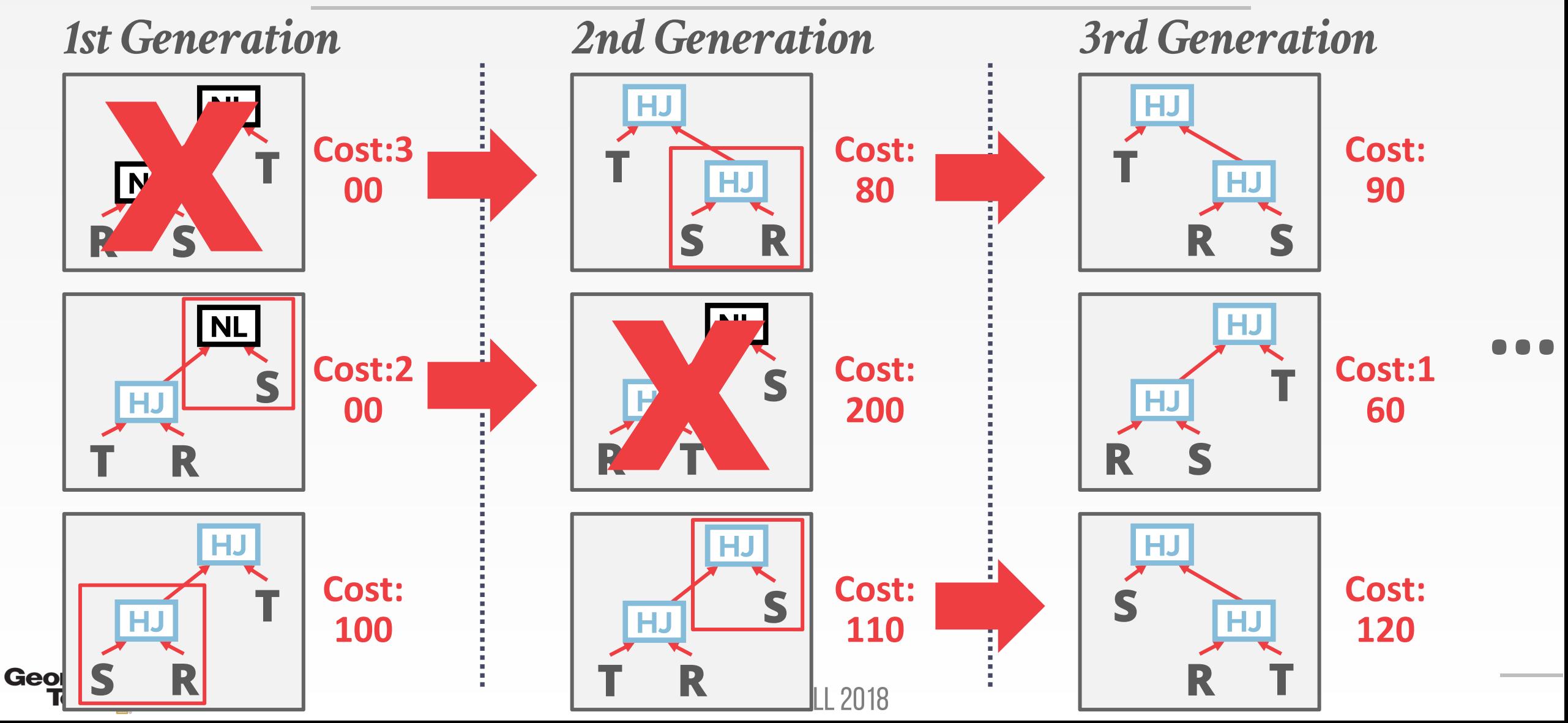

**Best:80**

HJ

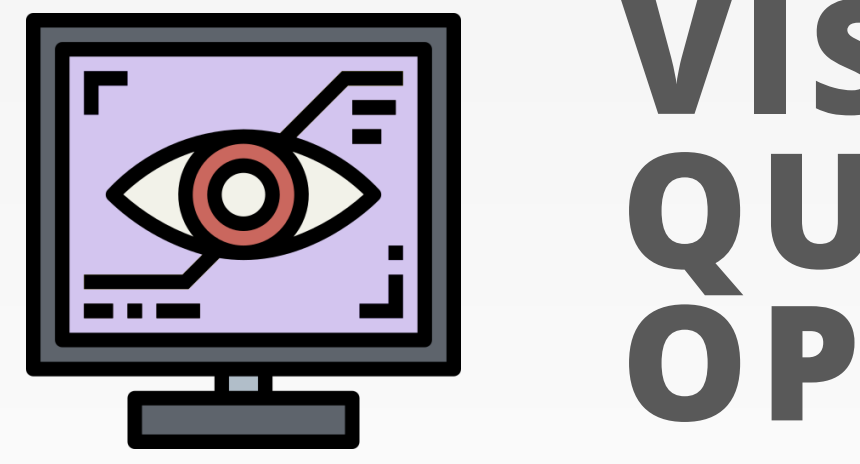

# **VISUAL QUERY OPTIMIZER**

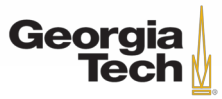

# **VISUAL QUERY OPTIMIZATION**

• Queries only contain a complex predicate

**SELECT** frameID, vehType, vehColor **FROM** PROCESS(inputVideo) **WHERE** vehType=SUV ∧ vehColor=red;

- Optimization techniques
	- BlazeIt (Stanford): Rule-based optimization
	- PP (Microsoft Research): Cost-based optimization

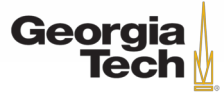

# **VISUAL QUERY OPTIMIZATION**

• Queries only contain a complex predicate

**SELECT** frameID, vehType, vehColor **FROM** PROCESS(inputVideo) **WHERE** vehType=SUV ∧ vehColor=red;

- Optimization techniques
	- BlazeIt (Stanford): Rule-based optimization
	- PP (Microsoft Research): Cost-based optimization

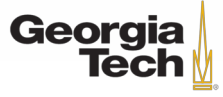

# **BLAZEIT: RULE-BASED OPTIMIZER**

- **Example:** Content-based selection for red buses.
	- Train a specialized NN to filter frames with buses
	- But the NN may not be accurate on every frame
	- Call the object detection model on uncertain frames
	- To account for this error rate, it uses held-out set of frames to estimate the selectivity and error rate.
- Given an error budget, the optimizer selects between the filters and uses rule-based optimization to select the fastest query plan

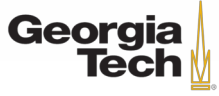

# **BLAZEIT: RULE-BASED OPTIMIZER**

- **Example:** Choosing a filter
- Consider two possible filters for redness:
	- **F1** :A filter which returns true if the over 80% of the pixels have a red-channel value of at least 200
	- **F<sup>2</sup>** : A filter that returns the average of the redchannel values

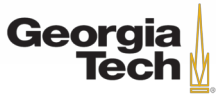

# **BLAZEIT: RULE-BASED OPTIMIZER**

- In estimating thresholds at the frame-level based on frames from the held-out set, it learns that:
	- **sel(F<sup>1</sup> )**= 0.9 and **sel(F<sup>2</sup> )**= 0.3
- Which filter should it pick?
	- More selective filter (**F<sup>2</sup>** )

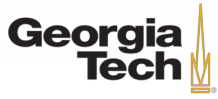

# **PP: COST-BASED OPTIMIZER**

- Decompose a complex predicate to expressions over simple predicates
	- **Old:** <vehType=SUV AND vehColor=red>
	- **New:** <**vehType=SUV**> ∧ <**vehColor=red**>
- Rewrite rules (logical equivalences):
	- $p \wedge (P_{\text{rest}}) \Rightarrow$  Filter<sub>p</sub>
	- Filter**p**∧**<sup>q</sup>** ⇒ Filter**<sup>p</sup>** ∧ Filter**<sup>q</sup>**
	- Filter**p**∨**<sup>q</sup>** ⇒ Filter**<sup>p</sup>** ∨ Filter**<sup>q</sup>**

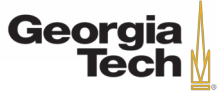
- Sort the list of available filters based on:
	- Filter evaluation cost (**C**)
	- Data reduction ratio (**R[Accuracy]**)
- Efficacy of filter  $= C / R[1]$ 
	- A smaller ratio of cost to data reduction indicates better performance

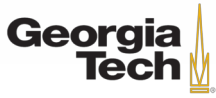

- **Example:**  $(p \lor q) \land \neg r \land P_{rest}$
- ⇒p ∨ q ⇒ F**p**∨**<sup>q</sup>** ⇒F**<sup>p</sup>** ∨ F**<sup>q</sup>**
- ⇒¬r ⇒ F**¬r**
- ⇒ F**(p**∨**q)**∧**¬r** ⇒ (F**p**∨ F**<sup>q</sup>** ) ∧ F**¬r**
- ⇒ F**(p**∧**¬r)**∨**(q**∧**¬r)** ⇒ F**p**∧**¬r** ∨ F**q**∧**¬r** ⇒ (F**<sup>p</sup>** ∧ F**¬r**) ∨ (F**<sup>q</sup>** ∧ F**¬r**)

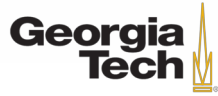

- Pruning search space
	- Limit the number of different filters to be a small constant (**k**)
- **Example:**
	- Available filters: {F**p**∨**<sup>q</sup>** , F**<sup>p</sup>** , F**p**∧**¬r**, F**q**∧**¬r**, F**<sup>q</sup>** , F**¬r**}
	- Query requirements: {F**p**∨**<sup>q</sup>** , F**p**∨ F**<sup>q</sup>** , F**¬r**, (F**p**∨ F**<sup>q</sup>** ) ∧ F**¬r**, F**p**∧**¬r** ∨ F**q**∧**¬r** }
	- $k = 2$
	- Candidate plans: {F**p**∨**<sup>q</sup>** , F**¬r**, F**p**∧**¬r** ∨ F**q**∧**¬r**}

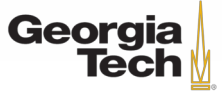

- Plan Enumeration
	- First, explore different allocations of the query's accuracy budget to individual filters.
	- Next, explore different orderings of filters within a conjunction or disjunction.
- Cost Estimation
	- Finally, after fixing both the accuracy thresholds and the order of filters, compute the cost and reduction rate of the resulting plan.

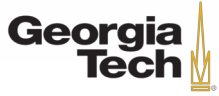

### **PARTING THOUGHTS**

- Filter as early as possible.
- Filter selectivity estimations
	- Uniformity, Independence, Histograms
- Dynamic programming for join orderings
- Again, query optimization is super important.

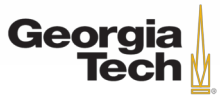

# **NEXT LECTURE**

- Convolutional neural networks
	- Popular neural network architecture

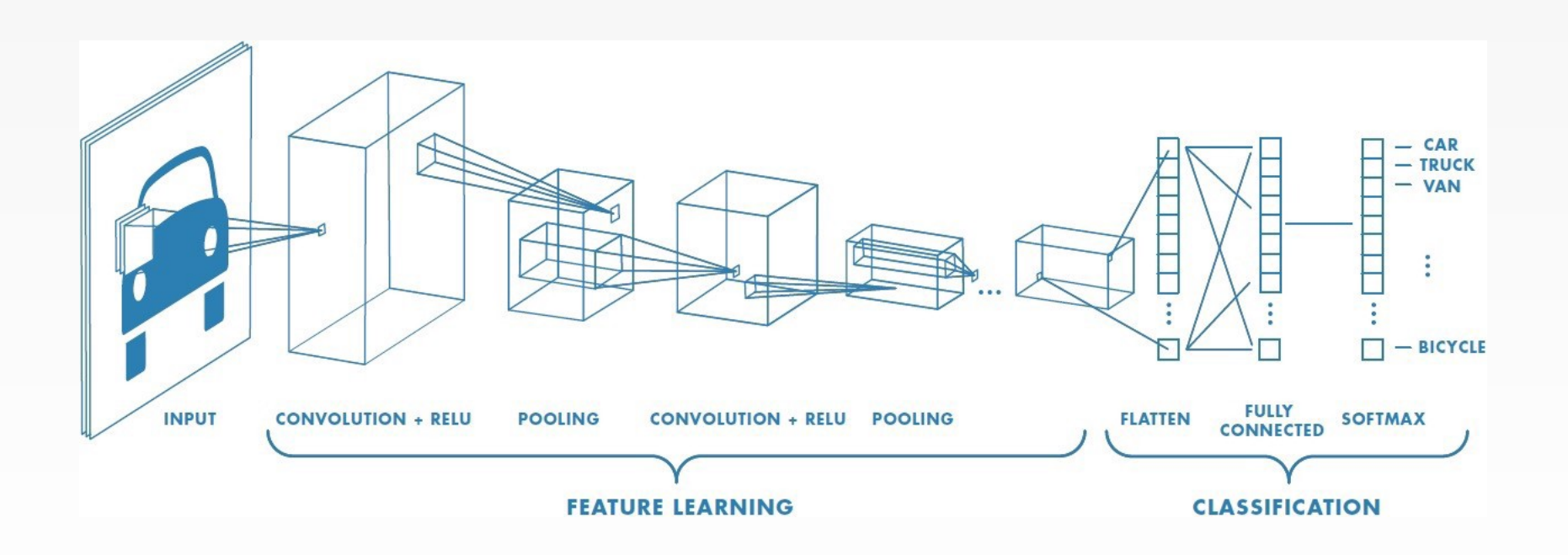

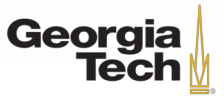